# **1999997 - FAQ: SAP HANA Memory**

Version 862 Type SAP Knowledge Base Article

LanguageEnglishMaster LanguageEnglishRelease StatusReleased to CustomerCategoryHow ToComponentHAN-DB (SAP HANA Database)Released On24.04.2020

Please find the original document at <a href="https://launchpad.support.sap.com/#/notes/1999997">https://launchpad.support.sap.com/#/notes/1999997</a>

### **Symptom**

You have questions related to the SAP HANA memory.

You experience a high memory utilization or out of memory dumps.

#### **Environment**

SAP HANA

#### Cause

- 1. Which indications exist for SAP HANA memory problems?
- 2. How can I collect information about the current SAP HANA memory consumption?
- 3. How can I collect information about the historic SAP HANA memory consumption?
- 4. Which important memory areas exist?
- 5. What does SAP HANA do if memory becomes scarce?
- 6. Which parameters can be used to limit the SAP HANA memory consumption?
- 7. How can I analyze problems related to the SAP HANA memory consumption?
- 8. <u>Is it possible to extend the physical memory of a SAP HANA machine?</u>
- 9. Which options exist to reduce the risk of SAP HANA memory issues?
- 10. How can I judge if the available memory is sufficient for the current system and a projected future growth?
- 11. Is it possible to monitor the memory consumption of SQL statements?
- 12. Is it possible to limit the memory that can be allocated by a single SQL statement?
- 13. What can I do if a certain heap allocator is unusually large?
- 14. How can I identify how a particular heap allocator is populated?
- 15. How often are OOM dumps written?
- 16. Where can I find more information regarding SAP HANA memory consumption?
- 17. How can the resident memory be smaller than the allocated memory?
- 18. What are typical reasons for significant size differences in memory vs. on disk?
- 19. Which general optimizations exist for reducing the SQL statement memory requirements?
- 20. How can the tables with the highest memory consumption be determined?
- 21. How much swap space should be configured for SAP HANA hosts?
- 22. What is memory garbage collection?
- 23. Why do I get an OOM although the SAP HANA allocation limits aren't reached?
- 24. How can I involve SAP to perform a detailed memory check?
- 25. Why is the allocated memory in some heap allocators very large?
- 26. Why does PlanViz show a high "Memory Allocated" figure?
- 27. Why does the delta storage allocate more memory with SAP HANA SPS >= 09?
- 28. Are there any special memory considerations for multitenant databases?
- 29. Which errors indicate memory issues on SAP HANA client side?
- 30. Can there be fragmentation in the heap memory?

- 31. Which indications exist that an OOM situation is triggered by the operating system?
- 32. What is the SAP HANA resource container?
- 33. How can the types in M MEMORY OBJECTS be mapped to allocators?
- 34. In which order are objects unloaded from the resource container?
- 35. Is the SAP HANA memory information always correct?
- 36. How can I get an overview of all recent OOM situations?
- 37. Is SAP HANA aware about dynamic memory changes?
- 38. Are all SAP HANA services part of the memory management?
- 39. Is there a specific shared memory configuration required?
- 40. How can memory activities be traced?
- 41. Where do I find information about persistent memory and the fast restart option?
- 42. What is the SAP HANA free memory cache?
- 43. What is the SAP HANA memory profiler?
- 44. How can allocations in Pool/Statistics be analyzed and optimized?
- 45. What is a good table memory share?

#### Resolution

# 1. Which indications exist for SAP HANA memory problems?

Tracefiles with the following naming convention are created:

```
<service>_<host>.<port>.rtedump.<timestamp>.oom.trc
```

<service>\_<host>.<port>.rtedump.<timestamp>.oom\_memory\_release.trc

<service>\_<host>.<port>.rtedump.<timestamp>.compositelimit\_oom.trc

<service>\_<host>.<port>.rtedump.<timestamp>.after\_oom\_cleanup.trc

<service>\_<host>.<port>.emergencydump.<timestamp>.trc (if memory related errors like "allocation failed"
are responsible)

The following error messages can indicate OOM situations. Be aware that some of the errors can also be issued in other scenarios. To make sure that they are really memory related, you have to check the related trace file.

-9300: no more memory -10760: memory allocation failed -10108: Session has been reconnected 2: general error: allocation failed 4: cannot allocate enough memory 12. Cannot allocate memory 129: transaction rolled back by an internal error: Memory allocation failed 129: transaction rolled back by an internal error: exception during deltalog replay. 129: transaction rolled back by an internal error: TableUpdate failed 129: transaction rolled back by an internal error: exception 1000002: Allocation failed; \$size\$=1191936; \$name\$=TableUpdate; \$type\$=pool; \$inuse\_count\$=2180; \$allocated\_size\$=8180736; \$alignment\$=16# 129: transaction rolled back by an internal error: TrexUpdate failed on table <table\_name> with error: commitOptimizeAttributes() failed with rc=6900, Attribute engine failed;object=<object\_name>\$delta\_1\$en, rc=6900 - enforce TX rollback 129: transaction rolled back by an internal error: TrexUpdate failed on table '<table\_name>' with error: Attribute load failed; index=<table\_name>en,attribute='\$trexexternalkey\$' (207), rc=6923 - enforce TX rollback 129: transaction rolled back by an internal error: TrexUpdate failed on table '<table\_name>' with error: AttributeEngine: not enough memory, rc=6952 - enforce TX rollback 403: internal error 1024: Allocation failed \$REASON\$ 2048: column store error: search table error: [2] message not found 2048: column store error: search table error: [9] Memory allocation failed 2048: column store error: search table error: [1999] general error (no further information available) 2048: column store error: search table error: [2575] flatten scenario failed; Allocation failed 2048: column store error: search table error: [6900] Attribute engine failed 2048: column store error: search table error: [6923] Attribute load failed 2048: column store error: search table error: [6952] Error during optimizer search 2048: column store error: search table error: [6952] AttributeEngine: not enough memory 2048: column store error: [2450] error during merge of delta index occurred 2048: column store error: [6924] Attribute save failed 2048: column store error: merge delta index error: [6924] Attribute save failed 3584: distributed SQL error: [9] Memory

allocation failed 3584: distributed SQL error: [2617] executor: plan operation execution failed with an exception 3587: invalid protocol or service shutdown during distributed query execution: [2613] executor: communication problem plan <plan> failed with rc 9: Error executing physical plan: Memory allocation failed persistence error: exception 70029020: ltt::exception caught while operating on DISK\_NCLOB:<id><id><id><exception 1000002: Allocation failed; \$size\$=<size>; \$name\$=Page; \$type\$=pool; \$inuse\_count\$=<count>; \$allocated\_size\$=<size> Error 423 has occurred on the current database connection "DEFAULT". Database error text: AFL error: OmsTerminate: error=-28530, liveCache BAD\_ALLOCATION in <routine> liveCache ERROR -1028000 exception 71000004

#### Delta merges / table optimizations (SAP Note 2057046) fail with the following errors:

2048 column store error: [2009] Memory allocation failed 2048 column store error: [2201] Not enough persistent memory available
2048 column store error: [2450] Error during merge of delta index occurred 2048 column store error: [2484] not enough memory for table optimization 2048 column store error: [6923] Attribute load failed 2048 column store error: [6924] Attribute save failed 2048 column store error: [6952] AttributeEngine: not enough memory

#### Backups fail with errors like:

Allocation failed ; \$size\$=<size>; \$name\$=ChannelUtils::copy; \$type\$=pool; \$inuse\_count\$=0; \$allocated\_size\$=0

#### The following entries in the SAP HANA database trace files (SAP Notes 2380176, 2467292) exist:

mergeDeltaIndex failed for <schema>: (<id>) rc=245 memAllocSystemPages failed with rc=12,
12 (Cannot allocate memory)

## A consistency check with CHECK\_TABLE\_CONSISTENCY (SAP Note 2116157) fails with:

5088: The check for some table failed due to memory allocation failure (ERROR\_MEMORY\_ALLOCATION\_FAILED)

#### The following thread states and locks indicate issues in the memory area (SAP Note 1999998):

| Thread state   | Lock name                |
|----------------|--------------------------|
| Mutex Wait     | HugeAlignmentPool        |
| Mutex Wait     | LimitOOMReport           |
| Mutex Wait     | PoolAllocator-MemoryPool |
| Semaphore Wait | IpmmTaskWait             |
| Semaphore Wait | MemoryReclaim            |

#### The following SAP HANA alerts indicate problems in the memory area:

| Alert | Name                                      | Description                                                                                                    |  |
|-------|-------------------------------------------|----------------------------------------------------------------------------------------------------|--|
| 1     | Host physical memory usage                | Determines what percentage of total physical memory available on the host is used. All processes consuming memory are considered, including non-SAP HANA processes.                                             |  |
| 6     | Address space usage                       | Determines the address space consumption                                                                                                    |  |
| 12    | Memory usage of name server               | Determines what percentage of allocated shared memory is being used by the name server on a host.                                                                                                    |  |
| 40    | Total memory usage of column store tables | Determines what percentage of the effective allocation limit is being consumed by individual column-store tables as a whole (that is, the cumulative size of all of a table's columns and internal structures). |  |

| 43  | Memory usage of services                            | Determines what percentage of its effective allocation limit a service is using.                                                         |  |
|-----|-----------------------------------------------------|----------------------------------------------------------------------------------------------------|--|
| 44  | Licensed memory usage                               | Determines what percentage of licensed memory is used.                                                                                   |  |
| 45  | Memory usage of main storage of column store tables | Determines what percentage of the effective allocation limit is being consumed by the main storage of individual column-store tables.    |  |
| 55  | Columnstore unloads                                 | Determines how many columns in columnstore tables have been unloaded from memory. This can indicate performance issues.                  |  |
| 64  | Total memory usage of table-based audit log         | Determines what percentage of the effective allocation limit is being consumed by the database table used for table-based audit logging. |  |
| 68  | Total memory usage of row store                     | Determines the current memory size of a row store used by a service.                                                                     |  |
| 81  | Cached view size                                    | Determines how much memory is occupied by cached view                                                                                    |  |
| 116 | Transparent Huge Pages status                       | Determines if Transparent Huge Pages (THP) are activated which can cause issues for the HANA Database.                                   |  |
| 602 | Streaming project physical memory usage             | Determines what percentage of total physical memory available on the host is used for the streaming project.                             |  |
| 701 | Agent memory usage                                  | Determines what percentage of total available memory on agent is used.                                                                   |  |

SQL: "HANA\_Configuration\_MiniChecks" (SAP Notes 1969700, 1999993) returns a potentially critical issue (C = 'X') for one of the following individual checks:

| Check ID | Details                                         |  |
|----------|-------------------------------------------------|--|
| M0230    | Current memory utilization (%)                  |  |
| M0231    | Time since memory utilization > 95 % (h)        |  |
| M0240    | Current swap utilization (GB)                   |  |
| M0241    | Time since swap utilization > 1 GB (h)          |  |
| M0242    | Swap out (MB, last day)                         |  |
| M0245    | Swap space size (GB)                            |  |
| M0264    | Virtual memory map count limit                  |  |
| M0410    | Current allocation limit used (%)               |  |
| M0411    | Current allocation limit used by tables (%)     |  |
| M0413    | Time since allocation limit used > 80 % (h)     |  |
| M0415    | Curr. max. service allocation limit used (%)    |  |
| M0417    | Time since service alloc. limit used > 80 % (h) |  |
| M0420    | Heap areas currently larger than 50 GB          |  |
| M0421    | Heap areas larger than 100 GB (last day)        |  |
| M0422    | Heap areas larger than 200 GB (history)         |  |
| M0423    | Heap areas with potential memory leak           |  |
| M0425    | Pool/RowEngine/CpbTree leak size (GB)           |  |
| M0426    | Row store table leak size (GB)                  |  |
| M0430    | Number of column store unloads (last day)       |  |

| M0431 | Time since last column store unload (days)     |
|-------|------------------------------------------------|
| M0435 | Number of shrink column unloads (last day)     |
| M0437 | Size of unloaded columns (GB, last day)        |
| M0438 | Memory reclaim activity (s / day)              |
| M0439 | Memory reclaim maximum duration (s)            |
| M0440 | Shared memory utilization of nameserver (%)    |
| M0445 | Number of OOM events (last hour)               |
| M0450 | Tables with memory LOBs > 2 GB                 |
| M0453 | Size of non-unique concat attributes (GB)      |
| M0454 | Size of non-unique concat attributes (%)       |
| M0455 | Unused large non-unique concat attributes      |
| M0456 | Unused large non-unique row store indexes      |
| M0460 | Calc engine cache utilization (%)              |
| M0462 | Caches with large size                         |
| M0463 | Planning engine runtime objects mem. share (%) |
| M0470 | Heap allocators with many instantiations       |
| M0472 | Booked vs. allocated memory (%)                |
| M0480 | Address space utilization (%)                  |
| M0530 | Shared memory row store size (GB)              |
| M0611 | Memory profiler started                        |
| M0645 | Number of OOM tracefiles (last day)            |
| M0746 | Histories with primary key                     |
| M0747 | Number of zero entries in HOST_SQL_PLAN_CACHE  |
| M0748 | History of M_CS_UNLOADS collected              |
|       |                                                |

SQL: "HANA\_TraceFiles\_MiniChecks" (SAP Note 2380176) reports one of the following check IDs:

| Check ID | Details                                 |  |  |  |
|----------|-----------------------------------------|--|--|--|
| T0300    | Memory allocation failed                |  |  |  |
| T0302    | Out of memory (OOM)                     |  |  |  |
| T0304    | Out of memory (OOM) exception           |  |  |  |
| T0306    | Operating system cannot allocate memory |  |  |  |
| T0308    | Statement memory limit reached          |  |  |  |
| T0310    | Resource container shrink               |  |  |  |
| T0312    | Leaking allocator destroyed             |  |  |  |
| T0319    | Shared memory: No space left on device  |  |  |  |
| T0320    | Dubious NUMA configuration              |  |  |  |

SQL: "HANA\_Tables\_ColumnStore\_UnloadsAndLoads" (UNLOAD\_REASON = 'LOW MEMORY') (SAP Note 1969700) shows significant amounts of column unloads for the considered time frame.

# 2. How can I collect information about the current SAP HANA memory consumption?

SAP Note <u>1969700</u> provides the following SQL statements to collect information related to the current SAP HANA memory allocation:

| SQL statement name                 | Description                                                                                                    |  |
|------------------------------------|----------------------------------------------------------------------------------------------------|--|
| SQL: "HANA_Memory_Caches_Overview" | Overview of existing SAP HANA caches (SAP Note 2502256)                                                                                                    |  |
| SQL: "HANA_Memory_Components"      | High level overview of current and historic memory consumption                                                                                                    |  |
| SQL: "HANA_Memory_ContextMemory"   | Current context memory utilization, useful to map used memory to connections                                                                                                    |  |
| SQL: "HANA_Memory_MemoryObjects"   | Current memory objects in SAP HANA resource container (heap + row store); only used for areas taking advantage of caching, so temporary SQL areas like Pool/itab aren't part of it. |  |
| SQL: "HANA_Memory_Overview"        | Provides information about current memory allocation (including heap, row store, column store, allocation limit and license limit)                                                  |  |
| SQL: "HANA_Memory_TopConsumers"    | Lists the top memory consumers (e.g. tables and heap areas)                                                                                                    |  |

SAP Note <u>1698281</u> provides a Python script that can be used to collect detailed SAP HANA memory requirements. In order to get precise data, columns are actually loaded into memory rather than only relying on estimations.

If you don't have SQL access (e.g. on the secondary site of a SAP HANA system replication environment), you can use the operating system tool hdbcons (SAP Note 2222218) and 'mm I -S' to display the allocators sorted by the inclusive memory size. Sorting by the more important exclusive size in use is not possible. Starting with SAP HANA 1.0 SPS 11 you can also query this information via \_SYS\_SR\_SITE\_<site\_name>. See SAP Note 1999880 ("Is it possible to monitor remote system replication sites on the primary system?") for details.

## 3. How can I collect information about the historic SAP HANA memory consumption?

SAP Note <u>1969700</u> provides the following SQL statements to collect information related to the historic SAP HANA memory allocation:

| SQL statement name                                                         | Description                                                                                                    |  |
|----------------------------------------------------------------------------|----------------------------------------------------------------------------------------------------|--|
| SQL: "HANA_Memory_Reclaims"                                                | Information about historic reclaim operations (i.e. defragmentations or shrinks)                                                                |  |
| SQL: "HANA_Memory_TopConsumers" SQL: "HANA_Memory_TopConsumers_TimeSlices" | List historic top memory consumers (e.g. tables and heap areas)                                                                                 |  |
| SQL: "HANA_Memory_OutOfMemoryEvents"                                       | Overview of out-of-memory (OOM) situations since last startup                                                                                   |  |
| SQL: "HANA_SQL_SQLCache"                                                   | Starting with SAP HANA Rev. 102.01 memory information is available in the SQL cache (if memory tracking is activated) that can be evaluated.    |  |
| SQL: "HANA_SQL_ExpensiveStatements"                                        | Lists memory consumption of executed SQL statements (SPS 08) Relevant output columns: MEM_USED_GB, MEM_PER_EXEC_GB Both expensive SQL statement |  |

| trace and statement memory tracking needs to be         |
|---------------------------------------------------------|
| activated, see "Is it possible to limit the memory that |
| can be allocated by a single SQL statement?" in this    |
| SAP Note for more information.                          |

# 4. Which important memory areas exist?

The following memory areas are most important:

| Memory<br>Area    | Context          | Level   | Details                                                                                                    |
|-------------------|------------------|---------|----------------------------------------------------------------------------------------------------|
| Physical memory   | operating system | global  | Total amount of memory physically available on host level (typically RAM)                                                                                                    |
| Virtual<br>memory | operating system | process | Total amount of memory allocated by all processes held both in physical memory and in paging area on disk                                                                                                    |
| Resident memory   | operating system | process | Total amount of memory allocated by all processes held in physical memory, large allocations are usually fine (SAP Note 2081473)                                                                                                    |
| Allocated memory  | SAP HANA         | process | Total amount of memory allocated by the SAP HANA processes, limited by the configurable SAP HANA global allocation limit Less relevant for SAP HANA memory analysis because allocated, but unused memory can be re-used when required |
| Used<br>memory    | SAP HANA         | process | Total amount of memory in use by the SAP HANA processes, relevant to understand SAP HANA memory footprint                                                                                                    |
| Shared memory     | SAP HANA         | global  | Memory that can be accessed by different processes, e.g.: Specific row store components (tables, catalog, free) Nameserver topology                                                                                                   |
| Heap<br>memory    | SAP HANA         | process | Memory exclusively accessible by threads of a single process (e.g. indexserver), e.g.: Column store Row store indexes Intermediate results Temporary structures SAP HANA page cache                                                   |
| Code              | SAP HANA         | global  | Code                                                                                                    |
| Stack             | SAP HANA         | process | Stack                                                                                                    |

In normal SAP HANA environments no paging happens and SAP HANA is the only major memory allocator on the host. The following conditions are typically met:

- Physical memory > virtual memory
- Virtual memory = resident memory >= allocated memory
- Allocated memory = shared memory + allocated heap memory
- Used memory = shared memory + used heap memory
- Code, stack: Usually negligible sizes

For efficiency reasons SAP HANA frees allocated memory in a "lazy" way and so the allocated memory can grow up to the available memory and the global allocation limit while the used memory remains at a much lower level.

From a memory analysis perspective we can usually focus on the used memory and assume that the allocated memory is released whenever required.

The following picture illustrates the general SAP HANA memory structure:

Single Node

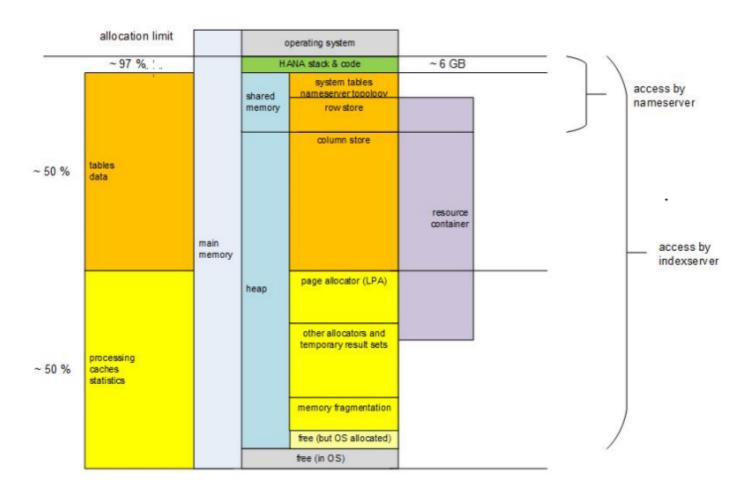

# 5. What does SAP HANA do if memory becomes scarce?

Unlike other databases (e.g. Oracle: PGA in memory -> PSAPTEMP on disk) SAP HANA doesn't allocate disk space if certain operations require more memory than available. Instead the following actions are taken:

| Action                                   | hdbcons      | Details                                                                                                    |
|------------------------------------------|--------------|----------------------------------------------------------------------------------------------------|
| Reclaim - return<br>free memory to<br>OS |              | Free memory segments are returned to operating system. This is helpful in cases where a SAP HANA memory request is larger than the individually available segments in the SAP HANA heap memory. The operating system is able to perform a defragmentation and provide larger segments afterwards. This operation isn't recorded in database trace (SAP Note 2380176). You can determine reclaim activities using the "mm ipmm -d" option of hdbcons (SAP Note 2222218). The following information indicates reclaim at the specified point in time: T=2016-12-08 04:42:43.722: Process <pid> requested self compaction A self compaction is a reclaim that is triggered by the process itself.</pid>                                                                                |
| Reclaim -<br>defragmentation             | mm gc -<br>f | Garbage collection is triggered so that allocated memory is defragmented and freed for re-use. It is executed automatically when not sufficient free memory is available. For a manual / explicit control of memory garbage collection see question "What is memory memory garbage collection?" below. See SAP Note SAP Note 2169283 for more information related to SAP HANA garbage collection. Releasing the memory back to the operating system requires the IPMM lock, so memory allocations can be blocked (e.g. with "ReclaimMemory" locks, see SAP Note 1999998). This operation isn't recorded in database trace (SAP Note 2380176). You can determine reclaim activities using the "mm ipmm -d" option of hdbcons (SAP Note 2222218). The following information indicates |

|                                           |             | reclaims at the specified point in time: T=2016-12-08 04:42:43.722: Process <pre><pid> requested self compaction</pid></pre>                                                                                                    |
|-------------------------------------------|-------------|----------------------------------------------------------------------------------------------------|
| Reclaim -<br>resource<br>container shrink | resman<br>s | Resource container is shrunk: Non-critical heap areas are reduced (e.g. the SAP HANA page cache Pool/PersistenceManager/Persisten tSpace(0)/DefaultLPA/Page or compiled L code) Column store unloads are triggered (SAP Note 2127458); this activity can significantly impact the performance. Automatic shrinks are recorded in the database trace (SAP Note 2380176) and can be found by checking for the following information: Information about shrink |
| Termination of transactions               |             | Transactions are terminated with error if their memory requests can no longer be fulfilled.                                                                                                    |
| OOM dump                                  |             | An out-of-memory (OOM) dump is written (if the time defined in parameter global.ini -> [memorymanager] -> oom_dump_time_delta is exceeded since the last OOM dump)                                                                                                    |

Memory garbage collection and shrinks are locally done by the thread that detects the need for these tasks. In the following cases a specific MemoryCompcator thread is used for that purpose (SAP Note <u>2114710</u>):

- · Memory garbage collection and shrink requests coming from another SAP HANA service
- Memory garbage collection triggered by explicitly configured parameters global.ini ->
  [memorymanager] -> gc\_unused\_memory\_threshold\_abs and global.ini -> [memorymanager] ->
  gc\_unused\_memory\_threshold\_rel.

*SQL: "HANA\_Memory\_Reclaims"* (SAP Note <u>1969700</u>) can be used to display reclaim runtimes and processed memory sizes.

# 6. Which parameters can be used to limit the SAP HANA memory consumption?

The following parameters can be used to limit the overall or process-specific SAP HANA memory allocation:

| Parameter                                                                       |    | Details                                                                                                    |  |
|---------------------------------------------------------------------------------|----|----------------------------------------------------------------------------------------------------|--|
| global.ini -> [memorymanager] -> global_allocation_limit                        | МВ | This parameter limits the overall DRAM memory consumption of SAP HANA. It covers DRAM memory allocated in context of the fast restart option, but it doesn't cover persistent memory (SAP Note 2700084). The default value depends on the available physical memory and the SAP HANA revision level: SAP HANA 1.0 SPS 06 and below: 90 % of physical memory SAP HANA 1.0 SPS 07 and higher: 90 % of first 64 GB, 97 % of remaining physical memory                                                                                                    |  |
| Thersistent memory dional allocati TMBT .                                       |    | This parameter limits the memory consumption in persistent memory. See SAP Note 2700084 for more information.                                                                                                    |  |
| <pre><service>.ini -&gt; [memorymanager] - &gt; allocationlimit</service></pre> |    | This parameter limits the memory consumption of the related SAP HANA process ( <service>). If "%" is specified at the end of the parameter value (without preceeding blank), the value is interpreted as percentage of RAM, otherwise it is interpreted as MB. The standalone statistics server uses a value of "5%" per default. All other services including indexserver use the following allocation limit per default: Rev. &lt;= 1.00.92: 90 % of physical memory Rev. &gt;= 1.00.93: global_allocation_limit As an example, SAP Note 1862506 suggests an increase of the allocation limit of</service> |  |

| the standalone statistics server to "10%", "15%" or "20%" in order to come around OOM situations caused by the default 5 %  |
|----------------------------------------------------------------------------------------------------|
| limit. This setting can also be used to limit the memory usage of a tenant database in MDC environments (SAP Note 2175606). |

Normally there is no need to touch these settings and there are other solutions to come around memory issues.

#### 7. How can I analyze problems related to the SAP HANA memory consumption?

SAP Note <u>1840954</u> describes steps to analyze and resolve SAP HANA memory issues.

SAP Note 1984422 describes how to analyze an out of memory (OOM) dump file.

SAP Note <u>2222718</u> provides a decision-tree approach for analyzing problems in the SAP HANA memory area.

The SAP HANA Troubleshooting and Peformance Analysis Guide at <u>SAP HANA Troubleshooting and Performance Analysis Guide</u> covers - among others - the analysis of memory related issues.

# 8. Is it possible to extend the physical memory of a SAP HANA machine?

In general the configured physical memory depends on factors like hardware, scenario and available CPUs and must not be changed. SAP Note <u>1903576</u> describes when and how you can apply for an exception.

# 9. Which options exist to reduce the risk of SAP HANA memory issues?

The following options exist to reduce the risk of SAP HANA memory issues:

| Action /<br>Feature                                                                                                    | Details                                                                                                    |  |
|----------------------------------------------------------------------------------------------------|----------------------------------------------------------------------------------------------------|--|
| Cleanup of technical tables                                                                                                    | Make sure that house-keeping is set up for technical, administration and communication tables so that they don't consume unnecessary memory. See SAP Note 2388483 for more information.                                                                                                    |  |
| Archiving                                                                                                    | Implement archiving strategies for business data. Have a look at the Information Lifecycle Management area for more details.                                                                                                    |  |
| S/4HANA                                                                                                    | S/4HANA significantly reduces redundancy of table data (e.g. FI: elimination of BSEG index tables like BSIS, BSID, BSAS and BSAD) and so it has a positive impact on the memory footprint. See the Simplification List for S/4HANA for further details.                                                                                                    |  |
| Hybrid LOBs are not loaded into memory when the size exceeds a defined li usually beneficial for memory consumption if you take advantage of this feat 1994962 describes how columns defined as memory LOBs can be converted LOBs. SAP ABAP table columns with LRAW data type are mapped to either VARBINARY. As VARBINARY always has to be loaded into memory, this can effect on the memory utilization. See SAP Note 2220627 ("Is VARBINARY a Type?") for more information. SAP Note 2375917 describes how a VARBINARY can be converted into a LOB in order to save memory. |                                                                                                    |  |
| Reduction of number of indexes                                                                                                    | Check for indexes with high memory requirements (e.g. using SQL: "HANA_Indexes_Overview", ORDER_BY = 'SIZE' from SAP Note 1969700) and check if you can drop some of these indexes. A focus can be put in the following areas: Secondary indexes that were created in order to optimize the performance of non-HANA databases. BW: If DSOs are changed from "standard" to "write-optimized", a primary index is no longer |  |

| DSOs because this will eliminate the need for multicolumn key indexes (/BIC/AODKE). Check if large fulltext indexes (SAP Note 2800008) are really required. For example, a large index REPOSRC-SRC (on a column with name \$.SYS_SHADOW_DATA) may exist to support the ABAP Sourcecode Search (SAP Note 1918229) and can be removed via transaction SFWS. Dropping indexes can significantly impact performance, so you should test the effects carefully before permanently dropping indexes.  Multi-column indexes require much more memory than single-column indexes, because an additional internal column (concat attribute) needs to be created. Check for indexes with high memory requirements (e.g. using SQL: "HANA_Indexes_Overview", ORDER_BY = SIZE from SAP Note 1969700) and check if you can redefine some multi-column indexes selective column. Further columns like MANDT would significantly increase the memory requirements.  Concat attributes are specific internal columns that can be created for various reasons. Some of them may no longer be required. See SAP Note 1986747 for more information. You can run SQL: "HANA_Indexes_ColumnStore_RedundantConcatAttributes attributes are specific internal columns that can be created for various reasons. Some of them may no longer be required. See SAP Note 1986747 for more information. You can run SQL: "HANA_Indexes_ColumnStore_RedundantConcatAttribute series attributes are specific internal columns that can be created for various reasons. Some of them may no longer be required. See SAP Note 1986747 for more information. You can run SQL: "HANA_Indexes_ColumnStore_RedundantConcatAttribute series attributes are specific internal columns concat attributes are internal column internal columns of the series of the internal core in the series of the internal core attributes are supported attributes are columns that can be loaded into the memory piece-wise. All columns apart from primary key and internal columns can be defined as paged attributes. For more details.  Inverted individual indexes which e  |                                      |                                                                                                    |
|----------------------------------------------------------------------------------------------------|--------------------------------------|----------------------------------------------------------------------------------------------------|
| Transition from multi-column (concat attribute) needs to be created. Check for indexes with high memory requirements (e.g., using SQL: "HANA_Indexes_Overview", ORDER_BY = SIZE" from SAP Note 1869700) and check if you can redefine some multi-column indexes to single-column indexes. Often it is a good compromise to define an index only on the most selective column. Further columns like MANDT would significantly increase the memory requirements.  Concat attributes are specific internal columns that can be created for various reasons. Some of them may no longer be required. See SAP Note 1986747 for more information. You can run SQL: "HANA_Indexes_ColumnStore_RedundantConcatAttributes attributes created on the identical set of columns (with the identical order) and use the generated DROP_COMMAND to drop one of these duplicates. A typical reason for this behavior for SID tables in BW environments is described in SAP Note 2376550  Paged attributes are columns that can be loaded into the memory piece-wise. All columns apart from primary key and internal columns can be defined as paged attributes. For more details see SAP Note 1871386.  Inverted hash indexes  Inverted hash feature. This can reduce the size of the internal concat attribute that is inverted individual indexes which eliminate the need to have a potentially large concat attribute and so the index size can be significantly reduced. See SAP Note 2600076 for more details.  Starting with SAP HANA 2.0 SPS 03 primary keys and unique indexes can be defined as inverted individual indexes which eliminate the need to have a potentially large concat attribute and so the index size can be significantly reduced. See SAP Note 2600076 for more details.  Table data is compressed efficiently in column store, so moving tables from row store to column store usually reduced the memory allocation significantly. Furthermore table columns are only loaded into the column store memory if required and not during startup. Therefore you can check if large tables exist in row store tha |                                      | Check if large fulltext indexes (SAP Note 2800008) are really required. For example, a large index REPOSRC~SRC (on a column with name \$_SYS_SHADOW_DATA) may exist to support the ABAP Sourcecode Search (SAP Note 1918229) and can be removed via transaction SFW5. Dropping indexes can significantly impact performance, so you should                                                                                                    |
| Reduction of concat attributes are columns to proper be required. See SAP Note 1986747 for more information. You can run SQL: "HANA_Indexes_ColumnStore_RedundantConcatAttributes attributes (SAP Note 1969700) in order to define redundant concat attributes - i.e. multiple concat attributes created on the identical set of columns (with the identical order) and use the generated DROP_COMMAND to drop one of these duplicates. A typical reason for this behavior for SID tables in BW environments is described in SAP Note 2376550  Paged attributes are columns that can be loaded into the memory piece-wise. All columns apart from primary key and internal columns can be defined as paged attributes. For more details see SAP Note 1871386.  Inverted hash indexes  Inverted individual inverted hash feature. This can reduce the size of multi-column indexes using the inverted hash feature. This can reduce the size of the internal concat attribute that is required for multi-column indexes. See SAP Note 2109355 for more information.  Starting with SAP HANA 2.0 SPS 03 primary keys and unique indexes can be defined as inverted individual indexes which eliminate the need to have a potentially large concat attribute and so the index size can be significantly reduced. See SAP Note 2600076 for more details.  Table data is compressed efficiently in column store, so moving tables from row store to column store usually reduced the memory allocation significantly. Furthermore table columns are only loaded into the column store memory if required and not during startup. Therefore you can check if large tables exist in row store that can be moved to column store. Be aware that tables with a significant amount of modifications can suffer from performance regressions if they are moved to column store. In case of SAP standard tables you should usually double-check with SAP if the move to the column store is an option.  SQL statement processing large amounts of data or accessing data inefficiently can be responsible for a significant memory growth. | multi-column<br>to single-<br>column | additional internal column (concat attribute) needs to be created. Check for indexes with high memory requirements (e.g. using SQL: "HANA_Indexes_Overview", ORDER_BY = 'SIZE' from SAP Note 1969700) and check if you can redefine some multi-column indexes to single-column indexes. Often it is a good compromise to define an index only on the most selective column. Further columns like MANDT would significantly increase the memory       |
| apart from primary key and internal columns can be defined as paged attributes. For more details see SAP Note 1871386.  Inverted hash indexes  As of SAP HANA 1.0 SPS 09 you can reduce the size of multi-column indexes using the inverted hash feature. This can reduce the size of the internal concat attribute that is required for multi-column indexes. See SAP Note 2109355 for more information.  Starting with SAP HANA 2.0 SPS 03 primary keys and unique indexes can be defined as inverted individual indexes which eliminate the need to have a potentially large concat attribute and so the index size can be significantly reduced. See SAP Note 2600076 for more details.  Table data is compressed efficiently in column store, so moving tables from row store to column store usually reduced the memory allocation significantly. Furthermore table columns are only loaded into the column store memory if required and not during startup. Therefore you can check if large tables exist in row store that can be moved to column store. Be aware that tables with a significant amount of modifications can suffer from performance regressions if they are moved to column store. In case of SAP standard tables you should usually double-check with SAP if the move to the column store is an option.  Analysis of large heap areas may be larger than required, e.g. due to bugs or inadequate configuration. See question "What can I do if a certain heap allocator is unusually large?" below for more details.  SQL statements processing large amounts of data or accessing data inefficiently can be responsible for a significant memory growth. See SAP Note 2000002 related to SQL statement optimization. See question "Which general optimizations exist for reducing the SQL statement memory requirements?" below for more information.  Long running transactions or idle cursors can impact the garbage collection and result in a high amount of versions or histories. See SAP Note 2169283 for more information about symptoms, analysis steps and resolutions in the area of g | concat                               | Some of them may no longer be required. See SAP Note 1986747 for more information. You can run SQL: "HANA_Indexes_ColumnStore_RedundantConcatAttribute s" (SAP Note 1969700) in order to define redundant concat attributes - i.e. multiple concat attributes created on the identical set of columns (with the identical order) and use the generated DROP_COMMAND to drop one of these duplicates. A typical reason for this                       |
| inverted hash feature. This can reduce the size of the internal concat attribute that is required for multi-column indexes. See SAP Note 2109355 for more information.  Inverted individual indexes which eliminate the need to have a potentially large concat attribute and so the index size can be significantly reduced. See SAP Note 2600076 for more details.  Table data is compressed efficiently in column store, so moving tables from row store to column store usually reduced the memory allocation significantly. Furthermore table column store out and the column store was reformance regressions if they are moved to column store. Be aware that tables with a significant amount of modifications can suffer from performance regressions if they are moved to column store. In case of SAP standard tables you should usually double-check with SAP if the move to the column store is an option.  Analysis of large heap areas may be larger than required, e.g. due to bugs or inadequate configuration. See question "What can I do if a certain heap allocator is unusually large?" below for more details.  SQL statement optimization. See question "What can I do if a certain heap allocator is unusually large?" below for more details.  SQL statement optimization. See question "Which general optimizations exist for reducing the SQL statement memory requirements?" below for more information.  Long running transactions or idle cursors can impact the garbage collection and result in a high amount of versions or histories. See SAP Note 2169283 for more information about symptoms, analysis steps and resolutions in the area of garbage collection.                                                                                                    | Paged attributes                     | apart from primary key and internal columns can be defined as paged attributes. For more                                                                                                    |
| inverted individual indexes which eliminate the need to have a potentially large concat attribute and so the index size can be significantly reduced. See SAP Note 2600076 for more details.  Table data is compressed efficiently in column store, so moving tables from row store to column store usually reduced the memory allocation significantly. Furthermore table columns are only loaded into the column store memory if required and not during startup. Therefore you can check if large tables exist in row store that can be moved to column store. Be aware that tables with a significant amount of modifications can suffer from performance regressions if they are moved to column store. In case of SAP standard tables you should usually double-check with SAP if the move to the column store is an option.  Some heap areas may be larger than required, e.g. due to bugs or inadequate configuration. See question "What can I do if a certain heap allocator is unusually large?" below for more details.  SQL statement optimization. See question "Which general optimizations exist for reducing the SQL statement memory requirements?" below for more information.  Long running transactions or idle cursors can impact the garbage collection and result in a high amount of versions or histories. See SAP Note 2169283 for more information about symptoms, analysis steps and resolutions in the area of garbage collection.                                                                                                    | Inverted hash indexes                | inverted hash feature. This can reduce the size of the internal concat attribute that is                                                                                                    |
| column store usually reduced the memory allocation significantly. Furthermore table columns are only loaded into the column store memory if required and not during startup. Therefore you can check if large tables exist in row store that can be moved to column store. Be aware that tables with a significant amount of modifications can suffer from performance regressions if they are moved to column store. In case of SAP standard tables you should usually double-check with SAP if the move to the column store is an option.  Analysis of large heap areas may be larger than required, e.g. due to bugs or inadequate configuration. See question "What can I do if a certain heap allocator is unusually large?" below for more details.  SQL statements processing large amounts of data or accessing data inefficiently can be responsible for a significant memory growth. See SAP Note 2000002 related to SQL statement optimization. See question "Which general optimizations exist for reducing the SQL statement memory requirements?" below for more information.  Transactional problems  Column store usually large tables exist in row store that can be moved to column store. In case of SAP standard tables with a significant amount of modifications can suffer from performance regressions if they are moved to column store. In case of SAP standard tables you should usually double-check with SAP if the move to the column store. In case of SAP standard tables you should usually double-check with SAP if the move to the column store. In case of SAP standard tables you should usually double-check with SAP if the move to the column store. In case of SAP standard tables you should usually double-check with SAP if the move to the column store. In case of SAP standard tables you should usually large?"  Long running transactions or idle cursors can impact the garbage collection and result in a high amount of versions or histories. See SAP Note 2169283 for more information about symptoms, analysis steps and resolutions in the area of garbage collection. | Inverted individual indexes          | inverted individual indexes which eliminate the need to have a potentially large concat attribute and so the index size can be significantly reduced. See SAP Note 2600076 for                                                                                                    |
| configuration. See question "What can I do if a certain heap allocator is unusually large?" below for more details.  SQL statement optimization  SQL statement optimization. See question "Which general optimizations exist for reducing the SQL statement memory requirements?" below for more information.  Transactional problems  Configuration. See question "What can I do if a certain heap allocator is unusually large?" below for more accessing data inefficiently can be responsible for a significant memory growth. See SAP Note 2000002 related to SQL statement optimization. See question "Which general optimizations exist for reducing the SQL statement memory requirements?" below for more information.  Long running transactions or idle cursors can impact the garbage collection and result in a high amount of versions or histories. See SAP Note 2169283 for more information about symptoms, analysis steps and resolutions in the area of garbage collection.                                                                                                    | tables to                            | column store usually reduced the memory allocation significantly. Furthermore table columns are only loaded into the column store memory if required and not during startup. Therefore you can check if large tables exist in row store that can be moved to column store. Be aware that tables with a significant amount of modifications can suffer from performance regressions if they are moved to column store. In case of SAP standard tables |
| SQL statement optimization responsible for a significant memory growth. See SAP Note 2000002 related to SQL statement optimization. See question "Which general optimizations exist for reducing the SQL statement memory requirements?" below for more information.  Transactional problems  Long running transactions or idle cursors can impact the garbage collection and result in a high amount of versions or histories. See SAP Note 2169283 for more information about symptoms, analysis steps and resolutions in the area of garbage collection.                                                                                                    |                                      | configuration. See question "What can I do if a certain heap allocator is unusually large?"                                                                                                    |
| problems high amount of versions or histories. See SAP Note 2169283 for more information about symptoms, analysis steps and resolutions in the area of garbage collection.                                                                                                    |                                      | responsible for a significant memory growth. See SAP Note 2000002 related to SQL statement optimization. See question "Which general optimizations exist for reducing the                                                                                                    |
| Fragmentation Fragmentation effects can result in an unnecessary row store size. See SAP Note 1813245                                                                                                    | Transactional problems               | high amount of versions or histories. See SAP Note 2169283 for more information about                                                                                                    |
|                                                                                                    | Fragmentation                        | Fragmentation effects can result in an unnecessary row store size. See SAP Note 1813245                                                                                                    |

|                                            | 100001                                                                                                    |
|--------------------------------------------|----------------------------------------------------------------------------------------------------|
| (row store)                                | for more information on checking the row store fragmentation and reorganizing the row store. Starting with SAP HANA 2.0 SPS 04 the row store is defragmented online and automatically once a certain fragmentation level is reached (SAP Note 2789255).                                                                                                    |
| Fragmentation (heap memory)                | See "Can there be fragmentation in the heap memory?" in order to check if there is an unusual high and recurring fragmentation of the heap memory.                                                                                                    |
| Large delta storage                        | Many records in the delta storage of tables can increase the size of the column store. See SAP Note 2057046 and make sure that delta merges are running properly.                                                                                                    |
| Delta merge<br>and optimize<br>compression | Delta merges (SAP Note 2057046) and optimize compression runs (SAP Note 2112604) temporary require a much larger memory footprint, typically you have to expect that the double size of the underlying table (partition) is needed. Therefore you have to make sure that the size of the table (partitions) is sufficiently small that doubling it is possible without running into a memory bottleneck. Typically you can achieve this by proper data management (see SAP Note 2388483) and by partitioning particularly large tables (SAP Note 2044468).                                                                                                    |
| Column store compression                   | See SAP Note 2112604 and make sure that the column store tables are compressed optimally.                                                                                                    |
| Unload configuration                       | It is possible to influence the unload behavior so that less critical objects are unloaded first ("UNLOAD PRIORITY <level>" setting for tables) . The following parameter controls the minimum size of the SAP HANA resource container that needs to be retained (SAP Note 1993128): indexserver.ini -&gt; [memoryobjects] -&gt; unload_lower_bound If this size has reached the defined limit and more memory outside of the resource container is required (e.g. because of an expensive SQL statement), an out-of-memory situation is issued. It is usually not required to configure this parameter because the statement memory limit has similar effects.</level> |
| Data aging                                 | Data aging (SAP Note 2416490) allows to load only current data into memory while older data is kept on disk. This feature is only available for a defined set of tables.                                                                                                    |
| Dynamic tiering                            | Using dynamic tiering you can mark data as hot, warm and cold. Typically only hot data resides in the SAP HANA memory. See SAP Note 2140959 for more information related to dynamic tiering.                                                                                                    |
| Smart data access                          | Based on smart data access SAP HANA can retrieve data from tables in external databases (e.g. Sybase, Oracle or SAP HANA). This reduced the need to load all accessed data into SAP HANA. See SAP Note 2180119 for more information regarding smart data access.                                                                                                    |
| Extension nodes                            | Starting with SAP HANA 1.00 SPS 12 and 2.00 SPS 01 it is possible to configure extension nodes for tables containing no hot data. By overloading the extension node it is possible to share a limited amount of memory by a high amount of tables. See SAP Note 2415279 for more information.                                                                                                    |
| Table distribution                         | If some hosts in a scale-out scenario suffer from a high memory consumption you can relocate tables or table partitions from hosts with a high memory consumption to hosts with a lower memory consumption. See section "Table Distribution in SAP HANA" of the SAP HANA Administration Guide for more information.                                                                                                    |
| Global allocation limit                    | The following parameter defines the maximum overall memory size which can be allocated by the SAP HANA instance: global.ini -> [memorymanager] -> global_allocation_limit The default value depends on the available physical memory and the SAP HANA revision level: SPS 06 and below: 90 % of physical memory SPS 07 and higher: 90 % of first 64 GB, 97 % of remaining physical memory Particularly on SPS 06 and below and hosts with a lot of memory this can result in a significant amount of unused memory (e.g. SPS 06, 1 TB memory, 90 % allocation limit, up to 900 GB allocated by SAP HANA, 10 GB allocated by                                             |

|                                                  | OS and other components -> 90 GB unused). If you observe a significant amount of permanently unused memory you can increase the global_allocation_limit parameter (e.g. to "95%" or "97%" for SPS 06 and below). Make sure that you don't increase the allocation limit to a value that results in paging. If multiple SAP HANA instances run on the same host, you have to make sure that the sum of all configured global allocation limits doesn't exceed the available memory.                                                                                                    |
|--------------------------------------------------|----------------------------------------------------------------------------------------------------|
| OS<br>configuration                              | Make sure that the operating system configuration is in line with the SAP recommendations. See SAP Note 2000003 ("How can the configuration and performance of the SAP HANA hardware, firmware and operating system be checked?") for more information. It is particularly important that the ulimit package isn't installed in SLES environments, because it may define address space limitations (e.g. SOFTVIRTUALLIMIT < 100 % in /etc/sysconfig/ulimit). The following command should return nothing, otherwise it has to be uninstalled: rpm -qa   grep ulimit Make sure that no address space limitations are defined for the SAP HANA processes. You can use the following commands to determine the process ID of the indexserver via ps ( <indexserver_pid>) and subsequently check for the configured address space limitations: ps -ef   grep indexserver egrep 'Soft space' /proc/<indexserver_pid>/limits The correct output without limitation looks similar like the following example: Limit Soft Limit Hard Limit Units Max address space unlimited unlimited bytes See also SAP Note 1980196 that discusses OOM errors due to an inadequate setting of the Linux parameter /proc/sys/vm/max_map_count. If multiple SAP HANA instances (or other applications with high memory requirements) run on the same node, make sure that the overall assigned memory (e.g. the global allocation limits for the SAP HANA instances) doesn't exceed the available physical memory. See SAP Note 2123782 which suggests a pagepool size reduction from 16 GB to 4 GB in Lenovo / GPFS environments. Make sure that the limit for stack is not set to a high / unlimited value (SAP Note 2488924) as it can result in a significant address space consumption.</indexserver_pid></indexserver_pid> |
| Strict NUMA<br>memory<br>binding                 | If the operating system issues on OOM although there is sufficient memory available, an erroneous strict NUMA memory binding of SAP HANA processes can be responsible. See SAP Note 2358255 for details. This issue is fixed with Rev. 122.02. See SAP Note 2470289 for more information related to NUMA in SAP HANA environments.                                                                                                    |
| SAP HANA patch level                             | The memory allocation of certain heap areas is SAP HANA patch level dependent. Newer revision levels may include optimizations that reduce the memory allocation. Therefore it is generally useful to make sure that a reasonably new revision level is implemented.                                                                                                    |
| Scale-out<br>layout                              | Using fewer hosts with a larger amount of physical memory each will reduce the risk that specific SQL statements with a high memory requirement will result in OOM situations, because there is a larger amount of available memory on each host. So for example 2 hosts with 1 TB memory each would have a lower risk of OOM situations compared to 8 hosts with 256 GB each.                                                                                                    |
| Statistics<br>server<br>optimizations            | See SAP Note 2147247 (-> "How can the memory requirements of the statistics server be minimized?") for details.                                                                                                    |
| BW DTP delta initialization request optimization | If you face a high memory consumption related to DTP activities in BW, you can check SAP Note 2230080 for possible optimizations.                                                                                                    |
| Bypassing<br>SAP HANA<br>bugs                    | Make sure that you are on reasonably new SAP HANA Revision levels and avoid situations that can cause memory related issues due to SAP HANA bugs. Particularly consider the following scenarios: Impacted Revisions Details 1.00.90 - 1.00.97.03 1.00.100 - 1.00.102.00 When a column store table (partition) reaches the 2 billion record limit (SAP Note 2154870) a SAP HANA overflow bug can result in extremely high memory allocation requests like:                                                                                                    |

Failed to allocate 2305843008945258496 byte. Failed to allocate 18446744073667608592 byte. As a consequence SAP HANA will run into an out-of-memory situation even if significant amounts of memory are still available. Therefore follow the general strong recommendations and take appropriate actions (e.g. data reduction or partitioning) to avoid that a table (partition) reaches the 2 billion record limit. various Check "What can I do if a certain heap allocator is unusually large?" in order to identify SAP HANA bugs that are responsible for memory leaks and other reasons of unnecessary high memory allocation. 1.00.110 - 1.00.112.05 1.00.120 - 1.00.122.01 If the row store size (shared memory) is significantly larger than the total size of row store tables, you should check if the SAP HANA bug described in SAP Note 2362759 applies (memory freed by delete operations is no longer re-used). <= 1.00.122.01 A bug in context of abapSysTimezone calls can result in erroneous very high memory allocations (SAP Note 2740826), e.g.: Failed to allocate 3098286339661321 byte. <= 1.00.122.14 <= 2.00.012.03 2.00.020 A bug in shared memory accounting in MDC environments (SAP Note 2101244) can result in operating system related OOM situations that could have been prevented if SAP HANA had performed reclaims / shrinks. See SAP Note 2588395 for more information. <= 2.00.024.00 If the total memory size of a workload class is limited, unjustified OOMs can happen. See SAP Note 2629536 for more information. See also "Is the SAP HANA memory information always correct?" -> M\_CONTEXT\_MEMORY below for scenarios where a wrong implicit memory booking can result in unjustified OOM terminations.

Sizing review

If all above checks didn't help to reduce the OOM situations you should double-check the SAP HANA sizing. See SAP Note 2000003 ("What has to be considered for sizing SAP HANA?") for more information.

# 10. How can I judge if the available memory is sufficient for the current system and a projected future growth?

There are some general rules of thumb available that can help to understand if the memory is properly sized in an existing system, e.g.:

- Memory size should optimally be at least two times the total size of row store and column store.
- The memory used by SAP HANA should be significantly below the SAP HANA allocation limit (exception: Large caches that can be shrinked automatically on demand)

All these rules are only rough guidelines and there can always be exceptions. For example, lome large S/4HANA systems can work absolutely fine even if 65 % of the memory is populated with table data.

At this point we won't use these rules but instead describe a more detailed approach based on a real-life SAP Suite on HANA system with 4 TB of physical memory.

In a first step it is important to understand how much memory is allocated by the different main areas. This information is retrieved via SQL: "HANA\_Memory\_TopConsumers" (DATA\_SOURCE = 'CURRENT', AGGREGATE\_BY = 'AREA'):

We can see that around 1.1 TB are used by the column store, 0.1 TB is used by the row store and additional 0.4 TB are used by heap areas (that are not integral part of other areas). The total memory utilization of SAP HANA is significantly below 2 TB, so we can already conclude that there is a lot of safety margin for exceptional situations and future growth before the 4 TB memory limit is reached.

More detailed information can be determined with *SQL: "HANA\_Memory\_Overview"* (SAP Note <u>1969700</u>). The output for the same system looks like:

```
------| NAME | TOTAL_GB | DETAIL_GB | DETAIL2_GB
 ----- | User-defined global allocation
limit|not set | | | | | | | License memory limit | 4000 | | | | | | | License usage | 3000 |
1554 (2014/03/01-2014/03/31) | | | 2873 (2014/04/01-2014/04/30) | | | 2849 (2014/05/01-2014/04/30)
2014/05/31)| | | | 3000 (2014/06/01-2014/06/27)| | | | | | Physical memory | 4040 | 4040
(hlahana21) | | | | | | | HANA instance memory (allocated) | 3450 | 3450 (hlahana21) |
|HANA instance memory (used) | 1639 | 1639 (hlahana21) |
|HANA shared memory | 121 | 121 (hlahana21) |
1 | | |
|HANA heap memory (used) | 1508 | 1508 (hlahana21) | 355 (Pool/NameIdMapping/RoDict)
| | | 192 (Pool/AttributeEngine-IndexVector-Sp-Indirect)
| | 102 (Pool/PersistenceManager/PersistentSpace(0)/DefaultLPA/Page)|
  | 85 (Pool/RowEngine/QueryExecution) |
 |Column store size | 1011 | 1011 (hlahana21) | 315 (KONV) |
 | | | 18 (KONP) |
|Row store size | 129 | 129 (hlahana21) | 37 (A726) |
| 7 (SRRELROLES)
 |Disk size | 1194 | 1194 (global) | 320 (KONV) |
```

The heap memory size is reported with 1508 GB which is much more than the 447 GB from further above. The reason is that in the second result list all heap areas are considered, also the ones that are the basis for the column store. This means, most of the 1508 GB heap allocation overlaps with the column store size. The shared memory size of 121 GB overlaps with the row store.

The allocated instance memory of 3450 GB is much higher than the used instance memory of 1639 GB, because SAP HANA tends to keep allocated memory allocated as long as there is no memory shortage. From a sizing perspective the used memory matters.

So also the memory overview output indicates that the used memory is significantly below 2 TB and far away from the 4 TB memory limitation.

A closer look into the top heap areas (SQL: "HANA\_Memory\_TopConsumers", DATA\_SOURCE = 'CURRENT', AREA= 'HEAP', AGGREGATE\_BY = 'DETAIL') shows the following top allocators for the same system:

The Page allocator being responsible for a memory utilization of 106 GB is a kind of file system buffer that can reduce its size without problems whenever there is a memory shortage. So we can assume that another around 80 GB could be saved if required. This means that the total required memory is 1550 GB.

**Conclusion:** Even if the used memory size doubles it is still well below the memory limit (3100 GB vs. 4000 GB) and can also handle exceptional situations (e.g. significant growth of certain heap allocators) without running into memory pressure.

It is useful to repeat this analysis from time to time and also check the historic memory utilization (*SQL*: "HANA\_Memory\_TopConsumers", DATA\_SOURCE = 'HISTORY') to get a good understanding of the memory requirements over time.

# 11. Is it possible to monitor the memory consumption of SQL statements?

You can activate the statement memory tracking feature by setting the following parameters:

```
global.ini -> [resource_tracking] -> enable_tracking = on global.ini -> [resource_tracking] ->
memory_tracking = on
```

Changes to both parameters can be done online, no restart is required.

When memory tracking is active, the following memory information is available:

| Patch level                               | Table               | Column                                                                                                    |  |
|-------------------------------------------|---------------------|----------------------------------------------------------------------------------------------------|--|
| >= Rev.<br>1.00.80 M_EXPENSIVE_STATEMENTS |                     | MEMORY_SIZE                                                                                                    |  |
| >= Rev.<br>1.00.94                        | M ACTIVE STATEMENTS | ALLOCATED_MEMORY_SIZE USED_MEMORY_SIZE AVG_EXECUTION_MEMORY_SIZE MAX_EXECUTION_MEMORY_SIZE MIN_EXECUTION_MEMORY_SIZE TOTAL EXECUTION MEMORY SIZE |  |

| >= Rev  |                                 | AVG_EXECUTION_MEMORY_SIZE   |
|---------|---------------------------------|-----------------------------|
| 1.00.94 | $+>= M_{CONNECTION_STATISTICS}$ | MAX_EXECUTION_MEMORY_SIZE   |
| Rev.    | M_SQL_PLAN_CACHE                | MIN_EXECUTION_MEMORY_SIZE   |
| 1.00.10 | 00                              | TOTAL_EXECUTION_MEMORY_SIZE |

Due to a bug with Rev. 1.00.90 to 1.00.96 (SAP Note <u>2164844</u>) the setting will only work if additionally also the statement\_memory\_limit parameter (see below) is set.

Before Rev. 1.00.94 the expensive statement trace could only be triggered by runtimes of SQL statements. Starting with Rev. 1.00.94 you can use the following parameter to trigger the recording of expensive SQL statements in M\_EXPENSIVE\_STATEMENTS based on the memory consumption:

```
global.ini -> [expensive_statement] -> threshold_memory = <bytes>
```

# 12. Is it possible to limit the memory that can be allocated by a single SQL statement?

Starting with SAP HANA 1.0 SPS 08 you can limit the memory consumption of single SQL statements. As a prerequisite you need to have the statement memory tracking feature enabled as described above. Additionally you have to set the following parameter in order to define the maximum permitted memory allocation per SQL statement and host:

```
global.ini -> [memorymanager] -> statement_memory_limit = <maximum_memory_allocation_in_gb>
```

Starting with SAP HANA 2.0 SPS 00 you can define the amount of allocated memory per host for all concurrent database requests:

```
global.ini -> [memorymanager] -> total_statement_memory_limit =
<maximum_memory_allocation_in_gb>
```

For more details see SAP Note 2222250 ("How can workload management be configured for memory?").

#### 13. What can I do if a certain heap allocator is unusually large?

See SAP Note <u>1840954</u> for some general advice.

The following table contains allocator-specific recommendations. Normally there is no need to perform manual analysis and optimization, so make sure that you are in a pathologic or critical situation before you consider any changes:

| Allocator                                                                                                    | Purpose                           | An                                                                                                    |
|----------------------------------------------------------------------------------------------------|-----------------------------------|----------------------------------------------------------------------------------------------------|
| AllocateOnlyAllocator-limited/FLA-Li<40,64>/MinReadTSEntry                                                                                                    | Minimum read<br>timestamp tracker | This allocator is required to timestamp of a SAP HANA garbage collection purposes ordered list of read timestar purged as soon as it is no locallection is no longer block Significant growth can happ blocked for a longer time. Treduces unless SAP HANA |
| AllocateOnlyAllocator-unlimited/FLA-<br>UL<3145728,1>/MemoryMapLevel2Blocks (SAP HANA 1.0)<br>AllocateOnlyAllocator-unlimited/FLA-<br>UL<24592,1>/MemoryMapLevel3Nodes (SAP HANA >= 2.0) | Internal memory management        | This allocator contains infor HANA memory. Normally no memory utilization or freque system can result in the allowhich will result in a larger a consider the following optim                                                                              |

| 1                          |                       |                                 |
|----------------------------|-----------------------|---------------------------------|
|                            |                       | defragmentations (hdbcons       |
|                            |                       | gc_unused_memory_thresh         |
|                            |                       | container shrinks (hdbcons      |
|                            |                       | unload_upper_bound paran        |
|                            |                       | (not too small) thresholds) a   |
|                            |                       | of parameters async_free_t      |
|                            |                       | (SAP Note 2169283). Analy       |
|                            |                       | memory situation (e.g. in te    |
|                            |                       | intermediate results) in orde   |
|                            |                       | memory defragmentations         |
|                            |                       | experience a very high (and     |
|                            |                       | consumption due to this allo    |
|                            |                       | with the following hdbcons      |
|                            |                       | SAP HANA 1.0: mm level2r        |
|                            |                       | pagetable Large sizes of thi    |
|                            |                       | running into address space      |
|                            |                       | represents around 170 GB        |
|                            |                       | indications exist that an OO    |
|                            |                       | operating system?" below for    |
|                            |                       | into address space related      |
|                            |                       | following limits are reached    |
|                            |                       | size Intel no 768 GB Intel ye   |
|                            |                       | BIGMEM) no 96 GB IBM or         |
|                            |                       | IBM on Power (BIGMEM) n         |
|                            |                       | yes 256 GB With SAP HAN         |
|                            |                       | and >= 2.00.023 the growth      |
|                            |                       | minimum size of allocations     |
|                            |                       | operating system, e.g. to 32    |
|                            |                       | [memorymanager] -> min_s        |
|                            |                       | must be used (i.e. 4, 8, 16,    |
|                            |                       | result in indexserver crashe    |
|                            |                       | below 4 (MB) must not be o      |
|                            |                       | increase the overhead when      |
|                            |                       | from the operating system,      |
|                            |                       | negative side effects. The c    |
|                            |                       | determined via                  |
|                            |                       | M_SERVICE_MEMORY.MI             |
|                            |                       | >= 2.00.040). In the future \$  |
|                            |                       | min_segment_size when a         |
|                            |                       | space is already consumed       |
|                            |                       | memory management is op         |
|                            |                       | of this allocators are less lik |
|                            |                       |                                 |
|                            |                       | reduces unless SAP HANA         |
|                            |                       | This heap allocator is used     |
|                            |                       | adapter operation cache. So     |
|                            |                       | information about SAP HAN       |
|                            | SDQ adapter operation | adapter operation cache in      |
| Pool/AdapterOperationCache | cache                 | disabled via: scriptserver.in   |
|                            | Cacile                | enable_adapter_operation_       |
|                            |                       | HANA 2.0 SPS 03 the cach        |
|                            |                       | command: ALTER SYSTEN           |
|                            |                       | ('AdapterOperationsCache')      |
|                            |                       |                                 |

|                                                                 |                                              | _                                                                                                    |
|-----------------------------------------------------------------|----------------------------------------------|----------------------------------------------------------------------------------------------------|
| Pool/ASTRuleEngine Pool/ASTRuleEngine/ASTRuleEngine ExternalApi | SQL preprocessing cache for internal objects | This allocator is used in cor<br>in order to store internal obj<br>preprocessing. Large sizes<br>like for allocator Pool/SQLP<br>Check the Pool/SQLParser<br>possible root causes and so                                                                                                    |
| Pool/Auditing                                                   | Auditing                                     | This allocator stores auditin 2159014). In case of large a disable auditing as a tempo 1.00.122.13 - 1.00.122.14 r allocator. This problem is fix 1.00.122.15. If you don't us sure that the following SAP because as long as this par overhead due to auditing is audited: global_ini -> [auditing global_auditing_state]                                                                                                    |
| Pool/BackupCopier/SynchronousPoolCopyHandler                    | Multistream channel copy                     | This allocator is used in corallocated size is linked to the parallelism: Number of paraglobal.ini -> [backup] -> parallel_data_backup_backare only used when the voludefined with the following paglobal.ini -> [backup] -> parallel_data_backup_back (default: 512 MB): global.inidata_backup_buffer_size Tallocator size apply (with #s services that are backed up type Backup encryption Ma 4 * data_backup_buffer_size * data_backup_buffer_size * reparallel_data_backup_backdata_backup_buffer_size * parallel_data_backup_backdata_backup_buffer_size * parallel_data_backup_backdata_backup_buffer_size * parallel_data_backup_backdata_backup_buffer_size * 2.00.045 you can set the foeliminate the memory overform (SAP Note 2222250): globalenable_parallel_backup_ensame size rules apply like for Attention: Reducing the bufinegative impact on backup |
| Pool/BWFlattenScenario                                          | BW infocube conversion                       | This allocator is used during optimized cubes using BW_CONVERT_CLASSIC_executed when a classic infoptimized infocube using tra                                                                                                    |

| 2020-04-20                                                                                                    | 9997                                                                |                                                                                                    |
|----------------------------------------------------------------------------------------------------|---------------------------------------------------------------------|----------------------------------------------------------------------------------------------------|
|                                                                                                    |                                                                     | Increased memory consum infocubes are converted. A infocubes is finished, execurequired and the allocator s                                                                                                    |
| Pool/AttributeEngine/Delta/BtreeDictionary Pool/AttributeEngine/Delta/Cache Pool/AttributeEngine/Delta/InternalNodes Pool/AttributeEngine/Delta/LeafNodes Pool/ColumnStoreTables/Delta/BtreeDictionary Pool/ColumnStoreTables/Delta/Btreeindex Pool/ColumnStoreTables/Delta/Cache Pool/ColumnStoreTables/Delta/InternalNodes Pool/ColumnStoreTables/Delta/LeafNodes                                                                                                    | Delta storage<br>components                                         | See SAP Note 2057046 an properly configured and excisize of the tables remains of                                                                                                    |
| Pool/AttributeEngine Pool/AttributeEngine/idattribute Pool/AttributeEngine-IndexVector-BlockIndex Pool/AttributeEngine-IndexVector-BTreeIndex Pool/AttributeEngine-IndexVector-Single Pool/AttributeEngine-IndexVector-SingleIndex Pool/AttributeEngine-IndexVector-Sp-Cluster Pool/AttributeEngine-IndexVector-Sp-Indirect Pool/AttributeEngine-IndexVector-Sp-Prefix Pool/AttributeEngine-IndexVector-Sp-Rle Pool/AttributeEngine-IndexVector-Sp-Sparse Pool/ColumnStore/Main/Dictionary/RoDict Pool/ColumnStoreTables/Main/Compressed/Cluster Pool/ColumnStoreTables/Main/Compressed/Indirect Pool/ColumnStoreTables/Main/Compressed/Prefix Pool/ColumnStoreTables/Main/Compressed/Rle Pool/ColumnStoreTables/Main/Compressed/Sparse Pool/ColumnStoreTables/Main/Dictionary/RoDict Pool/ColumnStoreTables/Main/Dictionary/ValueDict Pool/ColumnStoreTables/Main/Index/Block Pool/ColumnStoreTables/Main/Index/PageableBlock Pool/ColumnStoreTables/Main/Index/PageableSingle Pool/ColumnStoreTables/Main/Index/PageableSingle Pool/ColumnStoreTables/Main/PagedUncompressed Pool/ColumnStoreTables/Main/Rowid Pool/ColumnStoreTables/Main/Rowid Pool/ColumnStoreTables/Main/PagedUncompressed Pool/ColumnStoreTables/Main/Index/PageableSingle Pool/ColumnStoreTables/Main/Rowid Pool/ColumnStoreTables/Main/Rowid Pool/ColumnStoreTables/Main/Index/PageableSingle Pool/ColumnStoreTables/Main/Index/PageableSingle Pool/ColumnStoreTables/Main/Index/PageableSingle Pool/ColumnStoreTables/Main/Index/PageableSingle Pool/ColumnStoreTables/Main/Index/PageableSingle Pool/ColumnStoreTables/Main/Index/PageableSingle Pool/ColumnStoreTables/Main/Index/PageableSingle Pool/ColumnStoreTables/Main/Index/PageableSingle Pool/ColumnStoreTables/Main/Index/PageableSingle Pool/ColumnStoreTables/Main/Index/PageableSingle | Column store components                                             | These allocators are responding to their memory allocation with amount of table data in column reduction of indexes,). Someone management suggestions of the suggestions of the sugg |
| Pool/ColumnStore/Main/Rowid/build-reverse-index Pool/ColumnStoreTables/Main/Rowid/build-reverse-index                                                                                                    | Temporary structure when creating reverse index on \$rowid\$ column | This allocator is used during compression runs (SAP No is created on the \$rowid\$ c                                                                                                    |
| Pool/AttributeEngine/Transient Pool/AttributeEngine/Transient/updateContainerConc at                                                                                                    | Transient column store information                                  | These allocators contain te can grow significantly in car 2160391). The behavior is 1.00.122.11 SAP HANA 2.0 consider creating indexes a are empty or filled to a minute.                                                                                                    |
| Pool/BackupRecoveryAllocator                                                                                                    | Backup / recovery                                                   | This allocator stores inform                                                                                                    |
| <u>.</u>                                                                                                    |                                                                     |                                                                                                    |

| 2020 04 20                                                                     | .51                                                                                                    |                                                                                                    |
|--------------------------------------------------------------------------------|----------------------------------------------------------------------------------------------------|----------------------------------------------------------------------------------------------------|
|                                                                                | information                                                                                                    | recovery. A large backup ca<br>increased allocator size (SA                                                                                                    |
| Pool/BitVector                                                                 | Basic data structure<br>(e.g. temporary query<br>results, columnar data,<br>transactional info of<br>column tables) | Can be linked to problems v<br>store, see "Which options e<br>memory issues?" -> "Trans                                                                                                    |
| Pool/BWFlattenScenario                                                         | BW infocube conversion                                                                                              | This allocator is used during optimized cubes using BW_CONVERT_CLASSIC_executed when a classic infoptimized infocube using trainfocubes are converted. At infocubes is finished, executed and the allocator setting.                                                             |
| Pool/CacheMgr/CS_StatisticsCache                                               | Column store statistics cache                                                                                       | This heap allocator is used (SAP Note 2502256). Starticache can be cleared using SYSTEM CLEAR CACHE (                                                                                                    |
| Pool/CacheMgr/DataStatisticsAdviserCache                                       | Data statistics adviser cache                                                                                       | This heap allocator is used (SAP Note 2502256). Starticache can be cleared using SYSTEM CLEAR CACHE (                                                                                                    |
| Pool/CacheTransContainer                                                       | Transaction related cache invalidation information                                                                  | This cache stores cache invariant transactions. It can grow who (SAP Note 2169283) or who transactions or holdable cur                                                                                                    |
| Pool/CalculationEngine                                                         | Calculation engine structures                                                                                       | This heap allocator contains structures, so most of M_CE_CALCSCENARIOS. addition it is also a parent a plans.                                                                                                    |
| Pool/ChannelUtils/SynchronousPoolCopyHandler                                   | Multistream channel copy                                                                                            | This is an earlier name for a Pool/BackupCopier/Synchrosee the Pool/BackupCopier section above.                                                                                                    |
| Pool/AttributeEngine/Delta Pool/ColumnStore/Delta Pool/ColumnStoreTables/Delta | Temporary delta storage related data                                                                                | Unlike other Pool//Delta* delta related data only to a massively during ongoing c can be considered more as allocator. In order to reduce reduce the amount of recommodification command. A b <= 2.00.024.07 and <= 2.00 increase of these allocators chunk-wise data processing |
| Pool/AttributeEngine/Delta/BtreeDictionary Pool/AttributeEngine/Delta/Cache    | Delta storage component                                                                                             | See SAP Note 2057046 an properly configured and exe                                                                                                    |
|                                                                                |                                                                                                    |                                                                                                    |

| 2020-04-26                                                                                                    | 99997                   |                                                                                                    |
|----------------------------------------------------------------------------------------------------|-------------------------|----------------------------------------------------------------------------------------------------|
| Pool/AttributeEngine/Delta/InternalNodes Pool/AttributeEngine/Delta/LeafNodes Pool/ColumnStore/Delta/BtreeDictionary Pool/ColumnStore/Delta/Btreeindex Pool/ColumnStore/Delta/Cache Pool/ColumnStore/Delta/InternalNodes Pool/ColumnStore/Delta/LeafNodes Pool/ColumnStoreTables/Delta/BtreeDictionary Pool/ColumnStoreTables/Delta/Btreeindex Pool/ColumnStoreTables/Delta/InternalNodes Pool/ColumnStoreTables/Delta/InternalNodes Pool/ColumnStoreTables/Delta/InternalNodes Pool/ColumnStoreTables/Delta/InternalNodes                                                                                                    |                         | size of the tables remains of                                                                                  |
| Pool/AttributeEngine Pool/AttributeEngine/idattribute Pool/AttributeEngine-IndexVector-BlockIndex Pool/AttributeEngine-IndexVector-BTreeIndex Pool/AttributeEngine-IndexVector-Single Pool/AttributeEngine-IndexVector-SingleIndex Pool/AttributeEngine-IndexVector-Sp-Cluster Pool/AttributeEngine-IndexVector-Sp-Indirect Pool/AttributeEngine-IndexVector-Sp-Indirect Pool/AttributeEngine-IndexVector-Sp-Prefix Pool/AttributeEngine-IndexVector-Sp-Prefix Pool/AttributeEngine-IndexVector-Sp-Sparse Pool/ColumnStore/Main/Compressed/Cluster Pool/ColumnStore/Main/Compressed/Indirect Pool/ColumnStore/Main/Compressed/Prefix Pool/ColumnStore/Main/Compressed/Prefix Pool/ColumnStore/Main/Dictionary/RoDict Pool/ColumnStore/Main/Dictionary/RoDict Pool/ColumnStore/Main/Dictionary/ValueDict Pool/ColumnStore/Main/Index/Block Pool/ColumnStore/Main/PagedUncompressed Pool/ColumnStore/Main/PagedUncompressed Pool/ColumnStore/Main/Compressed/Cluster Pool/ColumnStore/Main/Compressed/Prefix Pool/ColumnStore/Main/Compressed/Prefix Pool/ColumnStoreTables/Main/Compressed/Prefix Pool/ColumnStoreTables/Main/Compressed/Prefix Pool/ColumnStoreTables/Main/Compressed/Prefix Pool/ColumnStoreTables/Main/Compressed/Prefix Pool/ColumnStoreTables/Main/Compressed/Prefix Pool/ColumnStoreTables/Main/Compressed/Prefix Pool/ColumnStoreTables/Main/Compressed/Prefix Pool/ColumnStoreTables/Main/Compressed/Prefix Pool/ColumnStoreTables/Main/Compressed/Prefix Pool/ColumnStoreTables/Main/Compressed/Prefix Pool/ColumnStoreTables/Main/Compressed/Prefix Pool/ColumnStoreTables/Main/Index/Block Pool/ColumnStoreTables/Main/Index/Block Pool/ColumnStoreTables/Main/Index/Block Pool/ColumnStoreTables/Main/Index/Block Pool/ColumnStoreTables/Main/PagedUncompressed Pool/ColumnStoreTables/Main/PagedUncompressed Pool/ColumnStoreTables/Main/PagedUncompressed Pool/ColumnStoreTables/Main/Index/Block Pool/ColumnStoreTables/Main/Index/Block Pool/ColumnStoreTables/Main/Index/Block Pool/ColumnStoreTables/Main/Index/Block Pool/ColumnStoreTables/Main/Index/Block | Main storage components | These allocators are responsin column store. Their mem you reduce the amount of to cleanup, reduction of index |
| Pool/ColumnStore/System                                                                                                    | Column store metadata   | This allocator contains columainly depends on the num                                                          |

columns. Sizes up to 10 GE

| 2020-04-26 199999                                   | 97                                    |                                                                                                    |
|-----------------------------------------------------|---------------------------------------|----------------------------------------------------------------------------------------------------|
|                                                     |                                       | 100,000 to 150,000 tables. relative allocator size can b table sizes. This is expected                                                                                                    |
| Pool/commlibDefAllocator Pool/ncCommLibDefAllocator | Network communication support objects | This allocator can grow in c channels exist (due to intercommunication), see SAP I related to SAP HANA network with SAP HANA 1.00.122.0 with SAP HANA 2.00.021.                                                                                                    |
| Pool/Contexts                                       | Context information                   | This heap allocator stores in contexts. An increased size number of contexts. For morelated information for heap                                                                                                    |
| Pool/Crypto                                         | Encryption related data structures    | This allocator can grow with due to a memory leak relate HASH_SHA256). You need reclaim the allocated memo (that can be checked via an described in SAP Note 222 Crypto::Provider::Common(                                                                                                    |
| Pool/CS/BufferPage                                  | NSE buffer cache                      | This heap allocator is used (NSE) buffer cache (SAP N can be controlled with the form -> [buffer_cache_cs] -> maxindexserver.ini -> [buffer_cache_cs_max_percent_of_memory:                                                                                                    |
| Pool/CSPlanExecutor/PlanExecution                   | Intermediate data structures          | See question "Which gener<br>the SQL statement memory<br>make sure that SQL statem<br>efficient as possible. This al<br>execution of a database red<br>cases where specific staten                                                                                                    |
| Pool/CSRowLocking                                   | Column store row locking              | This allocator is typically lar can check the current recor "HANA_Locks_Transaction The allocator is purged asy (SAP Note 2057046) and completely purged. The allocations to specific tables modifications it is normal thremain at a certain size alth locks. In general this does reported the completely and the completely purged. The allocations it is normal thremain at a certain size alth locks. In general this does reported the complete the complete the compl |

| Pool/CS_TableSearch                                             | Query optimizer related data structures                    | See question "Which gener<br>the SQL statement memory<br>make sure that SQL statem<br>efficient as possible.                                                                                                    |
|-----------------------------------------------------------------|------------------------------------------------------------|----------------------------------------------------------------------------------------------------|
| Pool/DeletedPageList                                            | Recording of DELETE operations in row store                | This allocator is typically question problem described in SAP 1 - 102.02) it can already becomes 2 MB.                                                                                                    |
| Pool/DocidValueArray                                            | Set of rowids and related values in context of join engine | See question "Which gener<br>the SQL statement memory<br>make sure that join SQL sta<br>efficient as possible.                                                                                                    |
| Pool/DPServerFramework Pool/DPServerStatsRequestIfacerAllocator | Data provisioning server memory                            | These allocators are used to (dpserver) that is used in sr (SAP Note 2400022). The frand rising allocator sizes extend accessing remote clust 1.00.122.12, <= 2.00.012.0. Risk of increased memory r (SAP HANA <= 1.00.122.19 SAP Note 2749005: Memoricapture (CDC)                                                                                                    |
| Pool/DSO/DSORead Pool/DSO/DSOUpdate                             | DSO activation / rollback                                  | These allocators temporaril in BW like DSO_ACTIVATE DSO_ROLLBACK_PERSIS and DSO_ROLLBACK_CH, finished, the majority of the                                                                                                    |
| Pool/DynamicCachedView Pool/DynamicCachedView/ViewMatching      | Dynamic result cache information                           | These allocators contain inf result cache (SAP Note 250                                                                                                    |
| Pool/entityCache                                                | MDX entity cache                                           | This allocator contains MD2 use SQL: "HANA_Memory_"HANA_Memory_Caches_ECACHE_NAME = 'MdxEntit details about the current uti time of entries in the entity execution of the underlying maintained independently. HANA resource container the gets scarce. It is unloaded to so that a large cache size is Note 2502256 for more inforcaches. Starting with SAP Ecleared using the following CLEAR CACHE ('MdxEntity) |
| Pool/ESX                                                        | ESX runtime data                                           | See question "Which gener<br>the SQL statement memory<br>make sure that join SQL state<br>efficient as possible. The Ex<br>Note 2599949) uses Pool/E<br>following scenarios can cau                                                                                                    |

| 2020-04-20                                    | 91                       |                                                                                                    |
|-----------------------------------------------|--------------------------|----------------------------------------------------------------------------------------------------|
|                                               |                          | consumption: SAP HANA 2<br>context of PlanViz execution<br>2.00.000 - 2.00.023: Large<br>UNION ALL (SAP Note 274                                                                                                    |
| Pool/Exception                                | Exception related data   | This allocator is used in coruse SQL: "HANA_Threads_ThreadSa(LOCK_NAME = 'throwHelp'HASH') to identify database of exception handling.                                                                                                    |
| Pool/ExecutorPlanExecution                    | Intermediate result sets | See question "Which gener<br>the SQL statement memory<br>make sure that join SQL sta<br>efficient as possible.                                                                                                    |
| Pool/FemsCompression/CompositeFemsCompression | FEMS compression         | The form element selection BW queries with execution the amount of data transfer SAP HANA. In some cases memory requirements. See Execution Mode for more in execution modes. As a local execution the query in questacceptable alternative. Also worth a try, because the undifferent and may not run the workaround you can disable _GET_TREX_REQ_FLAGSCL_RSDRV_TREX_API_ST line with a leading '*' (see pingle of the company of the company of the co |
| Pool/Filter                                   | intermediate result sets | See question "Which gener<br>the SQL statement memory<br>make sure that join SQL state<br>efficient as possible. This all<br>e.g.: Pruning (join engine, C<br>TRexApiSearch) Hierarchy<br>memory should be released<br>is finished.                                                                                                    |
| Pool/FRSWLockAllocator                        | Read write locks         | Starting with SAP HANA 1.0 locks are no longer stored in instead they are maintained Pool/FRSWLockAllocator ("In case of a large size you via SQL: "HANA_Locks_Int (LOCK_TYPE = 'READWR' 1969700. With SAP HANA allocator is reduced compared                                                                                                    |

following known issues with exist: SAP HANA <= 1.00.1 SAP HANA <= 1.00.122.17 PreferredRoutingLocations information related to SAP "HANA\_Locks\_Internal\_Loc M\_READWRITELOCKS do can explain the growth of th caused by unused (and the case you can use the follow 2222218) to dump the exist rw\_out.txt for later analysis: command can generate a h to reduce the output to the related counts you can use rwlocks.pl with the following my (%word, \$key); while(<> \$word{\$key}) { \$word{\$key}} foreach \$key (keys(%word) Now you can run hdbcons a locks: hdbcons 'readwritelo awk -F\( '{print \$1}' |awk -F: 20 A large and rising number caused by blocked garbage DeltaRowIDReadWriteLock These allocators contain his cache information that is po HANA views with hierarchie the core index, the Itab allo can use SQL: "HANA\_Mem "HANA\_Memory\_Caches\_E CACHE\_NAME = '%Hierard understand details about th cache. The life time of entri depend on the execution of they are maintained indepe of the SAP HANA resource Hierarchy cache, MDX Pool/hierarchyBlob Pool/hierarchiesItab the memory gets scarce. It hierarchy cache than columns so that a larg critical. If hierarchies / cach by setting cache=false in th Enablement' = ' ' (instead o globally by disabling it with indexserver.ini -> [cache] -> hierarchies\_transactional\_c Note 2502256 for more info caches. Starting with SAP I cleared using the following CLEAR CACHE ('Hierarchy CACHE ('HierarchyCacheN

reduction is introduced with the granularity level was red

| 10000                                                                                                    |                                                                          |                                                                                                    |
|----------------------------------------------------------------------------------------------------|--------------------------------------------------------------------------|----------------------------------------------------------------------------------------------------|
|                                                                                                    |                                                                          | CLEAR CACHE ('Hierarchy CLEAR CACHE ('MDXHiera                                                                                                    |
| Pool/HierarchyFunctionsGeneralExec Pool/HierarchyFunctionsIncrementalLoad Pool/HierarchyFunctionsSingleton | Cache for SQL based hierarchies                                          | These allocators are used for hierarchies. See SAP Note related to SAP HANA cache SPS 03 the cache can be command: ALTER SYSTEM ('HierarchySqlFunctionCache)                                                                                                    |
| Pool/ICT                                                                                                   | Internet communication toolkit allocations                               | The internet communication context of http requests via be caused by a memory lea 1.00.122.04 (SAP Note 239 specific bug the following Same sengine.ini -> [httpserver]                                                                                                    |
| Pool/IndexRebuildAllocator                                                                                 | Memory area for row store index rebuilds                                 | This issue can happen with 08. See SAP Note 2005478 a workaround in order to disduring startup: indexserver. use_jobex_index_rebuild =                                                                                                    |
| Pool/IndexVector Pool/IndexVectorAligned                                                                   | Temporary index vector structures                                        | This allocator is used in diff<br>optimizations, column load,<br>creation. A temporary large<br>merges (SAP Note 2057040<br>(SAP Note 1871386), e.g. in<br>Note 2416490).                                                                                                    |
| Pool/itab                                                                                                  | Column store<br>(intermediate) search<br>results, MDX hierarchy<br>cache | Pool/itab can be used for diresult sets (not part of resort statement execution) MDX container, released in context when MDX hierarchy cache engine node cache (part of context of resource contained like planning sessions are of (SAP Note 2800007) There of Pool/itab corresponds to sizes (SAP Note 2502256) size and growth can be nor memory leak / memory rele Pool/itab allocator in context often a consequence of the corresponding to custom viocache. This is currently also columns and this behavior of memory footprint. Another it size of table CS_VIEW_AT hierarchy cache and the relautomatically during resource gets scarce. A manual redube achieved in the following Resource container shrink (hdbcons or unload_upper_b |

|                                 |                                                       | 1                                                                                                    |
|---------------------------------|-------------------------------------------------------|----------------------------------------------------------------------------------------------------|
|                                 |                                                       | 2.0: ALTER SYSTEM CLEAR Configure parameter indexes cache_entry_timeout / caches described in SAP Note 2502 entries are marked as stale large temporary column tabecan use SQL: "HANA_Table (IS_COLUMN_TABLE = 'YEVI VI SAP NOTE 1969700. The problem scenarios that can size of Pool/itab: SAP Note leak calling virtual procedur integration (SDI, SAP Note tables or bugs aren't resport check question "Which generate SQL statement memory make sure that SQL statement efficient as possible. If no e Pool/itab allocator is found, as described in SAP Note 2                   |
| Pool/itab/VectorColumn          | Column store<br>(intermediate) search<br>results      | See question "Which gener<br>the SQL statement memory<br>make sure that SQL statem<br>efficient as possible. If no e<br>Pool/itab allocator is found,<br>as described in SAP Note 2                                                                                                    |
| Pool/JERequestHandler           | Temporary structure during translation table creation | This allocator is required in tables are created to suppo 1998599 for more information                                                                                                    |
| Pool/JoinEvaluator              | Global join engine<br>allocator                       | See question "Which gener the SQL statement memory make sure that SQL statem efficient as possible. This is should normally not be used Instead sub-allocators are uplease check if also some s If yes, proceed with the ana Pool/JoinEvaluator/* sub all Note 2370588 describes a size for Pool/JoinEvaluator, allocator Pool/JoinEvaluator, allocator Pool/JoinEvaluato large. A large size of Pool/J with SAP HANA Rev. 122.0 access (FDA), so you can call ALL ENTRIES as described rsdb/prefer_join_with_fda a 0. A large size of Pool/JoinEvaluator of a large query result cach |
| Pool/JoinEvaluator/DictsAndDocs | Join engine dictionaries                              | See question "Which gener the SQL statement memory make sure that SQL statem                                                                                                    |

|                                                                                                    |                                          | efficient as possible. This al HANA SQL statement proce AttributeEngine::AttributeAp JoinEvaluator::JEDistinctAt . Among others the followin significant growth of this allopartitioned tables are responsartitioning. Check for COU (partitioned) tables and colu (SAP Note 2000002 -> "Wheexpensive SQL statements' DISTINCT"). This allocator created because the join enprocessing.                                                                                                    |
|----------------------------------------------------------------------------------------------------|------------------------------------------|----------------------------------------------------------------------------------------------------|
| Pool/JoinEvaluator/IndexInfo                                                                                                    | Join engine cache                        | This allocator stores information or join statistics in a specific A large size is typically linked partitions or columns.                                                                                                    |
| Pool/JoinEvaluator/JECalculate Pool/JoinEvaluator/JECalculate/TmpResults Pool/JoinEvaluator/JECreateNTuple Pool/JoinEvaluator/JEPreAggregate Pool/JoinEvaluator/JEStep1 Pool/JoinEvaluator/JEStep2 Pool/JoinEvaluator/NTuple | Join engine intermediate data structures | See question "Which gener the SQL statement memory make sure that SQL statem efficient as possible. If you statements responsible for SQL: "HANA_Threads_Threads_Threads_DETAIL = '%(JETHREAD_DETAIL = '%(JETHREAD_DETAIL') availab for SQL statements with a sjoin engine functions. Consi USE_OLAP_PLAN (SAP N (SAP Note 2570371) for tesswitch from join engine to Creduced memory consumpt Pool/JoinEvaluator/JECreat joins (e.g. EXCEPT) and ca JoinEvaluator::LoopJob::fin by a SAP HANA bug that is 2.00.010. With SAP HANA default. With SAP HANA default and can be activated CONSERVATIVE_CS_ANT with the following paramete conservative_cs_anti_join_oworkaround the NO_GROU Note 2142945) can be used also disable the RSADMIN (SAP Note 1865554). Large Pool/JoinEvaluator/JECreat Pool/JoinEvaluator/NTuple tables (SAP Note 2340450) with SAP HANA >= 2.00.03 |
| Pool/JoinEvaluator/JEEvalPrecond                                                                                                    | Join engine intermediate data            | See question "Which gener the SQL statement memory                                                                                                    |

|                                                                                                    |                                                                             | _                                                                                                    |
|----------------------------------------------------------------------------------------------------|-----------------------------------------------------------------------------|----------------------------------------------------------------------------------------------------|
|                                                                                                    | structures and metadata                                                     | make sure that SQL statem efficient as possible. This all metadata (modules TRexConfig::CachedMetaD cessors, TRexConfig::CachedMetaD, TRexConfig::CachedMeta on, TRexConfig::CachedMeta on, TRexConfig::CachedMeta whole life time of the statem a large SQL cache and mar engine it is possible that this remains at this level. Clearing reduce the allocator size. Sinformation related to parsir                                                                                                    |
| Pool/JoinEvaluator/JEPlanData/deserialized                                                                                                    | Join engine intermediate data structures involving inter-node communication | See question "Which gener the SQL statement memory make sure that SQL statem efficient as possible. Check across nodes is already opt less inter-node data transfe 2081591 for more informatic distribution. Consider settin Note 2142945) for testing p from join engine to OLAP er reduced memory consumpt                                                                                                    |
| Pool/JoinEvaluator/JEAggregate Pool/JoinEvaluator/JEAggregate/Results Pool/JoinEvaluator/JEAssembleResults Pool/JoinEvaluator/JEAssembleResults/Results Pool/JoinEvaluator/JECalculate/Results Pool/JoinEvaluator/JERequestedAttributes/Results | Join engine results                                                         | See question "Which gener the SQL statement memory make sure that SQL statem efficient as possible. If you statements responsible for SQL: "HANA_Threads_Thre (THREAD_DETAIL = '%(JETHREAD_DETAIL') availab for SQL statements with a signification is bugs described in SAP Note parameters may be increas requirements: indexserver.il late_materialization_thresholate_materialization_thresholate_mate |

|                                                  |                                                                                                    | missing calc view unfolding decimal notation (fixed with and 2.00.024)                                                                                                    |
|--------------------------------------------------|----------------------------------------------------------------------------------------------------|----------------------------------------------------------------------------------------------------|
| Pool/JoinEvaluator/PlanDataAttrVals/Deserialized | Join engine results                                                                                | See question "Which gener<br>the SQL statement memory<br>make sure that SQL statem<br>efficient as possible. This al<br>results have to be sent from<br>scenarios.                                                                                                    |
| Pool/JoinEvaluator/TranslationTable              | Join column mapping                                                                                | Translation tables are requivalues. SAP Note 1998599 configured in order to optimiscenarios a significant memof translation tables related SAP HANA Rev. 102.02 tratable joins are no longer kerev. 97.02 and higher you indexserver.ini -> [joins] -> (false' See SAP Note 22179)                                                                                                    |
| Pool/JoinEvaluator/ValueList                     | Intermediate join engine value list                                                                | See question "Which gener the SQL statement memory make sure that SQL statem efficient as possible. An inc migration can be a consequence of the possible of the consequence of the consequence of the cons |
| Pool/KernelSentinel                              | Kernel sentinel                                                                                    | The kernel sentinel takes of previous MVCC anti ager in describes a problem with Scan result in an increased a                                                                                                    |
| Pool/L/jit/CodeCache                             | Cache for compiled L<br>code                                                                       | This allocator contains comprograms are compiled in central You can use SQL: "HANA_1969700) to check how the with a mid-term disposition issues and resource contains evict cache entries. A large LlangGlobalCodeMap_Write contention on SAP HANA <                                                                                                    |
| Pool/L/jit/MetaData Pool/L/llang/Debuggee        | Intermediate Llang<br>structures (for compiled<br>programs / for<br>interpreting and<br>debugging) | These heap allocators conta HANA <= 2.00.023 the Poopart of the SAP HANA reso shrinked in case of low mer critical in context of the SAF activation (SAP Note 25703 when many parsed queries and so the allocator size ca 2.00.024 this problem is fixe the resource container so this required. As a workaroun can set the following SAP F [execution] -> compilation_s                                                                                                    |

|                                                                                                    |                                          | _                                                                                                    |
|----------------------------------------------------------------------------------------------------|------------------------------------------|----------------------------------------------------------------------------------------------------|
|                                                                                                    |                                          | [execution] -> asynchronous SQL cache (SAP Note 2124 reduce the allocator size with SYSTEM CLEAR SQL PLA the SQL cache will result in and so it should only be per With SAP HANA >= 2.00.03 context of HEX queries. This because the allocator is part data will be evicted in case container shrinks. If require unload_upper_bound. With recommended to disable the 2600030) to avoid the grow enable_interpreter_cache = more details.                                                                                                    |
| Pool/L/llang/CodeCache                                                                                                    | Llang structures (for compiled programs) | Pool/L/llang/CodeCache is coming from SqlScript, grap mid-term disposition weight resource container shrinks entries. A large cache can be LlangGlobalCodeMap_Write contention on SAP HANA <                                                                                                    |
| Pool/L/llang/Runtime/Global Pool/L/llang/Runtime/Local                                                                                                    | Intermediate Llang<br>script results     | See question "Which gener the SQL statement memory make sure that SQL statem efficient as possible. Both a intermediate Llang script restatement is finished. The L single thread (faster, copy oneeds to access it) while the by different threads (typicall arrays). Llang queries may of FOX, SQLScript or HEX Pool/L/llang/Runtime/Local strings or CLOB values is p program can be found in the SYS_PLE:2016012611442 following case: 20: 0x00007 ljit::dynamic/_split_main_0+fox/cen_"SAPSR3"."_SYS_TMPDATA".  cv053_fox_LLangView.56A 52:0 ( <unknown>) If require ljit component on debug lev indexserver.ini -&gt; [trace] -&gt;</unknown> |
| Pool/LVCAllocator/LVCContainerDir Pool/LVCAllocator/LVCContainerDir/LVCContainer_ <id> Pool/LVCAllocator/LVCObjectPageDir Pool/LVCAllocator/LVC_ObjectPageDir</id> | liveCache data                           | These allocators hold the ac<br>sizes should correspond to<br>SAP Note 2593571 for more                                                                                                    |
| Pool/LVCAllocator/OMSAllocator/Session_ <conn_id>/O</conn_id>                                                                                                    | liveCache changes and                    | This allocator stored change                                                                                                    |

| MSSession/OMSDefaultContext                                                                      | processed objects                       | transaction is finished. Duri persisted and the space is allocator size indicates that liveCache data exist or that to be processed.                                                                                                    |
|--------------------------------------------------------------------------------------------------|-----------------------------------------|----------------------------------------------------------------------------------------------------|
| Pool/LVCAllocator/OMSAllocator/Session_ <conn_id>/U<br/>SERSession/OMS User COMRoutine</conn_id> | liveCache intermediate procedure data   | This allocator is used for da liveCache procedures (e.g. <conn_id> in the name referesponsible for the procedumemory is released once the memory requirements are a data volume and analysis is SAP Note 2593571 for more</conn_id>                                                                                                    |
| Pool/malloc/hdbindexserver                                                                       | General indexserver allocator           | This allocator can grow sign handling. You can use SQL "HANA_Threads_ThreadSa (LOCK_NAME = 'throwHelp 'HASH') to identify database of exception handling.                                                                                                    |
| Pool/malloc/libdbrsa16_r.so Pool/malloc/libdbrsa17_r.so                                          | Sybase IQ remote accesses               | These libraries are used for IQ remote accesses. In SA are usually related to smart 2180119). There is a memoraccesses with Open SSL a with Sybase IQ levels >= 1011921 and >= 16.1 SP01 1                                                                                                    |
| Pool/malloc/hdbnameserver                                                                        | Temporary nameserver data structures    | This allocator is used for te that are e.g. used in contex actions like a full system in performance trace (SAP No                                                                                                    |
| Pool/malloc/libc.so.6                                                                            | Linux libc allocations                  | This allocator is used when Linux libc.so library, e.g. in likealloc_dir and System allocator in the context of a assume that it is only a vict for example the compileser memory for Pool/malloc/librindexserver at first, becaus available memory before.                                                                                                    |
| Pool/malloc/libhdbbasement.so                                                                    | Column store data structures            | A large and growing size careasons: A memory leak in result in growth of this allocation and the six of the six of the si |
| Pool/malloc/libhdbcalcengine.so Pool/malloc/libhdbcalcengineapi.so                               | Calculation engine intermediate results | See question "Which gener the SQL statement memory                                                                                                    |
|                                                                                                  |                                         |                                                                                                    |

|                                     |                                                                          | _                                                                                                    |
|-------------------------------------|--------------------------------------------------------------------------|----------------------------------------------------------------------------------------------------|
|                                     |                                                                          | make sure that SQL statem efficient as possible. The foresponsible for increased algrowth of this allocator in conforcessing (e.g. TREXviaD TrexCalculationEngine::OptyJoinOverMultiprovider and TrexCalculationEngine::Core::applyAggrOverHierachyJ that is fixed with SAP HANA 2374935 describes a memoscenario modeler objects the 112.07 and 122.04.                                                                                                    |
| Pool/malloc/libhdbcalcenginepops.so | Intermediate results during calculation engine plan operation processing | See question "Which gener the SQL statement memory make sure that SQL statem efficient as possible. In most the main contributor for the can use calculation view un CALC_VIEW_UNFOLDING                                                                                                    |
| Pool/malloc/libhdbcs.so             | Column store components                                                  | See question "Which gener the SQL statement memory make sure that SQL statem efficient as possible. If you allocator, check the followin being created on a partition significant amounts of mem can avoid creating indexes column store tables. If the pactivity, see SAP Notes 225 that critical indexes are creastarting with SAP HANA 1.0 memory footprint of index columns be responsible for a growth can happen in context of caceProjectionPop, call stack AttributeEngine::CachedExtache::InternalCache, TrexCalculationEngine::ceFalculatedColumn). With mon heap allocator Pool/itab/ext context of pattern searches SAP HANA <= 2.00.037.00 you may observe call stack AttributeEngine::Delta::tree AttributeEngine::Delta::com allocator stack trace (SAP Nool/malloc/libhdbcs.so is a query result cache (SAP No |

|                                              | 1                                                  | 1                                                                                                    |
|----------------------------------------------|----------------------------------------------------|----------------------------------------------------------------------------------------------------|
| Pool/malloc/libhdbcsaccessstatisticscache.so | Allocations related to access statistics cache     | This allocator contains allocator table access statistics cach information how to configur                                                                                                    |
| Pool/malloc/libhdbcsapi.so                   | Column store API (search) and intermediate results | See question "Which gener the SQL statement memory make sure that SQL statement efficient as possible. Additionally following specific constellated allocator in combination with (e.g. TREXviaDBSL, call statement calculation and trexCalculation and trexCalculation and trexCalculation and trexCalculation and trexCalculation and the same and the same and th |
| Pool/malloc/libhdbcsmd.so                    | Transient metadata                                 | This allocator contains transmerge time, column information and delta storage. Additional contains transmerges and the contains transmerges and the contains transmerges are contains transmerges.                                                                                                    |

|                                |                                                 | HANA engines for specific rorigination of the space conlist or allocator stack trace of Note 2222218). Known sce Details TRexConfig::Attributinition This module indicate column information. It is poposition in the specific SAP HANA entime is linked to the entry in optimizations exist: Avoid ta columns (> 1000) that are a requests Use the HEX engillonger populates this alloca (SAP Note 2142945). Clear 2124112) can temporarily re IGNORE_PLAN_CACHE (SQL cache. |
|--------------------------------|-------------------------------------------------|----------------------------------------------------------------------------------------------------|
| Pool/malloc/libhdbcsstore.so   | Column store persistence objects                | This allocator contains adm<br>(like parts of the row lock in<br>and may grow in case of material<br>collection. If much memory<br>TrexStore::LockMapEntry*,<br>row lock link hashmap garb<br>you can trigger this garbage<br>reloading tables with a high<br>problem is fixed with SAP H                                                                                                    |
| Pool/malloc/libhdbcstypes.so   | Column store data types, hybrid LOB information | This allocator contains infortypes including hybrid LOB values or disk LOB reference common to see sizes betwee databases, depending on the existing in the system. This like the Pool/ColumnStoreT Its size is closely linked to the focus on hybrid LOB column by reducing data stored in he 2220627 for more informatic                                                                                                    |
| Pool/malloc/libhdbcswrapper.so | (Intermediate) results                          | See question "Which gener<br>the SQL statement memory<br>make sure that SQL statem<br>efficient as possible. The fo<br>increased memory footprint<br>SAP HANA <= 1.00.122.16<br>inverted index joins (SAP N                                                                                                    |
| Pool/malloc/libhdbevaluator.so | Intermediate results                            | See question "Which gener<br>the SQL statement memory<br>make sure that SQL statem<br>efficient as possible. Databa<br>growth of this allocator typic<br>modules like Evaluator::Thr                                                                                                    |
| Pool/malloc/libhdbitab.so      | Intermediate results                            | See question "Which gener                                                                                                    |

|                                     |                                                       | the SQL statement memory make sure that SQL statem efficient as possible. This a processing similarly to Pool Pool/malloc/libhdbitab.so shallocations should happen f growing, a memory leak car 1.00.97.02 and Rev. 1.00.1                                                                                                    |
|-------------------------------------|-------------------------------------------------------|----------------------------------------------------------------------------------------------------|
| Pool/malloc/libhdbmetadataobject.so | Metadata                                              | This allocator is linked to the large and rising size can be fixed with SAP HANA >= 1. clearing the SQL cache with PLAN CACHE" can help to and reduce the allocator size                                                                                                    |
| Pool/malloc/libhdbolap.so           | Intermediate OLAP engine results                      | See question "Which gener<br>the SQL statement memory<br>make sure that SQL statem<br>efficient as possible. Large<br>context of large temporary I<br>tables (0BW:CRM:BI0_0M*<br>memory leak in this allocate<br>1.00.112.07 and 1.00.120.                                                                                                    |
| Pool/malloc/libhdbsqlparser.so      | SQL parsing default allocator                         | This heap allocator is the gallocations.                                                                                                    |
| Pool/malloc/libhdbpartitioning.so   | Intermediate results in context of partitioned tables | This generic allocator can g<br>partitioned tables. If you ex<br>large sizes, open a SAP income                                                                                                    |
| Pool/malloc/libhdbpythonbase.so     | Python initialization and execution                   | This allocator is related to a executing Python functions pythontrace was enabled for Nameserver ran out of men Pool/malloc/libhdbpythonba                                                                                                    |
| Pool/malloc/libhdbrskernel.so       | Row store components                                  | This allocator contains all dallocations which aren't ass With newer revisions the ut reduce. You can use the opadditionally create an allocator. The following individent exist: Top consumer SAP Notime::Proc_insert_parallel: by ptime::Proc_insert_parallel: by ptime::Proc_insert_parallel: by ptime::RowInsertReproduci With SAP HANA Revisions allocator can grow due to a setting the following parame indexserver.ini -> [row_eng dynamic_parallel_insert_maptime::codegen_qp2so::ger Revisions 100 to 102.01 and setting the following parametrice |

|                                            |                                                                    | described in SAP Note 227: Itt::char_traits <char> &gt;::enlar ptime::ServiceThreadSamp sample details are collected running, the allocator can g second a new copies are cr Pool/malloc/libhdbrskernel.s you should search for extre avoid or reduce them as mu workaround you can also di sample details: global.ini -&gt; service_thread_sampling_n led = false Be aware that th of the system and so it shou permanent basis. This prob and 2.00.001, then only the collected. See also SAP No issues with particularly large consider a reduction of the you experience a large and open a SAP incident for cla</char>                                                                                                    |
|--------------------------------------------|--------------------------------------------------------------------|----------------------------------------------------------------------------------------------------|
| Pool/malloc/libhdbtableconsistencycheck.so | Table consistency check                                            | This allocator is related to the CHECK_TABLE_CONSIST You can limit the number of tables or run it at times with to reduce the risk of critical                                                                                                    |
| Pool/malloc/libsapcrypto.so                | Encryption related data structures                                 | This allocator can grow with due to a memory leak related HASH_SHA256). You need reclaim the allocated memory HANA 2.00.022.                                                                                                    |
| Pool/M_CONSISTENT_VIEW_STATISTICS          | Consistent view details                                            | This heap allocator stores of calling monitoring view M_C The size can be increased if collection (SAP Note 21692).                                                                                                    |
| Pool/mds                                   | MDS cache<br>(intermediate) result<br>sets of InA / MDS<br>queries | This allocator contains both results in context of MDS re SAP Note 2502256 for more about the MDS cache. If the the cache size or you see to dominated by statement expensed optimizations exist memory requirements?" be database requests are executed possible. The memory is on query is executed. You can reducing the amount of processions of the procession of the same of the procession of the procession of t |
| Pool/mds/CubeAxis                          | MDS axis data of result set or cube                                | See question "Which gener<br>the SQL statement memory<br>make sure that database re                                                                                                    |

ptime::codegen\_qp2so::ger

| 2020 04 20                                                                                                    |                                      |                                                                                                    |
|----------------------------------------------------------------------------------------------------|--------------------------------------|----------------------------------------------------------------------------------------------------|
|                                                                                                    |                                      | efficient as possible. The m<br>/ MDS query is executed. Y<br>by reducing the amount of p<br>SAP Note 2670064 for mor                                                                                                    |
| Pool/mdx                                                                                                    | MDX query allocations                | As of SAP HANA 1.0 SPS (memory allocation of Pool/r                                                                                                    |
| Pool/Metadata/MetadataCache/MetadataGlobalCacheSlo<br>t                                                                           | Metadata cache                       | The metadata cache allocal 1.0 SPS 12 and is used to shas to be retrieved from a rignificantly if many DDL op DDL operations invalidate eincreased sizes are: Blocked 2169283) A problem exists 1.00.122.03 that can result This problem is fixed with Ricache entries if possible). Emetadata information was so the allocator Pool/RowE workaround in case of large clear the it manually: ALTE CACHE This command will node where you are current HANA 1.00.122.13 this common all SAP HANA nodes and if you want to clear only the service.                                                                                                    |
| Pool/Metadata/SessionLocalItabContainer                                                                                           | Temporary table information          | This heap allocator exists whigher and is used to store local data and session local temporary tables Session local from the session local temporary tables Session local from the session local from the sess |
| Pool/NetworkChannelCompletionHandler                                                                                              | Network channel completion interface | This allocator holds network number of channels can incomplete following options exist to open Notes 2222200 and 238242 HANA network configuration high amount of partitions the required network channels                                                                                                    |
| Pool/OptimizeCompression/ <schema>: Pool/OptimizeCompression/<schema>:_SYS_SPLIT_ e&gt;~<partition></partition></schema></schema> | Compression optimization             | Allocators starting with Pooduring compression optimize 2112604 and make sure the a reasonable way. Furthern size of individual tables / page 1500 poodures   Poodure   Poodure  |

|                                                                                                    |                                                    | level. Sizes above 50 GB sl                                                                                                    |
|----------------------------------------------------------------------------------------------------|----------------------------------------------------|----------------------------------------------------------------------------------------------------|
| Pool/parallel Pool/parallel/aggregates Pool/parallel/align Pool/parallel/compactcol Pool/parallel/ihm Pool/parallel/pop Pool/parallel/temp_aggregates Pool/parallel/temp_dimensions Pool/parallel/temp_other | OLAP aggregation results                           | See question "Which gener the SQL statement memory make sure that SQL statem efficient as possible. Large Pool/parallel/aggregates ha large temporary BW tables (0BW:CRM:BIO_OM*) or BV a high memory consumption mode D in BW environment correction available via SAF the hint NO_USE_OLAP_P testing purposes in order to engine to join engine works consumption. If the issue approblem improves using a consumption related to BW quis linked to SAP ABAP queryou can consider deactivati 2399993. If you face a high DTP activities in BW, you consible optimizations.                                                                                                    |
| Pool/PersistenceLayer                                                                                                    | Persistence information                            | This allocator holds some g<br>information. The following re<br>known: Memory leak with S<br>2.00.037.02 and <= 2.00.04<br>accesses (SAP Note 28431                                                                                                    |
| Pool/PersistenceManager/Backup                                                                                                    | Sorted list of page<br>numbers for data<br>backups | This allocator is populated a order to have a sorted list o streaming. Once the data b released. The size of the all case of large databases and (SAP Note 2220627).                                                                                                    |
| Pool/PersistenceManager/Backup/Superblock                                                                                                    | Backup superblock information                      | This allocator is used in correplication activities. Itcan g 2.00.040 - 2.00.041 in case Note 2818480).                                                                                                    |
| Pool/PersistenceManager/ContainerFileIDMapping                                                                                                    | LOB container mapping                              | This allocator maps LOB co<br>is particularly large, the follo<br>amount of LOB data (can e<br>"HANA_Tables_LargestTab<br>1969700) Unnecessarily hig<br>improved with Revision 1.00                                                                                                    |
| Pool/PersistenceManager/DisasterRecoveryPrimary                                                                                                    | Asynchronous system replication buffer             | The main contributor to the asynchronous system replication significant size of asynchronic closely depends on the variety color of the color of the |

|                                                                                                    |                                                          | high redo log generation, ty ( <service>.ini = indexserver global.ini technically also wincreased space is allocated services), and so memory is 1.00.122.17 and 2.00.024.0 increased from 64 MB to 25 Note 2678164). See SAP Note 2678164 in SAP HANA systematics.</service>                                                                                                    |
|----------------------------------------------------------------------------------------------------|----------------------------------------------------------|----------------------------------------------------------------------------------------------------|
| Pool/PersistenceManager/DisasterRecoverySecondary                                                                                                    | System replication related allocations on secondary site | The size of this cache is may following system replication replication site (SAP Note 1 [system_replication] -> logshipping_replay_push_p default value of 20 relates to 2409671 for more information.                                                                                                    |
| Pool/PersistenceManager/DisasterRecoverySecondary/<br>ReplayLogCache                                                                                                    | System replication log replay cache                      | This cache is used in system Note 1999880) with a log relogreplay or logreplay_read performance by avoiding differ the indexserver and nan services. Normally no change special situations (e.g. as we the size can be adjusted with services in its logshipping_replay_logbuffer.                                                                                                    |
| Pool/PersistenceManager/LOBContainerDirectory                                                                                                    | Hybrid LOB directory                                     | This allocator contains infor stored on disk (see SAP No mainly on the amount of hy can grow in case of problem SAP Note 2169283 for mor collection.                                                                                                    |
| Pool/PersistenceManager/LogRecovery                                                                                                    | Log recovery                                             | This allocator is used to but memory during recovery. The can be checked with SQL: 'Note 1969700). In case of a expect a memory allocation                                                                                                    |
| Pool/PersistenceManager/MidSizeLOBContainerFileIDM apping Pool/PersistenceManager/MidSizeLOBContainerFileIDM apping/BackMap Pool/PersistenceManager/MidSizeLOBContainerFileIDM apping/EidMap Pool/PersistenceManager/MidSizeLOBContainerFileIDM apping/OwnerBackMap | Packed LOB metadata structures                           | These heap allocators are umetadata. They can become are stored in packed LOBs. related information and conceduce the memory sizes: Note that is a six of the six of the six of |
| Pool/PersistenceManager/PersistentSpace/DefaultConverter/ConvPage                                                                                                    | Persistence metadata                                     | This allocator holds persisted grow in case of a growing p files. See SAP Note 240000                                                                                                    |

|                                                                                                    |                       | SAP HANA persistence.                                                                                                    |
|----------------------------------------------------------------------------------------------------|-----------------------|----------------------------------------------------------------------------------------------------|
| Pool/PersistenceManager/PersistentSpace/DefaultLPA                                                                                                    | Parent page allocator | This is the parent allocator mentioned below like: Pool/PersistenceManager /DataPage Pool/PersistenceManager /LOBPage Pool/PersistenceManager /Page Pool/PersistenceManager /ShadowPage A large size consequence of an even I allocators. You have to an child allocator in this case                                                                                                    |
| Pool/PersistenceManager/PersistentSpace/DefaultLPA<br>/LOBControlblock<br>Pool/PersistenceManager/PersistentSpace/DefaultLPA<br>/LOBPage                                                      | Disk LOB caching      | While disk LOB pages (SA generic allocator Pool/PersistenceManager /Page with SAP HANA <= LOB allocators Pool/PersistenceManager /LOBPage (data) and Pool/PersistenceManager /LOBControlblock (metada Populating and releasing rules like described for Pool/PersistenceManager /Page. You can influence LOB caching behavior as ("How can the SAP HANA disk LOBs?"). Starting with determine the tables being SQL: "HANA_LOBs_LOB column MEM_SIZE_MB) M_TABLE_LOB_STATIST byte).                                                                                                    |
| Pool/PersistenceManager/PersistentSpace(0)/Default<br>_PA/Page<br>Pool/PersistenceManager/PersistentSpace/DefaultLPA<br>/Page Pool/PersistenceManager/PersistentSpace/DefaultLPA<br>/DataPage | SAP HANA page cache   | The SAP HANA page cac similar to a file system car access to disk LOBs (SAI HANA 2.0 SPS 03 the allum/DataPage" and at the the dedicated allocator " content of the allocator in "pageaccess a" with habour SQL: "HANA_Memory_PSAP HANA >= 2.0 SPS 00 a high amount of LOBs, y described in SAP Note 22 memory utilization be influgarbage collection doesn 2169283), LOB related pathere can be an increased allocator. The page allocators of the system of the page allocators of the system of the page allocators. The page allocators of the page allocators of the page allocators of the page allocators. |

HANA system replication or See SAP Note 2427897 for 1.00.122.06 - 1.00.122.16, 2.00.030 it is recommended (global.ini -> [persistence] -SAP Note 2600030) in orde page cache. The pages cac garbage collection issues re history files can implicitly re allocation stack modules ca DataAccess::GarbageColle 2169283 for more informati collection. Delta merges (Sa the data of the new main st during delta merges of large significantly grow. The alloc delta merge is finished. You tables (SAP Note 2044468) space overhead. If the page weight statistics server conyou use check action check whenever possible (SAP No page cache also contains the Note 1871386). If you use p the following details: Check SAP Note 2111649 and cor contributes to the page cac SAP Note 2497016 it can h pages are pinned in memor paged attributes cache than  $1.00.122.09, \le 2.00.002.0$ also used to store pages du writing down the pages to d the pages from the backup, increase and the DataAcce step at the end of the restor pages are written to disk (S performance of backup, res Due to a bug the size of this with Revisions 1.00.110 to automatic reclaims with imp consider the following proac 2301382): Rev. 1.00.110 scheduling Rev. 1.00.122.0 unload\_upper\_bound config apply and you see unloads allocator is still large, it is like not able to keep up with the should check your I/O stack to secondary system replica "How can pending savepoir

more information.

secondary site be explained

| 10000                                                                                                    | 0.                                  |                                                                                                    |
|----------------------------------------------------------------------------------------------------|-------------------------------------|----------------------------------------------------------------------------------------------------|
| Pool/PersistenceManager/PersistentSpace(0)/Default LPA/ShadowPage Pool/PersistenceManager/PersistentSpace/DefaultLPA /ShadowPage                                               | I/O flush shadow pages              | In some scenarios a copy of the flush thread can write it phase Encrypted page Row deallocated as soon as the and acknowledged. A large high I/O write volume or that with the flush thread activitismore information regarding                                                                                                    |
| Pool/PersistenceManager/PersistentSpace(0)/PageChunk Pool/PersistenceManager/PersistentSpace/PageChunk                                                                         | Clustering of small pages for write | This allocator is used to conchunks before writing them the allocated space is releasize is usually a consequer handle the I/O requests fas bottlenecks in the I/O stack requests (e.g. due to big tal IMPORT operations). See Sabout I/O analysis in SAP I                                                                                        |
| Pool/PersistenceManager/PersistentSpace(0)/RowStor eLPA Pool/PersistenceManager/PersistentSpace/RowStoreLP A                                                                   | Row store control blocks            | This allocator contains row significantly in case of a lar 2222277 and make sure to size, e.g. via cleanup (SAP (SAP Note 1813245).                                                                                                    |
| Pool/PersistenceManager/PersistentSpace(0)/RowStoreLPA/RowStoreSegment Pool/PersistenceManager/PersistentSpace/RowStoreLPA/RowStoreSegment                                     | Row store data                      | This allocator contains row the secondary site of a syst used for caching of row sto be created efficiently during row store size on the prima following SAP HANA paranuses heap memory instead > [row_engine] -> use_shalt this is no recommended se in shared memory unless the change.                                                          |
| Pool/PersistenceManager/PersistentSpace(0)/RowStor<br>eLPA/Superblock<br>Pool/PersistenceManager/PersistentSpace/RowStoreLP<br>A/Superblock                                    | Row store superblocks               | This allocator is used during row store superblocks (inclupopulating the row store shis typically 0, but on second remain with a large size for disposition). See SAP Note the row store at a reasonal 238483) or defragmentation size of the allocator causes you can temporarily disable the following parameter (SA [persistence] -> optimized_ |
| Pool/PersistenceManager/PersistentSpace/StaticLPA/ DataPage Pool/PersistenceManager/PersistentSpace(0)/StaticL PA/Page Pool/PersistenceManager/PersistentSpace/StaticLPA/ Page | liveCache pages                     | This area contains the page operated as part of SAP HA aren't swappable. Starting space is reclaimed automa memory is required, so a la Note 2593571 for more info                                                                                                    |
|                                                                                                    | 1                                   | 1                                                                                                    |

|                                                                                                    |                                                    | 1                                                                                                    |
|----------------------------------------------------------------------------------------------------|----------------------------------------------------|----------------------------------------------------------------------------------------------------|
| Pool/PersistenceManager/PersistentSpace/TempLPA/Da taPage Pool/PersistenceManager/PersistentSpace/TempLPA/Pa ge | Temporary pages                                    | This heap allocator stores to on disk when SAP HANA is data of temporary no logging "HANA_Tables_Temporary" 'YES', ORDER_BY = 'SIZE' to check for large temporary grow during repartitioning a also be used in context of ir replication (SAP Note 1999 (module DataAccess::Backer BackupMetaDataToDelete can use the 'pageaccess a' 2222218) or using SQL: "Hand Note 1969700, SAP HANA determine the main compor Example: ### Temporary Parample: ### Temporary Parample: ### Temporary Parample: ### Temporary Parample: 1 262144 Tyes   102 6684672 TableCoves   1 65536 BackupMeta 1375 23068672000 In this second ground the second ground ground |
| Pool/PersistenceManager/TemporaryUnifiedTableConta iner                                                         | Temporary L2 delta and paged attribute information | This allocator can grow in c<br>created with NO LOGGING<br>SQL: "HANA_Tables_Temp<br>(TEMPORARY_TABLE_TY<br>IS_COLUMN_TABLE = 'TR<br>1969700 and check from ap<br>or cleanup of these tempora                                                                                                    |
| Pool/PersistenceManager/UndoDirectory                                                                           | Undo and cleanup file directory                    | This allocator contains undo can grow significantly if persolocked. See SAP Note 216 to garbage collection and tagarbage collection issues.                                                                                                    |
| Pool/PersistenceManager/UnifiedTable container Pool/PersistenceManager/UnifiedTableContainer                    | L2 delta and paged attribute information           | This allocator contains personew delta mechanism used delta) and paged attributes HANA 1.0 SPS 08 delta log The actual delta area in coluthis allocator. See SAP Not merges are properly configuatorage size of the tables reallocator can grow in cases collection is blocked (SAP Not new collection).                                                                                                    |

| Pool/PersistenceManager/UnifiedTableContainer/MVCC       | Column store MVCC information                                    | This allocator is used to kee<br>by storing creation and dele<br>Its size can be significant in<br>table footprint. You can dete<br>"HANA_GarbageCollection<br>column MVCC_TOTAL_MB                                                                                                    |
|----------------------------------------------------------|------------------------------------------------------------------|----------------------------------------------------------------------------------------------------|
| Pool/PersistenceManager/VarSizeEntryFreeSpaceInformation | Free space handling of persistence containers with variable size | This allocator keeps track of containers that can contain containers are typically use 2220627) and the container large allocator size is free shaving deleted a significant SAP HANA may reduce the because some free space is See SAP Note 2220627 ("C for more information about a LOBs." |
| Pool/PersistenceManager/VirtualFile entry TID map        | Transient mapping for VirtualFile overwrite optimization         | A large size of this allocator of existing disk LOBs. See scan reduce the number of distance and archiving (SAP HANA >= 2.0). Starting allocator is no longer require other contexts using virtual Note 2400022) can result in in some cases.                                                |
| Pool/PlanningEngine/Buffer                               | Planning engine buffer                                           | This heap allocator is linked used by BW integrated plan housekeeping and consiste linked to the related plannin significant for a longer time, longer required planning se allocations (SAP Note 2169 be triggered manually?" -> 'collection").                                             |
| Pool/PlanningEngine/Compile                              | Planning engine compilation structures                           | If the allocator size is large activities, you can check if oplanning sessions can help 2169283 -> "How can garbamanually?" -> "Planning en                                                                                                    |
| Pool/PlanningEngine/Fox                                  | Dictionaries for FOX formula executions                          | FOX formula executions by temporary helper structures Pool/PlanningEngine/Fox. I planning function is finished often in combination with Poloop in the FOX script that he can check if dropping no lor help to reduce the allocation garbage collection be trigge garbage collection").      |
| Pool/PlanningEngine/LookupDict                           | Master data lookup                                               | You can use SQL: "HANA_                                                                                                    |
| Â                                                        |                                                                  | 40 . ( 00                                                                                                    |

|                                                                                                    | dictionary of planning engine        | (OBJECT_TYPE = 'LOOKU Note 1969700 in order to che the creation times. After a reempty and re-populated on "HANA_Memory_PlanningE 1969700) in order to drop n Starting with SPS 10 SAP has the cleanup. If these steps on longer required planning allocations (SAP Note 2169 be triggered manually?" -> 'collection").                                                                                                    |
|----------------------------------------------------------------------------------------------------|--------------------------------------|----------------------------------------------------------------------------------------------------|
| Pool/planviz/column store/plans Pool/planviz/column store/plans/ParentCycleDetector Pool/planviz/column store/PlanVizContext Pool/planviz/column store/PlanVizContext/JsonAllocator Pool/planviz/common/final results Pool/planviz/common/strings Pool/planviz/sql layer/PlanVizContext Pool/planviz/sql layer/PlanVizContext/PlanVizParams | PlanViz details                      | These allocators are used to SAP Note 2119087). In order reasonable level you should restricted as possible (in ter SAP Note Impacted Revision 1.00.120 - 1.00.122.02 Due 10 to SPS 12 it can happen grow even after you have do have to restart in order to cligrowth. <= 1.00.122.06 A si allocators after tracing) still with Rev. 1.00.122.07. Even these allocators can grow a deactivated, so in production that plan trace isn't used. |
| Pool/QueryLanguage                                                                                                    | Enterprise search processing         | See question "Which gener<br>the SQL statement memory<br>make sure that SQL statem<br>efficient as possible. This al<br>are processed in context of<br>Try to avoid complex search<br>freestyle search terms) on I                                                                                                    |
| Pool/QueryMediator                                                                                                    | Processing of complex filters        | See question "Which gener the SQL statement memory make sure that SQL statem efficient as possible. Relate mediator related modules in QueryMediator::FilterProcession QueryMediator::FilterTrawith SAP HANA SPS 10 and the problem is fixed in many check if specifying the hint I helps to reduce the memory 2142945 for more informatic                                                                                                    |
| Pool/ReplicationLogReceiverAllocator                                                                                                    | Table replication log receive buffer | This buffer is used for receitable replication (SAP Note log is replayed. Large sizes temporary high amount of reduring replay.                                                                                                    |

| Pool/ResourceContainer Pool/ResourceContainer/ResourceHeader | Metadata for memory objects              | A large size of these allocated number of memory objects. "HANA_Memory_MemoryOdirectly query M_MEMORY number of existing memory objects for Persistency/Pag Persistency/Container/Virtuhigh number of cached disk case you can consider to access you can consider to access you can consider to ac |
|--------------------------------------------------------------|------------------------------------------|----------------------------------------------------------------------------------------------------|
| Pool/ResultCache(for cached view)                            | Static result cache information          | This allocator stores static r<br>with SAP HANA SPS 12 an<br>available as of SAP HANA<br>more information related to<br>cache.                                                                                                    |
| Pool/RowEngine/Communication                                 | TCP/IP communication channel management  | See SAP Note 2222200 and connections and inter-node order to reduce the size of t                                                                                                    |
| Pool/RowEngine/CpbTree Pool/RowStoreTables/CpbTree           | Row store indexes                        | Check via SQL: "HANA_Ro 1969700) if the size of the hof the row store indexes. If memory leak exists that car SAP HANA. Upgrade to at leliminate known memory le 1.00.85.03 and Rev. 1.00.9 collection is not necessarily allocator can unnecessarily Rev. 1.00.95 a fix is delivered more information related to size is in line with the index tables with indexes in row s SAP Note 2388483) or mov "HANA_Indexes_Overview" 1969700) if there are large that are not required and care                                                                                                    |
| Pool/RowEngine/GlobalHeap                                    | Global, unspecific row engine data areas | This allocator is an unspeci<br>As all significant memory al<br>dedicated allocators, Pool/F<br>allocate too much memory.<br>SAP Note Impacted Revisional<br>a very high number of rows<br>result in an increased allocat<br>memory leak can be resport<br>2815963 2.00.040 - 2.00.040<br>activities If you face another<br>allocation in Pool/RowEngir                                                                                                    |

|                                                                                                    |                                         | T                                                                                                    |
|----------------------------------------------------------------------------------------------------|-----------------------------------------|----------------------------------------------------------------------------------------------------|
|                                                                                                    |                                         | SAP incident for clarification                                                                                                    |
| Pool/RowEngine/IndexRebuild                                                                                                    | Row store index rebuild structures      | This heap allocator is used typically during / after SAP 2177064).                                                                                                    |
| Pool/RowEngine/LOB                                                                                                    | LOB data processed by database requests | See question "Which gener the SQL statement memory make sure that SQL statem efficient as possible. This a (default: <= 1024 byte) that requests. Larger LOB value Pool/RowEngine/QueryExe allocator is large, you shoul requesting a large amount of                                                                                                    |
| Pool/RowEngine/LockTable Pool/RowStoreTables/LockTable                                                                                                    | Row store lock and version information  | A large size of this allocator transactional locks (SAP Noissues (SAP Note 2169283) following known SAP HANA of this allocator: SAP Note 2391552 1.00.110 - 1.00.12 Pool/RowStoreTables/Lock                                                                                                    |
| Pool/RowEngine/MonitorView Pool/RowEngine/MonitorView/ <monitor_view_name> Pool/RowEngine/MonitorView/M_MERGED_TRACES Pool/RowEngine/MonitorView/StatisticsMonitors/<mon itor_view_name=""> Pool/RowEngine/MonitorView/StatisticsMonitors/M_CO NTEXT_MEMORY Pool/RowEngine/MonitorView/StatisticsMonitors/M_DE V_INDEX_COLUMNS Pool/RowEngine/MonitorView/StatisticsMonitors/M_UN DO_CLEANUP_FILES</mon></monitor_view_name> | Monitoring view information             | These heap allocators contonitoring views (M_* view describes how the amount of controlled. In cases where the isn't part of the allocator nareas within Pool/RowEnginel hdbcons (SAP Note 22222) general you have to make so critical monitoring views (extend the more selective queries for M_MERGED_TRACES Monitor views Impacted revortical monitoring views can result conditions like scale-out and fulfilled. M_CS_LOADS M_2340582 The load and unloamemory leak. M_EXPENSI 2112732 If most space is all "ptime::ExpensiveStatement ringBuffer" at Expensive Statement ringBuffer at Expensive statements traced HANA 1.0 SPS 07 and SPS be eliminated by deactivating following parameter: global use_in_memory_tracing = f 2.00.040 A memory leak is |

|                                 |                    | [expensive_statement] -> use false. Using the default of 'te M_MERGED_TRACES 238 trace information that can be M_MERGED_TRACES with "HANA_TraceFiles_Contented reasonable restriction (e.g. END_TIME).  M_SQL_PLAN_CACHE_FOME < 1.00.100 2186299 The SOME embedded statistics server demand. M_TABLE_LOB_FOME significant amount of this mention point of the sexist. Starting with SAME consider using M_TABLE_LOB_MEMORY requirements.                                                                                                    |
|---------------------------------|--------------------|----------------------------------------------------------------------------------------------------|
| Pool/RowEngine/QueryCompilation | Compilation memory | This allocator is required du Large sizes can be caused Although parsing related thi statement memory limit. Yo SAP HANA issues resulting SAP Note Details 2124112 statements it can be require parameter: indexserver.ini- <segment_size_in_byte> A Pool/RowEngine/QueryCon 2453348 The size of this all activated plan trace. A mem module AnalyticalAuthorizar AsQoStructure is a consequent with Rev. 1.00.122.09. 2527 analytic privilege checks ca growth of the allocator. This 1.00.112.07, &gt;= 1.00.122.00 2124112 Reducing the com ("Which problems and solut "High sampling overhead") size of Pool/RowEngine/Queries with long IN lists are 2570371), a large allocator 2.00.024.02 and &lt;= 2.00.03 context of many IFNULL fur size. As a workaround you cunfolding (e.g. using the NOThis issue is fixed with SAP SAP HANA &lt;= 1.00.122.23 context of query rewriting camodule ptime::qo_Normaliz sizes of this heap allocator. &lt;= 2.00.037.00 and 2.00.04</segment_size_in_byte> |

| 2020 04 20                                                              | 51                                |                                                                                                    |
|-------------------------------------------------------------------------|-----------------------------------|----------------------------------------------------------------------------------------------------|
|                                                                         |                                   | is possible in context of rec<br>ptime::qo_Normalizer::trans<br>mal_form calls. The NO_PA<br>as a workaround. 2119087<br>an increasing allocator size<br>trace only if really required                                                                                                    |
| Pool/RowEngine/QueryCompilation/SqlOptAlloc/qoCont extAlloc             | SQL optimization details          | This heap allocator holds do The size is usually reasonal number of allocator instantion M0470 ("Heap allocators with HANA Mini Checks (SAP Napotentially critical. Usually the ignored. Starting with SAP I will be shared and the high disappears.                                                                                                    |
| Pool/RowEngine/QueryExecution Pool/RowEngine/QueryExecution/SearchAlloc | Row engine results                | See question "Which gener the SQL statement memory make sure that SQL statem efficient as possible. To a montext allocates memory in also be a consequence of a connection contexts. To a connection contexts. To a connection contexts. To a connection contexts. To a connection contexts. To a connection contexts. To a connection context of the connection of the same allocation of this allocator. SAP Note In 200792 1.00.67 - 1.00.69. Parallelized sub plan 22712 1.00.110 Batch INSERTs in JDBC >= 2.3.37 The transal more and more connection the allocator sizes over time. |
| Pool/RowEngine/RowTableManager/MVCCManager/MVCCAll ocator               | Row store MVCC version management | This heap allocator is used during recovery operations replication sites and during starting with SAP HANA 2.0 03 it can increase in case o Note 2169283). The followiresult in an increased alloca Revisions Details 2573738 store garbage collection on (SAP Note 1999880) with o 2.00.044 The rollback of an any DDL statements or DM causes a memory leak.                                                                                                    |
| Pool/RowEngine/RSTempPage                                               | Temporary row store tables        | This allocator holds data restore (SAP Note 2800007).                                                                                                    |

|                                                    |                    | temporary row store tables that sessions are closed who drop related temporary table "HANA_Tables_Temporary 'NO', ORDER_BY = 'SIZE') identify the largest existing SAP Note 2000003 ("What tables can be created with Strelated to temporary and Note to the control of the control of the control |
|----------------------------------------------------|--------------------|----------------------------------------------------------------------------------------------------|
| Pool/RowEngine/Session                             | Session management | Check if there is an unusua and eliminate the root cause                                                                                                    |
| Pool/RowEngine/SQLPlan Pool/RowEngine/SQLPlanInfos | SQL cache          | The SQL cache can be con underlying issues like a lack LIST sizes are not recogniz make sure that the SQL cac required. Be aware that the three times larger than the stollowing SAP HANA param plan_cache_size Reason: It itself, this allocator includes allocations such as data str cache, monitoring view data Note 2502256). Due to a bu <= 2.00.012.03 and <= 2.00 statistics weren't considered and so the heap allocator of to a bug on SAP HANA <= allocations were erroneousl SQL cache size (SAP Note                                                                                                    |
| Pool/RowEngine/TableDMLRuntimeData                 | Table statistics   | This allocator stores informations per table that ca M_TABLE_STATISTICS or "HANA_Tables_TablesStation increased size is usually catables. Reducing the number reduce the allocator size. So limit the amount of data in Noreducing the allocator size. collection should usually no                                                                                                    |
| Pool/RowEngine/TableRuntimeData                    | Table runtime data | This allocator contains table timestamp and record coun caused by an unusual high number of tables in the syst size. With SAP HANA Rev. happens when a temporary                                                                                                    |

|                                                    |                                          | ( D 4 00 07 00                                                                                                    |
|----------------------------------------------------|------------------------------------------|----------------------------------------------------------------------------------------------------|
|                                                    |                                          | as of Rev. 1.00.97.02.                                                                                                    |
| Pool/RowEngine/Version Pool/RowStoreTables/Version | Row store version space                  | A high number of versions reconsistency (MVCC) reason transaction. This increases "Which options exist to reduissues?" -> "Transactional reduised recommendations."                                                      |
| Pool/RowEngine/ViewCache                           | Static result cache information          | This allocator stores static related to the SAP HANA st                                                                                                    |
| Pool/RowTableUpdateAllocator                       | Row table update information             | This allocator is used in cor<br>Due to a SAP HANA bug it<br>released in time. As a work<br>cache: ALTER SYSTEM CL<br>is fixed with SAP HANA >=                                                                          |
| Pool/SearchAPI Pool/SearchAPI/Itab Search          | Intermediate results                     | See question "Which gener the SQL statement memory make sure that SQL statem efficient as possible. This al with SAP HANA Rev. 1.00." Pool/itab, so you can check Among others it is used by Pool/hierarchyBlob for more |
| Pool/Search/PreparedQuery                          | Prepared searches                        | This allocator is used for se statements. The life time of SQL cache entry, so a large responsible for an increase cache would implicitly also Note 2124112 for more info parsing and the SQL cache                      |
| Pool/SerializedObject                              | Fulltext index data structures           | You can run SQL: "HANA_I = 'FULLTEXT', ORDER_BY 1969700 to display the exis 2800008) sorted by size. CI indexes are really required. REPOSRC~SRC may exist Search (SAP Note 1918229 transaction SFW5.                    |
| Pool/SingleValueCacheBuilder                       | Single value cache                       | This heap allocator is used Note 2502256).                                                                                                    |
| Pool/spatialcs                                     | Spatial data                             | This allocator is linked to th<br>2091935) and it is typically<br>clustering and for providing<br>memory leak can be respor<br>SAP HANA Revisions betw<br>is available with Revision 1.                                  |
| Pool/SQLChecker                                    | Rule based semantic check during parsing | This allocator is used for a I SQL parsing (SAP Note 21)                                                                                                    |

| 2020 04 20                                                                                                    | 91                                                                        |                                                                                                    |
|----------------------------------------------------------------------------------------------------|---------------------------------------------------------------------------|----------------------------------------------------------------------------------------------------|
|                                                                                                    |                                                                           | to allocator Pool/SQLParse can check there for possible                                                                                                    |
| Pool/SQLParserGlobal/SQLParserParse                                                                                                    | Parsing                                                                   | This allocator is used in cor<br>2124112). The following iss<br>with SAP HANA >= 2.00.03<br>leak fixed with SAP HANA                                                                                                    |
| Pool/SQLPreprocessor                                                                                                    | Preprocessing / rewriting after parsing                                   | This allocator is used for proparsing (SAP Note 2124112 allocator Pool/SQLParserG check there for possible rooms).                                                                                                    |
| Pool/SQLScript/Execution  SQLScript runtime information  If you face a 1.00.101, a context of X                                                                                                    |                                                                           | Check for design problems If you face a high memory of 1.00.101, a bug can be responded to the context of XS engine calls. In order to fix it.                                                                                                  |
| Pool/SQLScript/Execution/Code                                                                                                    | SQLScript runtime information                                             | This allocator holds runtime procedures. The life time of cache entry is evicted, not vends. So in case of an incresis an unusual high amount of procedure calls (SAP Note with SAP HANA <= 2.00.04                                             |
| Pool/SQLScript/Execution/ManagedInvoke                                                                                                    | SQLScript plan executions in L                                            | This allocator is used for me SQLScript plan executions VARCHAR, NVARCHAR or e.g.: declare var lob; while memory isn't released until memory requirements can be iterations. Check if you can avoid this critical scenario.                     |
| Pool/Statistics                                                                                                    | Internal statistical information                                          | See "How can allocations in optimized?" below for detail                                                                                                    |
| Pool/StatisticsServer/ThreadManager/Stats::Thread_<br><num> Pool/StatisticsServer/JobManager/Stats::Thread_<nu<br>m&gt; Pool/StatisticsServer/JobManager/WriteLastValuesJo<br/>b Pool/StatisticsServer/LastValuesHolder</nu<br></num> | Standalone statistics server                                              | These allocators can become statistics server is used and data is available (e.g. large connections). In order to opproceed as described at "Woof SAP HANA memory issurptimizations" above.                                                     |
| Pool/StringContainer                                                                                                    | Storage of<br>(uncompressed) strings<br>during column store<br>activities | See question "Which gener the SQL statement memory make sure that SQL statem efficient as possible. A temp Pool/StringContainer is pos amounts of data, e.g.: Data SAP HANA >= 1.00.122.11 the utilization reduces agair normally not critical. |
| D = 1/T = 1 1 = 0 = = 1 = 1 = = = 0   = = 1                                                                                                    | Table sensistence.                                                        | This allocaton is national to the of                                                                                                    |

Pool/TableConsistencyCheck

This allocator is related to t

Table consistency

|                                                                                                    | <b>.</b>                       |                                                                                                    |
|----------------------------------------------------------------------------------------------------|--------------------------------|----------------------------------------------------------------------------------------------------|
|                                                                                                    | check                          | CHECK_TABLE_CONSIST<br>You can limit the number of<br>tables or run it at times with<br>to reduce the risk of critical                                                                                                    |
| Pool/Text/AEText Pool/Text/AEText/phrase_index Pool/Text/AEText/split_document_index Pool/Text/AEText/split_positional_index Pool/Text/AEText/termset_container Pool/Text/AEText/text_property_index | Fulltext index data structures | These allocators store specindexes (SAP Note 280000 the size of existing fulltext in SAP HANA indexes in general                                                                                                    |
| Pool/TransientMetadataAlloc                                                                                                    | Transient metadata             | This allocator stores tempo definitions; local on transactife time of some data is link check if this cache is define Note 2124112). The following allocator exist: SAP HANA 112.01 can suffer from a mecalled (SAP Note 2312994)                                                                                                    |
| Pool/TransMgr                                                                                                    | Transaction<br>management      | This pool contains data req The life time of data is limite large size can be related to transactions. You can use \$\footnote{S}\$ "HANA_Transactions_Curre 1969700) to display all exis number of transactional loc responsible for allocator groups "HANA_Locks_Transaction check for currently existing size can also increase when (SAP Note 2169283). With the record lock structures may be the allocator can grow upon the structure of the structure of t |
| Pool/CacheFramwork/CacheMgr/CalcEngineNodeCache Pool/TREXCache/CacheMgr/CalcEngineNodeCache                                                                                                    | Calculation engine node cache  | This allocator holds information.                                                                                                    |
| Pool/CacheFramework/CacheMgr/CE_ScenarioModelCache Pool/TREXCache/CacheMgr/CE_ScenarioModelCache Pool/CacheMgr/CE_ScenarioModelCache                                                                 | Calculation engine model cache | This heap allocator is used cache. Its size can be contr parameter (unit: KB): index max_cache_size_kb Startir cache can be cleared using SYSTEM CLEAR CACHE (SAP Note 2502256 for mor                                                                                                    |
| Pool/CacheFramework/CacheMgr/cs_access_statistics Pool/TREXCache/CacheMgr/cs_access_statistics                                                                                                    | Access Statistics Cache        | This allocator contains coluinformation in case the accommodate SAP Note 2785533 for more use it. Starting with SAP HACLEARE CACHE ('cs_acces                                                                                                    |
| Pool/CacheFramework/CacheMgr/CS_QueryResultCache[R ealtime]                                                                                                    | Query result cache             | These heap allocators are I (SAP Note 2014148). Starti                                                                                                    |

| 2020-04-20                                                                                                    | 91                            |                                                                                                    |
|----------------------------------------------------------------------------------------------------|-------------------------------|----------------------------------------------------------------------------------------------------|
| Pool/CacheFramework/CacheMgr/CS_QueryResultCache[T imeControlled] Pool/TREXCache/CacheMgr/CS_QueryResultCache[Realtime] Pool/TREXCache/CacheMgr/CS_QueryResultCache[TimeControlled] Pool/CacheMgr/CS_QueryResultCache[Realtime] Pool/CacheMgr/CS_QueryResultCache[TimeControlled] |                               | cache can be cleared using<br>SYSTEM CLEAR CACHE (<br>ALTER SYSTEM CLEAR C<br>[TimeControlled]')                                                                                                    |
| Pool/CacheFramework/CacheMgr/CS_StatisticsCache Pool/TREXCache/CacheMgr/CS_StatisticsCache Pool/CacheMgr/CS_StatisticsCache                                                                                                    | Column store statistics cache | This heap allocator is used (SAP Note 2502256). Starti cache can be cleared using SYSTEM CLEAR CACHE (                                                                                                    |
| Pool/CacheFramework/CacheMgr/Currency/UnitConversi on_RateQueriesResultCache Pool/TREXCache/CacheMgr/Currency/UnitConversion_RateQueriesResultCache Pool/CacheMgr/Currency/UnitConversion_RateQueriesResultCache                                                                  | Currency conversion cache     | This heap allocator is used (SAP Note 2502256). It is a parameter settings: indexse global indexserver.ini -> [bu cache_erp_currency_query > [businessdb] -> cache_er cache is invalidated when u tables like TCURR are mod SPS 03 the cache can be c command: ALTER SYSTEN ('UnitConversion_RateQuer                              |
| Pool/CacheFramework/CacheMgr/DataStatisticsAdviser Cache Pool/TREXCache/CacheMgr/DataStatisticsAdviserCache Pool/CacheMgr/DataStatisticsAdviserCache                                                                                                    | Data statistics adviser cache | This heap allocator is used (SAP Note 2502256). Starti cache can be cleared using SYSTEM CLEAR CACHE (                                                                                                    |
| Pool/trex_wrapper_body                                                                                                    | P*TIME / TREX<br>wrapper      | This allocator is used to wrate.g. prepared execution platengine functionalities. Its life in the SQL cache - once the memory in Pool/trex_wrapp growth can be linked to a his scenarios, e.g. reported by calculation scenarios") reports (SAP Note 1999993). Make scenarios remains on a real 2124112 for more informatic cache. |
| Pool/AFL_UDF_CORE                                                                                                    | Intermediate UDF AFL results  | See question "Which gener<br>the SQL statement memory<br>make sure that SQL statem<br>efficient as possible. This al<br>Demand Forecast (UDF) Al<br>Customer Activity Reposito<br>is released once the functio                                                                                                    |
| Pool/AFL_XRP                                                                                                    | Intermediate XRP AFL results  | See question "Which gener<br>the SQL statement memory<br>make sure that SQL statem<br>efficient as possible. This al<br>(eXtended RePlenishment)<br>Customer Activity Repositor                                                                                                    |

| 100001                                           |                                                                                 |                                                                                                    |  |
|--------------------------------------------------|---------------------------------------------------------------------------------|----------------------------------------------------------------------------------------------------|--|
|                                                  |                                                                                 | is released once the function                                                                                                    |  |
| Pool/OSA/AnalyticalToolOSA                       | Intermediate results of<br>the AnalyticalToolOSA<br>step of the POS AFL         | See question "Which gener<br>the SQL statement memory<br>make sure that SQL statem<br>efficient as possible. This al<br>(Point Of Sales On Shelf Av<br>SAP Customer Activity Rep<br>memory is released once the                 |  |
| Pool/OSA/CreateIntraWeekPattern                  | Intermediate results of<br>the<br>CreateIntraWeekPattern<br>step of the POS AFL | See question "Which gener<br>the SQL statement memory<br>make sure that SQL statem<br>efficient as possible. This al<br>(Point Of Sales On Shelf Av<br>SAP Customer Activity Rep<br>memory is released once the                 |  |
| Pool/OSA/EstimateModel                           | Intermediate results of<br>the EstimateModel step<br>of the POS AFL             | See question "Which gener<br>the SQL statement memory<br>make sure that SQL statem<br>efficient as possible. This al<br>(Point Of Sales On Shelf Av<br>SAP Customer Activity Rep<br>memory is released once th                  |  |
| Pool/OSA/MonitorOSA                              | Intermediate results of<br>the MonitorOSA step of<br>the POS AFL                | See question "Which gener<br>the SQL statement memory<br>make sure that SQL statem<br>efficient as possible. This al<br>(Point Of Sales On Shelf Av<br>SAP Customer Activity Rep<br>memory is released once the                 |  |
| Pool/OSA/Singleton                               | Intermediate results of all steps of the POS AFL                                | See question "Which gener<br>the SQL statement memory<br>make sure that SQL statem<br>efficient as possible. This al<br>(Point Of Sales On Shelf Av<br>SAP Customer Activity Rep<br>memory is released once th                  |  |
| Pool/UdivListMgr/UdivListContainer               | MVCC management                                                                 | This allocator is responsible concurrency control (MVCC transactions. In order to che transactions you can proceed exist to optimize the SAP H "Transactional problems".                                                        |  |
| Pool/ValueArray Pool/ValueArrayColumnDeserialize | Join engine results                                                             | See question "Which gener the SQL statement memory make sure that SQL statem efficient as possible. These Pool/JoinEvaluator/JERequipool/ValueArray was a previous with current Revisions. Pool used when join engine results." |  |

|                                                                                                    |                                          | another in scale-out scenar                                                                                                    |
|----------------------------------------------------------------------------------------------------|------------------------------------------|----------------------------------------------------------------------------------------------------|
| Pool/XDictData                                                                                                    | Intermediate OLAP engine dictionary data | See question "Which gener the SQL statement memory make sure that SQL statem efficient as possible. This a query processing in the OL if columns with many distinction't exist or aren't pushed                                                                 |
| Pool/XSEngine/XSJobScheduler/_ <application> Pool/XSEngine/XSJobScheduler/_<application>/_<job_ name=""></job_></application></application> | XS engine jobs                           | These heap allocators contigobs. Every job creates and the number of allocator instance is at the same time. Starting with SAP HANA 1.02.00.024 jobs with the same so the amount of allocator is lower. There is no way to part a SAP HANA restart the scratch. |
| StackAllocator                                                                                                    | Thread stacks                            | This allocator contains threatypically caused by a large settings of the following star [threads] -> default_stack_s worker_stack_size_kb These remain on default values, a specific situations (e.g. SAF                                                       |
| VirtualAlloc                                                                                                    | SAP HANA external memory management      | This allocator is related to n<br>standard SAP HANA memo<br>Java Virtual Machine (JVM)                                                                                                    |

# 14. How can I identify how a particular heap allocator is populated?

You can use the tool hdbcons on operating system level in order to understand better how a heap allocator is filled (SAP Note 2222218). Typical commands are:

| Command                                                   | Example                                      | Purpose                                                                                                    |
|-----------------------------------------------------------|----------------------------------------------|----------------------------------------------------------------------------------------------------|
| help mm                                                   |                                              | Overview of all memory management (mm) related command options                                                                                                    |
| mm bl -t <allocator></allocator>                          | mm bl -t<br>Pool/Statistics                  | Show top memory contributors ("block list") in <allocator> sorted by used size descending</allocator>                                                                                                    |
| mm cg -o<br><file>.dot<br/><allocator></allocator></file> | mm cg -o<br>callgraph.dot<br>Pool/Statistics | Generate output file with allocation stack trace information for <allocator></allocator>                                                                                                    |
| mm f<br><allocator><br/>as</allocator>                    | mm f<br>Pool/Statistics<br>as                | Activation of allocator call stack trace for <allocator> Particularly useful in case of suspected memory leaks so that you can understand from which modules the memory allocations are mainly performed Can result in significant overhead and should only be activated for limited times</allocator> |
| mm f<br><allocator><br/>as -d</allocator>                 | mm f<br>Pool/Statistics<br>as -d             | Deactivation of allocator call stack trace for <allocator></allocator>                                                                                                    |
| mm ru                                                     | mm ru                                        | Reset all previous measurements ("reset usage")                                                                                                    |

| mm top -l<br><num><br/><allocator></allocator></num> | mm top -l 20<br>Pool/Statistics | Generate report with top <num> call stacks recorded for <allocator></allocator></num>                                                                                                    |
|------------------------------------------------------|---------------------------------|----------------------------------------------------------------------------------------------------|
| pageaccess<br>a                                      |                                 | Provide breakdown of Pool/PersistenceManager/Persisten tSpace/DefaultLPA/* allocators content based on page type, e.g.: ConvldxPage 256k Temp: 1 (262144 Byte) ConvLeafPage 256k Temp: 130 (34078720 Byte) TidCidMappingPage 256k Short: 1 (262144 Byte) FileIDMappingPage 256k Temp: 172 (45088768 Byte) FileIDMappingPage 256k Short: 2 (524288 Byte) ContainerDirectoryPage 256k Short: 35 (9175040 Byte) ContainerDirectoryPage 256k Long: 2 (524288 Byte) ContainerNameDirectoryPage 256k Long: 1 (262144 Byte) UndoFilePage 64k Short: 707 (46333952 Byte) VirtualFilePage 4k InternalShort: 134 (548864 Byte) VirtualFilePage 16k InternalShort: 57 (933888 Byte) VirtualFilePage 64k InternalShort: 325 (21299200 Byte) VirtualFilePage 256k InternalShort: 196 (51380224 Byte) VirtualFilePage 1M InternalShort: 552 (578813952 Byte) VirtualFilePage 4M InternalShort: 2832 (11878268928 Byte) VirtualFilePage 16M InternalShort: 9458 (158678908928 Byte) VarSizeEntryBasePage 256k Short: 809 (212074496 Byte) |

#### Example 1 (check for top memory contributors in allocator):

mm bl -t Pool/RowEngine/MonitorView

```
125662566080b (392695519 blocks) in use at: Dumping frame 0x00007fcc318ad0d0:
1: 0x00007fcc318ad0d0 in ptime::ExpensiveStatementsMonitor::create_objects_ringBuffer at ExpensiveStatementsMonitor.cc
1479495168b (963213 blocks) in use at: Dumping frame 0x00007fcc32736290:
1: 0x00007fcc32736290 in ptime::Statement::Statement at handle_ref.hpp
6918144b (9008 blocks) in use at: Dumping frame 0x00007fcc32cb3070:
1: 0x00007fcc32cb3070 in ptime::Transaction::postcommit() at handle_ref.hpp
4249600b (3320 blocks) in use at: Dumping frame 0x00007fcc326d4de0:
1: 0x00007fcc326d4de0 in ptime::Connection::prepareStatistics_() at handle_ref.hpp
```

This output indicates that more than 100 GB of allocator Pool/RowEngine/MonitorView is consumed by the ExpensiveStatementsMonitor and so optimizations like adjustments to the expensive statements trace or implementing a bugfix to resolve a memory leak problem can be considered.

#### Example 2 (create an allocator call stack trace and extract top 5 call stacks)

mm ru mm f Pool/Statistics as -- Now wait until a representative amount of allocations is captured mm top -1 5 Pool/Statistics mm ru mm f Pool/Statistics as -d

#### 15. How often are OOM dumps written?

In case of OOM situations SAP HANA may write a dump, e.g.:

- <service>\_<host>.<port>.rtedump.<timestamp>.oom.trc
- <service>\_<host>.<port>.rtedump.<timestamp>.after\_oom\_cleanup.trc
- <service>\_<host>.<port>.rtedump.<timestamp>.compositelimit\_oom.trc
- <service>\_<host>.<port>.rtedump.<timestamp>.oom\_memory\_release.trc

For more details about the different dump types see SAP Note 2000003 ("Which types of dumps can be created in SAP HANA environments?").

Not every OOM termination results in an OOM dump because in case of a memory bottleneck many different transactions can run into an OOM error within a short time frame. Per default a SAP HANA service only creates an OOM dump if the last dump was written at least one day ago. This behaviour can sometimes be of disadvantage when two individual OOM situations should be analyzed that happened within less than 24

hours.

In special cases you can reduce the minimum time between two OOM dumps using the following SAP HANA parameter:

```
global.ini -> [memorymanager] -> oom_dump_time_delta = <min_seconds_between_oom_dumps>
```

If you set the parameter for example to 7200, the minimum interval between two OOM dumps will be two hours (7200 seconds).

## 16. Where can I find more information regarding SAP HANA memory consumption?

The document <u>SAP HANA Memory Usage Explained</u> provides a good overview of different types of memory in SAP HANA environments.

## 17. How can the resident memory be smaller than the allocated memory?

Normally the allocated memory should be fully contained in the resident memory, nevertheless there are a few exceptions:

- If parts of the virtual memory are paged out to disk, the resident memory can be smaller than the allocated memory.
- There are technical constellations where parts of the heap memory and the row store shared memory are marked as used, but not as resident.

# 18. What are typical reasons for significant size differences in memory vs. on disk?

The allocation of tables in memory and on disk may significantly differ for the following reasons:

| Reason                              | Symptom          | Details                                                                                                    |
|-------------------------------------|------------------|----------------------------------------------------------------------------------------------------|
| No logging tables                   | Memory<br>> disk | Tables created with the NO LOGGING option are not persisted to disk. See SAP Note 2000003 ("What kind of temporary and non-persisted tables can be created with SAP HANA?") for more information.                                                                 |
| Temporary tables                    | Memory<br>> disk | Tables created with the TEMPORARY option are not persisted to disk. See SAP Note 2000003 ("What kind of temporary and non-persisted tables can be created with SAP HANA?") for more information.                                                                  |
| Single column and row store indexes | Memory<br>> disk | Single column indexes and row store indexes aren't persisted to disk. See SAP Note 2160391 ("Are indexes persisted to disk?") for more information.                                                                                                    |
| Logically moved tables              | Memory<br>> disk | If tables are moved logically, their disk footprint can be significantly smaller than the size in memory. See SAP Note 1994408 for more information.                                                                                                    |
| Hybrid LOBs                         | Disk > memory    | Large hybrid LOB values (SAP Note 1994962) are not loaded into memory, so the disk size of tables is larger than the memory size.                                                                                                    |
| Partially loaded tables             | Disk > memory    | If columns of a table are only partially loaded into the memory, the disk size is larger than the current memory size. You can use SQL: "HANA_Tables_LargestTables" (SAP Note 1969700) to check disk size, potential maximum memory size and current memory size. |
| Paged attributes                    | Disk > memory    | If columns are defined as paged attributes (SAP Note 1871386), e.g. in data aging contexts, columns with are not completely loaded into memory. Instead they are loaded into a (smaller) paged memory pool if required.                                           |
| Data fragmentation                  | Disk ><br>memory | A fragmented data area can significantly increase the disk requirements. You can use SQL: "HANA_Disks_Overview" (SAP Note 1969700) to check                                                                                                    |

|                                                                                                    |                  | for the amount of fragmentation on disk side.                                                                                                    |  |  |  |  |
|----------------------------------------------------------------------------------------------------|------------------|----------------------------------------------------------------------------------------------------|--|--|--|--|
| L2 delta migration                                                                                                    | Disk > memory    | When upgrading from SAP HANA <= SPS 08 to SAP HANA >= SPS 09 an L2 delta migration takes place that can temporarily increase the disk space requirements significantly. See SAP Note 2349081 for more information.                                                                                                    |  |  |  |  |
| Large MVCC size                                                                                                    | Disk > memory    | MVCC information (SAP Note 2169283) can allocate additional space on disk. SAP Note 2146989 discusses a specific MVCC issue in context of upgrades to SAP HANA 1.0 SPS 09. You can use SQL: "HANA_Tables_DiskSize_UnifiedTabl es" (SAP Note 1969700) in order to check for table disk sizes including MVCC space.                                                                                                    |  |  |  |  |
| Activities with heavy data movement (table redistribution, migration, data load, delta merge or optimize compression of large tables) | Disk ><br>memory | Processing a larger amount of data can result in an temporary increase of disk space requirements for various reasons (shadow pages, snapshots, uncompressed columns, interim tables,). For that reason the Storage Whitepaper available via SAP Note 1900823 recommends to make sure that the double data size should be used during operations like table redistribution or migration import.                                                                                                    |  |  |  |  |
| Database<br>snapshots                                                                                                    | Disk > memory    | Database snapshots can result in significantly increased disk space requirements, because the before image of modified blocks needs to be stored in addition to the normal data blocks. Therefore you should make sure that old snapshots are deleted. SQL: "HANA_IO_Snapshots" (SAP Note 1969700) can be used to check for old snapshots. See SAP Note 2100009 for more information related to savepoints and snapshots. You can use the hdbcons command "snapshot a <snapshot_id>" (SAP Note 2222218) to find out how much disk space is allocated due to a snapshot. In the output you can find the relevant size information: dropping this snapshot would free <num_pages> pages with total size of <size_mb> MB See SAP Note 2100009 ("What are reasons for snapshots being retained for a long time?") for typical situations when snapshots exist for a long time.</size_mb></num_pages></snapshot_id> |  |  |  |  |
| Low savepoint frequency                                                                                                    | Disk ><br>memory | Normal savepoints work in a similar way like database snapshots and all pages referenced by one savepoint are kept until the next savepoint succeeds. If a page is changed, both the former version and the new version needs to be stored in parallel. Normally this doesn't result in a significantly increased disk space, but in case of a low savepoint frequency (e.g. due very long running savepoint or due to a high setting of parameter global.in > [persistence] -> savepoint_interval_s) or in case of a high change load persistence overhead can be significant. See SAP Note 2100009 for more information related to savepoints and snapshots. In this scenario you can observe a rising amount of shadow pages and check ID 383 ("Max. size of shadow pages (GB, last day)") of the SAP HANA Mini Checks (SAP Note 1999993) can be reported as potentially critical.                          |  |  |  |  |
| Garbage collection blocked                                                                                                    | Disk > memory    | Blocked persistence garbage collection can result in a significant increase of disk space. SAP Note 2169283 describes how to analyze issues with garbage collection.                                                                                                    |  |  |  |  |
| Large DELETE /<br>TRUNCATE                                                                                                    | Disk ><br>memory | As described in SAP Note 2014987 the disk size can remain at a high level after having performed a large DELETE or TRUNCATE operation. The amount of allocated disk space can be 16 MB * <num_columns> * <num_partitions> in the worst case. Proceed as described in SAP Note</num_partitions></num_columns>                                                                                                    |  |  |  |  |

|                          |                  | 2014987 in order to reduce the allocated disk size. Be aware that with SAP HANA <= 2.00.024.06 and <= 2.00.034 packed LOBs of column store tables are generally not purged after a TRUNCATE operation. You have to upgrade to a more recent SAP HANA Revision or recreate the table to purge the midsize LOBs successfully. See SAP Note 2707020 for more details.                                                                                                    |  |
|--------------------------|------------------|----------------------------------------------------------------------------------------------------|--|
| Orphan disk LOBs         | Disk > memory    | Orphan disk LOBs can be responsible for a significant space allocation on disk that isn't reflected in the memory. See SAP Note 2220627 ("Can there be orphan disk LOBs?") for more information related to orphan disk LOBs.                                                                                                    |  |
| Orphan persistence files | Disk > memory    | SAP Note 2400005 -> "Can there be orphan files on persistence level?" describes scenarios of orphan pages left on persistence side and possible cleanup options. SAP Note 2910004 describes a SAP HANA bug in conte of packed LOBs and DDL operations with SAP HANA <= 2.00.046 that ca result in increased disk space requirements because no proper cleanup happens on persistence level.                                                                                                    |  |
| Virtual files            | Disk > memory    | In some scenarios, e.g. in context of smart data integration (SDI, SAP Note 2400022), virtual files are used that aren't related to tables. If they are loaded into memory, they are part of the SAP HANA page cache (Pool/PersistenceManager/Persiste ntSpace/DefaultLPA/Page) that will be unloaded early. The size on disk is typically significantly larger than the memory footprint. You can use the following hdbcons command to determine the largest virtual files of a service (SAP Note 22222218): hdbcons 'vf t'                                                                                                    |  |
| LOB fragmentation        | Backup ><br>disk | Although this kind of space overhead doesn't properly fit here (because doesn't properly fit here (because doesn't properly fit here) doesn't properly fit here (because doesn't properly fit here (because doesn't properly fit here) doesn't properly fit here (because doesn't properly fit here) |  |

# 19. Which general optimizations exist for reducing the SQL statement memory requirements?

The following heap allocators are mainly used in context of processing database requests (e.g. for intermediate result sets and structures) and usually their life time ends when the database request is finished:

- Pool/AttributeEngine/Transient
- Pool/AttributeEngine/Transient/updateContainerConcat
- Pool/CSPlanExecutor/PlanExecution
- Pool/DocidValueArray
- Pool/ESX
- Pool/ExecutorPlanExecution
- Pool/Filter
- Pool/itab
- Pool/itab/VectorColumn
- Pool/JoinEvaluator
- Pool/JoinEvaluator/DictsAndDocs
- Pool/JoinEvaluator/JEAggregate

- Pool/JoinEvaluator/JEAggregate/Results
- Pool/JoinEvaluator/JEAssembleResults
- Pool/JoinEvaluator/JEAssembleResults/Results
- Pool/JoinEvaluator/JECalculate
- Pool/JoinEvaluator/JECalculate/TmpResults
- Pool/JoinEvaluator/JECalculate/Results
- Pool/JoinEvaluator/JECreateNTuple
- Pool/JoinEvaluator/JEEvalPrecond
- Pool/JoinEvaluator/JEPlanData/deserialized
- Pool/JoinEvaluator/JEPreAggregate
- Pool/JoinEvaluator/JERequestedAttributes/Results
- Pool/JoinEvaluator/JEStep1
- Pool/JoinEvaluator/JEStep2
- Pool/JoinEvaluator/NTuple
- Pool/JoinEvaluator/PlanDataAttrVals/Deserialized
- Pool/JoinEvaluator/ValueList
- Pool/L/llang/Runtime/Global
- Pool/L/llang/Runtime/Local
- Pool/malloc/libhdbcalcengine.so
- Pool/malloc/libhdbcalcengineapi.so
- Pool/malloc/libhdbcalcenginepops.so
- Pool/malloc/libhdbcs.so
- Pool/malloc/libhdbcsapi.so
- Pool/malloc/libhdbcswrapper.so
- Pool/malloc/libhdbevaluator.so
- Pool/malloc/libhdbitab.so
- Pool/malloc/libhdbolap.so
- Pool/mds
- Pool/mds/CubeAxis
- Pool/parallel/aggregates
- · Pool/parallel/align
- Pool/parallel/compactcol
- Pool/parallel/ihm
- Pool/parallel/pop
- Pool/parallel/temp\_aggregates
- Pool/parallel/temp\_dimensions
- Pool/parallel/temp\_other
- Pool/QueryLanguage
- Pool/RowEngine/LOB
- Pool/RowEngine/MonitorView
- Pool/RowEngine/QueryCompilation
- Pool/RowEngine/QueryExecution
- Pool/RowEngine/QueryExecution/SearchAlloc
- Pool/SearchAPI
- Pool/SearchAPI/Itab Search
- Pool/StringContainer
- Pool/ValueArray
- Pool/ValueArrayColumnDeserialize
- Pool/XDictData

To a certain extent this specific allocator class can also be identified in monitoring view M\_HEAP\_MEMORY with COMPONENT = 'Statement Execution & Intermediate Results', but the assignment to this class is not

always 100 % precise.

The following general rules can help to reduce memory requirements of SQL statements during execution (or in some cases life time of the SQL cache entry):

| Rule                                                                                                   | Details                                                                                                    |  |  |  |
|----------------------------------------------------------------------------------------------------|----------------------------------------------------------------------------------------------------|--|--|--|
| As few rows as possible                                                                                | Use as many restrictions as possible so that the amount of fetched records is as small as possible.                                                                                                    |  |  |  |
| As few columns as possible                                                                             | Select as few columns as possible. Avoid "SELECT *" whenever possible.                                                                                                    |  |  |  |
| Avoid UNION ALL, UNION,<br>INTERSECT, EXCEPT                                                           | These operations can't be handled by the column engine and so optimizations like late materialization (SAP Note 1975448) are not possible. As a consequence the memory requirements can significantly increase. Therefore you should use alternative whenever possible (e.g. OR instead of UNION or UNION ALL).                                               |  |  |  |
| BW: Configure safety belt                                                                              | If BW queries read a large amount of data, check if it is possible to configure the query safety belt as described in SAP Note 1127156.                                                                                                    |  |  |  |
| Homogeneous user for composite provider / stacked calculation view on top of scripted calculation view | If the user of a composite provider / stacked calculation view and of an inner scripted calculation view is different, predicate pushdown may be impacted and so a high memory consumption related to intermediate result set allocators is possible. Either make sure that the owner is identical or define the scripted calculation view in "Invoker" mode. |  |  |  |
| Disable inlining                                                                                       | Procedure (e.g. AMDP) executions are typically executed in a monolithic way with all individual database requests being inlined. This increases complexity and imposes a risk of wrong optimizer decisions. In these scenarios it can sometimes help to use the NO_INLINE hint (SAP Note 2142945) so that every database request is executed individually.    |  |  |  |
| Use bind variables                                                                                     | Make sure that bind variables are used (SAP Note 2124112) in order to minimize the number of similar statements that have to be stored in the SQL cache. This can reduce the utilization of allocators like Pool/malloc/libhdbcsapi.so that among others store information that exists as long as the underlying statement is part of the SQL cache.          |  |  |  |

If the memory consumption of these allocators remains at levels that can hardly be explained by executions of database requests, you can consider the following technical SAP HANA root causes:

| Scenario      | Details                                                                                                    |
|---------------|----------------------------------------------------------------------------------------------------|
| Memory leak   | If you see a steady size increase, it can be caused by a memory leak, e.g.: SAP Note 2062555 (join operation in the subquery of an UPDATE statement, fixed with Rev. >= 1.00.83) SAP Note 2088349 (querying calculation views with currency conversion, fixed with Rev. >= 1.00.84) SAP Note 2789785 (memory leak when calling virtual procedure in SDI, fixed with Rev. >= 1.00.122.25) If you suspect a memory leak that is not documented, yet, open a SAP incident on component HAN-DB in order to request a more detailed analysis.                                                      |
| Cancellations | In some cases cancellations don't clean up all allocations properly, resulting in memory leaks. For example, heap allocators Pool/JoinEvaluator/JERequestedAttributes/Results, Pool/parallel/aggregates and Pool/parallel/compactcol can increase when database requests are cancelled in temp indexes in context of itabs aren't cleared properly with SAP HANA <= 2.00.046. In general you can try to minimize the amount of cancellations and rollbacks. Furthermore you can watch out for cancellations and map them to allocator size increases to understand if there is a correlation. |

| SAP HANA<br>internal<br>reference still<br>open | Normally the statement specific heap allocators should be relased as soon as the database request ends. Due to SAP HANA bugs it can happen that the cleanup isn't performed if certain references (like temporary tables) still exist. You can check if you suffer from this scenario by clearing the SQL cache globally or some suspicious entries individually. See SAP Note 2124112 ("How can entries in the SQL cache be invalidated or reparsed manually?") for more information. Attention: Clearing the SQL cache results in additional parsing requirements and so temporary performance regressions are possible. The following already known scenarios exist: SAP Note 2312976 (DML operations, problem exists for Rev. 1.00.100 - 1.00.102.06 and 1.00.110 - 1.00.112.01) SAP Note 2312983 (memory leak in Pool/parallel/aggregates when querying on distributed environment with SAP HANA 1.00.100 - 1.00.102.06 and 1.00.110 - 1.00.112.02) SAP Note 2533352 (no proper cleanup after execution, fixed with SAP HANA >= 1.00.122.13, >= 2.00.012.02 and >= 2.00.021) SAP Note 2535110 (Memory Leak on Pool/parallel/compactcol and Pool/parallel/aggregates or Pool/itab with SAP HANA <= 1.00.122.12, <= 2.00.012.01 and 2.00.020) If the size of statement allocators reduces significantly after clearing the SQL cache, you can use this approach as a workaround and additionally open a SAP incident on component HAN-DB in order to request a fix for this behavior. |
|-------------------------------------------------|----------------------------------------------------------------------------------------------------|
| No cleanup in context of terminations           | The following scenarios can be responsible for an incomplete cleanup in case of terminations: SAP HANA Revisions <= 1.00.122.12, <= 2.00.002.02, <= 2.00.012.01 and 2.00.020 can suffer from an increase in Pool/itab in context of INSERT abortions (SAP Note 2535110). With SAP HANA <= 1.00.122.15 the smart data access (SDA, SAP Note 2180119) related internal procedure SDA_SELECT_AS_ITAB_DEV isn't OOM safe and so memory can remain allocated after an out-of-memory situation. With SAP HANA <= 1.00.122.15, <= 2.00.012.04 and <= 2.00.024.00 an OOM termination can result in an incomplete cleanup of memory allocations of distributed queries (SAP Note 2612022). With SAP HANA 2.00.040 - 2.00.044 terminations in context of calculation view accesses can result in memory leaks because statement related memory isn't released properly (SAP Note 2866563).                                                                                                    |
| BW<br>temporary<br>tables                       | In BW environments the high utilization can be linked to temporary tables (SAP Note 2800007). In this case you can run report RSDDTMPTAB_DELETE to drop these temporary objects in order to check if it has a positive impact on the Pool/itab size (SAP Note 2352541). Also other allocators like Pool/malloc/libhdbolap.so, Pool/parallel/aggregates and Pool/parallel/compactcol have already shown significant growth in this context, e.g. in case of large CRM segmentation tables (0BW:CRM:BIO_0M*). Be aware that running this report can result in terminations of currently running reports. In order to make sure that SAP HANA drops a temporary table after having reached the retention time you can set the following parameter (SAP HANA >= 2.0): indexserver.ini -> [metadata] -> mem_usage_for_active = 0                                                                                                    |
| Planning<br>engine                              | If the allocator size is large in context of planning engine activities, you can check if dropping no longer required planning sessions can help to reduce the allocations (SAP Note 2169283 -> "How can garbage collection be triggered manually?" -> "Planning engine garbage collection"). SAP Note 2583148 describes a problem with missing garbage collection in context of the TMA application.                                                                                                    |
| MDX                                             | If you execute MDX queries (e.g. using SAP HANA Studio), make sure that you explicitly close MDX requests (MDX CLOSE REQUEST <guid>) when you no longer need them. A COMMIT will not automatically close the requests. If you suspect orphan MDX queries (e.g. because MDX CLOSE REQUEST wasn't executed), you can check for MDX related temporary tables in M_TEMPORARY_TABLES (MDX<guid>). By dropping these tables (DROP TABLE _SYS_BIC.MDX<guid>) also the related internal tables should be dropped. Only drop these tables if you are sure that they are no longer required.</guid></guid></guid>                                                                                                    |
| BPC queries with MDX                            | If BPC reports are executed on the system, the results may not be closed properly in context of ENABLE_HANA_MDX = 'X' (SAP Note 2108247).                                                                                                    |

|            | If you use smart data access (SAP Note 2180119) with Rev. <= 1.00.85.02 or Rev. 1.00.90 - |
|------------|-------------------------------------------------------------------------------------------|
| Smart data | 1.00.91, a SAP HANA bug can be responsible for growing Pool/itab requirements. Upgrade    |
| access     | to a more recent SAP HANA Revision in order to resolve the problem. See SAP Note          |
|            | 2242507 for more information.                                                             |

#### 20. How can the tables with the highest memory consumption be determined?

You can use *SQL: "HANA\_Tables\_LargestTables"* (SAP Note <u>1969700</u>) in order to check for the largest tables in memory. The following ORDER\_BY settings are possible:

| ORDER_BY    | Details                                                                                                    |  |  |
|-------------|----------------------------------------------------------------------------------------------------|--|--|
| MAX_MEM     | The tables (including indexes and LOBs) with the highest possible maximum memory consumption are shown. The maximum memory information is independent of the currently loaded columns and so it provides a general overview independent of the current load state. |  |  |
| CURRENT_MEM | The tables with the highest current memory consumption (including indexes and LOBs) are displayed.                                                                                                    |  |  |
| TABLE_MEM   | The tables with the highest current memory consumption (excluding indexes and LOBs are displayed.                                                                                                    |  |  |
| INDEX_MEM   | The tables with the highest index memory consumption are displayed.                                                                                                    |  |  |

Be aware that there are situations where the maximum memory information (M\_CS\_TABLES.ESTIMATED\_MAX\_MEMORY\_SIZE\_IN\_TOTAL) is not filled properly, particularly after DDL operations with SPS 08 and below. If you have doubts you can user ORDER\_BY = 'TOTAL\_DISK' to display the tables with the highest disk space consumption.

## 21. How much swap space should be configured for SAP HANA hosts?

It is recommended to configure a small swap space in order to avoid performance regressions at times of high memory utilization on operating system side. Instead it is usually better if activities are terminated with "out of memory" errors. This makes sure that the overall system is still usable and only certain requests are terminated. A good value for the swap space is 2 GB (see e.g. SAP Note 1944799 for SLES environments).

#### 22. What is memory garbage collection?

Memory garbage collection and defragmentation is done in order to release no longer used memory. It is not required to perform this task manually as SAP HANA will automatically take care for this activity whenever required. In exceptional cases you can trigger / configure memory garbage collection manually:

| Command / Setting                                               | SAP<br>Note | Details                                                                                                    |
|-----------------------------------------------------------------|-------------|----------------------------------------------------------------------------------------------------|
| hdbcons 'mm gc -f'                                              | 2222218     | This command triggers an immediate garbage collection. Defragmentation will happen as much as possible. Attention: Executing this command has potentially critical side-effects like a temporary blockage of business operations, a reduction of address space or - in the long run - increased memory fragmentation. Therefore it must only be executed when advised by SAP support. |
| global.ini -> [memorymanager] -> gc_unused_memory_threshold_abs | 2169283     | These parameters trigger a garbage collection when both the absolute and relative value is exceeded. As                                                                                                    |

| global.ini -> [memorymanager] -> gc_unused_memory_threshold_rel | soon as one of the configured limits is reached, memory garbage collection stops. Attention: Setting these parameters can result in frequently recurring memory defragmentation activities and related performance regressions. If at all, you should set these parameters only temporarily (e.g. for a few minutes) during a less critical time frame. Unsetting the parameters will not stop the initial defragmentation. Attention: Due to a bug these parameters don't take effect with SAP HANA 2.00.040 |
|-----------------------------------------------------------------|----------------------------------------------------------------------------------------------------|
|                                                                 | parameters don't take effect with SAP HANA 2.00.040 - 2.00.042.                                                                                                    |

**Attention:** Setting these parameters can cause significant performance issues, so they shouldn't be used unless explicitly requested by SAP support.

The following problems are possible when triggering manual memory garbage collection:

| Risk                    | Details                                                                                                    |
|-------------------------|----------------------------------------------------------------------------------------------------|
| OOM<br>situations       | Each memory garbage collection has an impact on the virtual address space utilization and so the risk of out-of-memory terminations because of address space limitations increases. See "Which indications exist that an OOM situation is triggered by the operating system?" for more information.                                                                                                    |
| Performance regressions | At runtime of a memory garbage collection SAP HANA internal lock contention can result in reduced performance and increased resource consumption. In busy systems contention and spin locks on operating system side are possible when releasing memory back to the operating system. This scenario results in increased system CPU consumption and page faults. As a workaround the following parameter can be set in order to execute the defragmentation sequentially: indexserver.ini -> [memorymanager] -> disabled_parallel_tasks = poolgarbagecollection |

# 23. Why do I get an OOM although the SAP HANA allocation limits aren't reached?

The following reasons can be responsible for OOM situations although neither the global nor the process specific allocation limits aren't reached:

| Reason                                            | Details                                                                                                    |
|---------------------------------------------------|----------------------------------------------------------------------------------------------------|
| Operating system memory exhausted                 | Check if the available memory is exhausted on operating system side, e.g. because of external software allocating a lot of memory, large caches or another SAP HANA instance. Make sure that in the future there is always enough physical memory available to host the complete SAP HANA allocation limit. See "Which indications exist that an OOM situation is triggered by the operating system?" below for more details. |
| Small<br>temporary<br>process<br>allocation limit | Based on the defined allocation limits SAP HANA and the current service memory allocations the temporary process allocation limit (TPAL) may be significantly smaller than the defined allocation limit. As a consequence OOMs are possible although the configured allocation limits aren't reached. SAP Note 2133638 describes a related startup issue that can happen as of Rev. 90.                                       |
| Statement<br>memory limit<br>reached              | OOM dumps with "compositelimit" in their names are no global memory shortages. Instead they are linked to a defined statement memory limit. See "Is it possible to limit the memory that can be allocated by a single SQL statement?" above for more details.                                                                                                    |

#### 24. How can I involve SAP to perform a detailed memory check?

A detailed SAP HANA memory check and further general health checks and performance optimizations are performed as part of the SAP HANA Technical Performance Optimization Service (TPO).

## 25. Why is the allocated memory in some heap allocators very large?

The column EXCLUSIVE\_ALLOCATED\_SIZE in monitoring view M\_HEAP\_MEMORY (respectively HOST\_HEAP\_ALLOCATORS) contains the sum of all allocations in this heap allocator since the last startup. Normally also a lot of deallocations happen, so the EXCLUSIVE\_ALLOCATED\_SIZE can be much higher than the currently allocated size. For example, if over time 100 MB are allocated and deallocated 10 times, the actual allocated size is 0, but EXCLUSIVE\_ALLOCATED\_SIZE would show 1 GB (10 \* 100 MB).

If the overall allocated memory is much higher than the overall used memory, the difference is usually free for reuse, so no longer heap allocator specific. Therefore the EXCLUSIVE\_ALLOCATED\_SIZE information can only be used to understand which heap allocators have the highest "throughput" in terms of memory allocations, but it is not helpful to understand the current memory situation.

## 26. Why does PlanViz show a high "Memory Allocated" figure?

If you observe a high "Memory Allocated" figure in PlanViz (SAP Note 2073964) that may significantly exceed the configured statement\_memory\_limit setting, this is typically caused by the same reason like discussed in the previous question: PlanViz summarizes the overall memory allocation irrespectively of intermittent deallocations. As a consequence the recorded allocated memory can be much higher than maximum memory allocation at a specific point in time.

See SAP Note 2302903 for more information.

#### 27. Why does the delta storage allocate more memory with SAP HANA SPS >= 09?

With SAP HANA SPS 09 the delta storage was significantly adjusted. As a consequence the minimum memory footprint of the delta storage of a loaded empty column increased from around 2 KB to more than 8 KB. Having many empty tables with many columns this can increase the overall delta storage size by 10 GB and more. This is an expected behavior that can't be changed.

#### 28. Are there any special memory considerations for multitenant databases?

In multitenant database container (MDC) scenarios (SAP Note <u>2101244</u>) you should make sure that individual containers don't consume excessive amounts of memory, impacting other containers or the system database. On tenant level the memory can be controlled by the service specific parameter global.ini -> [memorymanager] -> allocationlimit in the best way. Optimally the sum of all tenant allocation limits sums up to the global allocation limit, but it is also possible to exceed it.

#### Example:

· Global allocation limit: 1000 GB

Tenant service allocation limits: 500 GB, 400 GB, 300 GB

If only a single tenant reaches its allocation limit while the others are well below, the global allocation limit isn't exceeded. Only when several tenants approach their individual allocation limit, the global allocation limit can become a real limit and result in OOMs in all tenants.

Furthermore the following special MDC memory parameters exist:

| Parameter                                            | Unit | Default | Validity | Details                                                                                                    |
|------------------------------------------------------|------|---------|----------|----------------------------------------------------------------------------------------------------|
| global.ini -> [multidb] -> systemdb_reserved_me mory | МВ   | 0       |          | This parameter allows you to configure a minimal amount of memory (in MB) to be exclusively used by the MDC system database. |

# 29. Which errors indicate memory issues on SAP HANA client side?

Normally memory issues are more likely on SAP HANA server side, but in some scenarios also the SAP HANA client (SAP Note <u>2393013</u>) can run into a memory bottleneck, e.g.:

| Scenario              | Client<br>type   | SAP<br>Note | Details                                                                                                    |
|-----------------------|------------------|-------------|----------------------------------------------------------------------------------------------------|
| ABAP                  | SQLDBC<br>/ ODBC |             | In SQLDBC / ODBC environments memory issues are reported with errors like: SQL error -9300: no more memory SQL error -10760: Memory allocation failed There can be ABAP short dumps like DBSQL_ALLOCATION_FAILED, DBSQL_DBSL_NO_MEMORY or DBSQL_NO_PERM_MM_MEMORY for similar reasons.                                                                                                    |
| dpagent               | JDBC             | 2400022     | The following errors indicate a lack of memory in the data provisioning agent (dpagent): GC overhead limit exceeded (max heap: <heap_mb> MB) Java heap space (failed to allocate <bytes> bytes) (max heap: <heap_mb> MB) The amount of available memory can be adjusted in the dpagent parameter file dpagent.ini via -Xmx switch. See SAP Notes 2399187 and 2737656 for more information.</heap_mb></bytes></heap_mb> |
| SAP<br>HANA<br>Studio | JDBC             | 2073112     | The following errors indicate a lack of memory in SAP HANA Studio: GC overhead limit exceeded (max heap: <heap_mb> MB) Insufficient memory for visualization The amount of available memory can be adjusted in the SAP HANA Studio parameter file hdbstudio.ini via -Xmx and -Xms switches. See SAP Note 2159510 for more details.</heap_mb>                                                                           |

If you experience these errors, there is usually something wrong with the general memory configuration on client side (operating system or client product like SAP ABAP), e.g. wrong ulimit settings.

## 30. Can there be fragmentation in the heap memory?

Yes, heap memory can fragment to a certain extent. When an out-of-memory situation happens and the allocated memory is still higher than the used memory, the difference is caused by heap memory fragmentation. You can find related fragmentation information in the out-of-memory dump (SAP Note 1984422), e.g.:

Total allocated memory= 760083382272b (707.88gb) Total used memory = 665270861313b (619.58gb) Heap memory fragmentation: 12

Starting with SAP HANA 2.0 SPS04 fragmentation information is also available in column FRAGMENTED\_MEMORY\_SIZE of monitoring view M\_SERVICE\_MEMORY and its history HOST\_SERVICE\_MEMORY. This information is also considered by memory analysis commands available via SAP Note 1969700 (with variant 2.00.040+ or higher).

In general a heap memory fragmentation up to 15 % can be considered as acceptable.

A particularly high, non-reclaimable fragmentation can be a consequence of underlying limitations / configuration issues, e.g. an inadequate setting of /proc/sys/vm/max\_map\_count. See "Which indications exist that an OOM situation is triggered by the operating system?" for more information.

Be aware that the calculation of the memory fragmentation in trace files can show misleading high values in case of large memory allocation requests, e.g.:

Failed to allocate 2565818396904 byte.

. . .

Heap memory fragmentation: 58% (this value may be high if defragmentation does not help solving the current memory request)

This combination (high 2.4 TB allocation request, high 58 % fragmentation) typically indicates that the high fragmentation value isn't reliable and should be ignored at this point. It is more important to understand and resolve the high memory allocation request.

If you want to check for the current heap memory fragmentation, you can use *SQL:* "HANA\_Memory\_ProcessMemory" (SAP Note 1969700).

#### Example:

Effects of different cleanup options on these numbers:

- Internal ad-hoc defragmentation or manual "hdbcons 'mm gc'": Reduction of FRAG\_GB, increase of FREE\_GB
- Reclaim defragmentation or manual "hdbcons 'mm gc -f'": Minimization of FREE\_GB and FRAG\_GB
- Reclaim shrink or manual "hdbcons 'resman s'": Reduction of HEAP\_USED\_GB

Before an OOM is triggered, SAP HANA will always reduce fragmentation as much as possible. It is also possible - but usually not required - to trigger the defragmentation manually as described in "What is memory garbage collection?" above.

# 31. Which indications exist that an OOM situation is triggered by the operating system?

The following indications exist that an out-of-memory situation is triggered by the operating system and not by SAP HANA:

| Symptom                                                                                                    | Detail                                                                                                    |  |
|----------------------------------------------------------------------------------------------------|----------------------------------------------------------------------------------------------------|--|
| <service>_<host>.<port>.rtedump.<timestamp>.oom_me mory_release.trc dump</timestamp></port></host></service>                                                                                                    | This type of SAP HANA dump is only generated in combination with operating system related OOM situations.                                                       |  |
| [MEMORY_OOM] section in OOM dump: Sum of AB (allocated byte) significantly smaller than GLOBAL_MAX_ALLOCATION_LIMIT " precharge ok" entries in "Out of memory reasons" overview "Could not return between the apparation problem of | If the sum of allocated memory is smaller than the SAP HANA global allocation limit (and the amount of requested memory is not extraordinary large), the OOM is |  |
| <bytes>b to operating system. This is a configuration problem of<br/>your operating system: Please increase</bytes>                                                                                                    | HANA. In this case you may also see "                                                                                                    |  |

/proc/sys/vm/max\_map\_count" Other information in OOM dump:
Rather small value for /proc/sys/vm/max\_map\_count (SAP Note 1980196) Value smaller than 100 for SOFTVIRTUALLIMIT in /etc/sysconfig/ulimit in combination with an installed ulimit.rpm package ("rpm -qa | grep ulimit")

precharge ok ---" information in the OOM dump. Reasons can be: Ulimit memory limitation (e.g. due to installed ulimit.rpm package or because of explicit configuration) Inadequate

dump. Reasons can be: Ulimit memory limitation (e.g. due to installed ulimit.rpm package or because of explicit configuration) Inadequate /proc/sys/vm/max map count setting (SAP Note 1980196) High soft ulimit setting for stack (SAP Note 2488924) Insufficient physical memory (e.g. due to inadequate SAP HANA memory settings or external software consuming a lot of memory) Address space limit reached (Intel: 128 TB, Power: 16 TB, Power with bigmem: 64 TB); make sure that bigmem flavor is used with Power on SLES 11.x; on SLES >= 12 bigmem is already default Wrong shared memory size information provided by OS for IBM on Power environments (SAP Note 2686011)

/var/log/messages contains messages like: <process> invoked oom-killer Out of memory: Kill process <pid> (hdbindexserver) score <score> or sacrifice child

This OOM killer functionality of Linux is used whenever it runs short on physical memory. In this case processes are terminated in order to reclaim memory.

If you face these symptoms, you can proceed as described in question "Which options exist to reduce the risk of SAP HANA memory issues?" -> "OS configuration" and "Strict NUMA memory binding" above.

#### 32. What is the SAP HANA resource container?

The SAP HANA resource container consists of the row store and heap allocators with information that may be re-used like:

- SAP HANA page cache (Pool/PersistenceManager/PersistentSpace/DefaultLPA/Page)
- · Column store tables

It doesn't cover heap areas that can't be re-used - particulary related to SQL statement data processing, e.g.:

- Pool/itab
- Pool/JoinEvaluator/JEAssembleResults
- Pool/parallel/aggregates
- Pool/RowEngine/MonitorView
- Pool/Statistics
- Pool/TableConsistencyCheck

There is no easy approach to identify allocators assigned to the resource container.

You can use *SQL: "HANA\_Memory\_MemoryObjects"* (SAP Note <u>1969700</u>) in order to check for the current population of the resource container. The hdbcons command "resman info" (SAP Note <u>2222218</u>) provides general information related to the current resource container state.

When additional memory is required and not available, SAP HANA can shrink the resource container (e.g. by reduction of certain heap allocators or unloading columns). In this case the database trace (SAP Note 2380176) will contain an entry like the following:

Information about shrink at <date> <time> Local: Reason for shrink: Precharge for big block allocation.

The hdbcons command "resman shrink", as e.g. suggested in SAP Note <u>2301382</u>, only works on the resource container, external allocators can't be shrunk with this command.

Be aware that SUM may perform resource container shrinks during migrations (SAP Note <u>2685325</u>) that can result in unintended reload activities.

## 33. How can the types in M\_MEMORY\_OBJECTS be mapped to allocators?

The object types in monitoring view M\_MEMORY\_OBJECTS use an individual naming convention. The most important object types can be mapped in the following way:

| Туре                                            | Allocators / Memory                                                                                                    | Details             |
|-------------------------------------------------|----------------------------------------------------------------------------------------------------|---------------------|
| AttributeEngine/AttributeValueCon tainerElement | Pool/AttributeEngine* Pool/ColumnStoreTables*                                                                                 | Column store tables |
| Cache/Hierarchy                                 | Pool/hierarchyBlob                                                                                                    | Hierarchy cache     |
| Persistency/Pages/Default                       | Pool/PersistenceManager/Persisten<br>tSpace(0)/DefaultLPA/Page<br>Pool/PersistenceManager/Persisten<br>tSpace/DefaultLPA/Page | SAP HANA page cache |
| Persistency/Pages/RowStore                      | Shared Memory (allocators Pool/RowStoreTables/* aren't persisted)                                                             | Row store           |

Starting with SAP HANA 2.0 SPS 01 the mapping can be retrieved from monitoring view M MEMORY OBJECT DISPOSITIONS.CATEGORY.

## 34. In which order are objects unloaded from the resource container?

The unload order of objects in the resource container depends on disposition and unload priority (SAP Note 2127458) settings. A rough mapping is shown in the following table, in general one object type can have portions assigned to different dispositions:

| Disposition                                                | Related objects                                 | Parameter                                                                                                    | Default |
|------------------------------------------------------------|-------------------------------------------------|----------------------------------------------------------------------------------------------------|---------|
| early unload                                               | columns of tables with unload priorities 6 to 9 | global.ini -> [memoryobjects] -> disposition_weight_early_ unload                                                                                                    | 100     |
| paged attribute                                            | paged attributes (SAP Note 1871386)             | global.ini -> [memoryobjects] -> disposition_paged_attribu te                                                                                                    | 300     |
| (internal) short<br>term                                   | SAP HANA page cache Hierarchy cache             | global.ini -> [memoryobjects] -> disposition_weight_short_ term                                                                                                    | 300     |
| lob read lob<br>read small lob<br>write lob write<br>small | disk LOBs                                       | indexserver.ini -> [persistence] -> disposition_lob_read indexserver.ini -> [persistence] -> disposition_lob_read_smal I indexserver.ini -> [persistence] -> disposition_lob_write indexserver.ini -> | 300     |

|               |                                                                                                    | [persistence] -> disposition_lob_write_sma                     |      |
|---------------|----------------------------------------------------------------------------------------------------|----------------------------------------------------------------|------|
| mid term      | temporary nologging retention tables (SAP Note 2800007)                                                                                                    | global.ini -> [memoryobjects] -> disposition_weight_mid_te rm  | 900  |
| long term     | columns of tables with unload priorities 1 to 5 liveCache OMS versions having exceeded min_version_retention_tim e (SAP Note 2593571)                                                             | global.ini -> [memoryobjects] -> disposition_weight_long_t erm | 2700 |
| non swappable | columns of tables with unload priority 0 row store liveCache OMS versions not having reached min_version_retention_tim e (SAP Note 2593571) main storages in persistent memory (SAP Note 2700084) |                                                                | 0    |

The disposition weight is divided by the time since the last access of a resource and resources with the smaller resulting values are unloaded first.

#### Example:

- Column with unload priority 5 last touched 10 hours ago -> disposition result value (based on hours) = 2700 / 10 = 270
- Page in page cache last touched 1 hour ago -> disposition result value (based on hours) = 300 / 1 = 300
- The column has the lower result value (270 vs. 300) and so it is unloaded earlier than the page of the page cache.

In general it is not required to adjust the disposition parameters because the weight factors provide a reasonable overall unload priority, except in a few scenarios:

- In case of critical bugs in the context of unloads it can be useful to increase
  disposition\_weight\_long\_term and disposition\_wait\_early\_unload (e.g. by factor 10 to 100) in order to
  make sure that the page cache is unloaded with a higher priority than usual and column unloads are
  the last resort in case of memory shortage.
- The same applies when you want to minimize column store unloads (e.g. in order to avoid unnecessary reloads or alerts). Be aware that column store unloads can be considered as harmless when only tables with unload priority >= 6 or rarely accessed tables are unloaded. In this case it is neither required nor recommended to adjust the default settings.

Due to a bug with SAP HANA <= 1.00.122.03 it can happen that column unloads happen in an undesired order and critical columns are unloaded earlier than intended (SAP Note <u>2458491</u>). In this case you can manually unload non-critical columns as a workaround (SAP Note <u>2127458</u>).

You can use *SQL: "HANA\_Memory\_Objects\_Dispositions"* (SAP Note <u>1969700</u>) in order to check for current disposition / objects / allocators mappings in a system.

# Example:

\_\_\_\_\_

# 35. Is the SAP HANA memory information always correct?

In general you can rely on the SAP HANA memory information, but the following exceptions exist:

| Area             | SAP<br>Note | Details                                                                                                    |
|------------------|-------------|----------------------------------------------------------------------------------------------------|
| M_CONTEXT_MEMORY |             | Memory information for granular units like connection and SQL statement are tracked in M_CONTEXT_MEMORY. It can be evaluated via SQL: "HANA_Memory_ContextMemory" (SAP Note 1969700). This information tells you how much statement execution specific memory is currently allocated. This information is usually precise and it is used as basis of memory features like the statement memory limit. The following exceptions exist: SAP Note 2593571 (SAP HANA <= 1.00.122.13, <= 2.00.012.02, <= 2.00.021): Wrong implicit memory booking behavior in context of liveCache procedure calls SAP Note 2603589 (SAP HANA <= 1.00.122.13, <= 2.00.012.02, <= 2.00.022): Allocations in orawstream::reserve are not properly deallocated from context memory. SAP Note 2584388 (SAP HANA <= 1.00.122.14): SQL cache related memory allocations may be accounted for the context memory and so statistics server calls (SAP Note 2147247) can show a high context memory size although at the same time the actual intermediate memory allocation is rather small. SAP Note 2628153 (SAP HANA 1.00.122.16): A wrong memory accounting can result in rising context memory values. SAP Note 2669798 (SAP HANA <= 1.00.122.17): Wrong memory accounting in context of MDS (SAP Note 2670064) SAP HANA <= 2.00.024.02, 2.00.030: Wrong accounting in config::IniParser::parse In the worst case the wrong context memory limit terminations. As a |

|                                                  |         | workaround you can set the statement_memory_limit parameter sufficiently high to make sure that it isn't reached by the erroneous context memory value. An implicit memory booking leak can also result in unjustified tracing of database requests as expensive statements if the memory threshold (global.ini -> [expensive_statement] -> threshold_memory) is configured and exceeded by the implicit memory booking (SAP Note 2180165). Existing increased bookings can be cleaned by terminating the related connection (SAP Note 2092196). In case of statistics server sessions a restart is possible based on the description in SAP Note 2584388. |
|--------------------------------------------------|---------|----------------------------------------------------------------------------------------------------|
| M_EXPENSIVE_STATEMENTS.MEMORY_SIZ<br>E           | 2180165 | With SAP HANA <= 1.00.122.13, <= 2.00.012.01, <= 2.00.020 the memory value is incomplete and it is not reliable. With later Revisions it represents the highest memory utilization in an involved service. With SAP HANA <= 1.00.122.21, <= 2.00.024.06 and <= 2.00.034 erroneous -1 values can be reported in some cases (SAP Note 2706472).                                                                                                    |
| M_HOST_RESOURCE_UTILIZATION                      | 2757696 | With SAP HANA 2.00.020 - 2.00.024.09 and <= 2.00.037 the column USED_PHYSICAL_MEMORY can contain too large values.                                                                                                    |
| M_SQL_PLAN_CACHE.TOTAL_EXECUTION_<br>MEMORY_SIZE | 2124112 | With SAP HANA <= 1.00.122.14 the memory consumption of the final close operation is captured, not the peak memory consumption of the actual execution. Starting with SAP HANA 1.00.122.15 the peak memory consumption is properly recorded.                                                                                                    |

#### 36. How can I get an overview of all recent OOM situations?

Trace files may not cover all OOM situations because a trace is only written after the configured oom\_dump\_time\_delta (default: 1 day) is exceeded. Instead you can find an overview of OOM situations in monitoring view M\_OUT\_OF\_MEMORY\_EVENTS (SAP HANA 1.0 >= SPS 12), the related statistics server history GLOBAL\_OUT\_OF\_MEMORY\_EVENTS or alternatively via *SQL:* "HANA\_Memory\_OutOfMemoryEvents" (SAP Note 1969700).

#### Example:

See SAP Note 2088971 for possibilities to control the numer of records in M\_OUT\_OF\_MEMORY\_EVENTS.

## 37. Is SAP HANA aware about dynamic memory changes?

If you adjust the amount of physical memory while SAP HANA is up and running, SAP HANA won't automatically consider the new size. To avoid issues you can manually adjust memory related parameters like global\_allocation\_limit and allocationlimit or synchronize memory adjustments with times of SAP HANA restarts.

## 38. Are all SAP HANA services part of the memory management?

No, not all SAP HANA services (SAP Note <u>2477204</u>) are covered by the memory management. Exceptions are:

- daemon
- esserver
- etsserver
- rdsyncserver
- streamingserver
- xscontroller
- xsexecagent
- xsuaaserver

As a consequence values in memory related monitoring views may be missing or having unexpected values (e.g. -1 for the process allocation limit).

# 39. Is there a specific shared memory configuration required?

It is important that the utilization of shared memory isn't limited on operating system side, otherwise you may face various trouble in context of row store load or growth, e.g.:

- Terminations with error "132: transaction rolled back due to unavailable resource" (SAP Note 2399990)
- Trace file entries with "ShmSystem::create No space left on device" (SAP Note <u>2380176</u>)
- Indexserver crash during startup with "shared memory allocation failed" (SAP Note 2534844)
- Indexserver emergency dump during startup in ptime::PTimeFactory::startMaster
- SQL: "HANA\_TraceFiles\_MiniChecks" (SAP Note 1969700) reports check ID T0319 ("Shared memory: No space left on device")

To avoid trouble you should make sure that the shared memory settings on OS level are set to sufficiently large values (SAP Notes <u>941735</u>, <u>2534844</u>):

- kernel.shmmni = 32768 (segments)
- kernel.shmmax >= 100000000000000 (byte)
- kernel.shmall >= 100000000000000 (byte)

By default, the Linux distributions already set extremely large values for kernel.shmmax and kernel.shmall. We recommend that you keep these values unchanged.

Changes to these settings are immediately taken into account, no restart / reboot is required.

You can check the current values with the following Linux command (with <parameter> = kernel.shmmni, kernel.shmmax or kernel.shmall):

```
sysctl <parameter>
```

## 40. How can memory activities be traced?

A database trace for memory operations can be configured with the following parameter (SAP Note <u>2380176</u>):

```
global.ini -> [trace] -> memory
```

Per default it is already activated on "info" level, so only "debug" may provide more information. Vice versa it can be useful in some scenarios to reduce the tracing, e.g. to level "error" as suggested in SAP Note 2694985.

#### 41. Where do I find information about persistent memory and the fast restart option?

Persistent memory (SAP HANA >= 2.00.035) and the fast restart option (SAP HANA >= 2.00.040) provide the possibility to retain column store main storages in memory across SAP HANA and / or server restarts. See SAP Note 2700084 for more details.

# 42. What is the SAP HANA free memory cache?

Starting with Release 2.0 SPS 03 SAP HANA administers an own free memory cache in order to reduce page faults on operating system side. Starting with SAP HANA 2.0 SPS 04 you can determine its size via monitoring view M\_HEAP\_MEMORY\_AREAS (AREA = 'FreeMemoryCache') or *SQL:* "HANA\_MemoryOverview" ("HANA free memory cache") available via SAP Note 1969700.

Usually it works fine and there is no need for any configuration. In some cases the cache can have an adverse performance effect:

- SAP HANA 2.0 SPS 03 SPS 04: Degrading system performance after SAP HANA or OS kernel upgrade (SAP Note <u>2857553</u>)
- Many threads in call stacks
   MemoryManager::PrechargeBase::remapBlocksFromLocalFreeListWithoutUpdateValues and / or MemoryManager::PrechargeBase::remapMemory
- Many threads in call stacks indicating memory intensive operations like IndexVectorAligned::get,introsortLoopAux, partitionFind or ValueArray::init

These scenarios can always be indications for other issues, e.g. inadequate NUMA configuration (SAP Note 2470289) or a general issue in the memory area. In some situations it can be useful to disable the SAP HANA memory cache. This can be achieved by disabling the memory cache with an environment parameter:

```
daemon.ini -> [daemon] -> environment = HDB_MEMORY_CACHE=d
```

This parameter has to be set on SAP HANA node level, e.g.:

```
ALTER SYSTEM ALTER CONFIGURATION ('daemon.ini', 'HOST', '<hana_node>') SET ('daemon', 'environment') = 'HDB_MEMORY_CACHE=d' WITH RECONFIGURE
```

SAP HANA needs to be restarted for this change to take effect.

**Attention:** Be aware that disabling the SAP HANA memory cache is normally neither necessary nor recommended, so you should only do it in special scenarios where other optimizations aren't possible and you see a clear benefit from the disabled cache.

## 43. What is the SAP HANA memory profiler?

the SAP HANA memory profiler is available with SAP HANA >= 2.0 SPS 04 and it allows activating detailed tracing of memory allocations. It can either be controlled via SAP HANA Cockpit (SAP Note 2800006) as described in Analyzing Memory with the Memory Profiler or via the following explicit SQL commands:

| Command                                                                                                    | Details                                                                                                    |
|----------------------------------------------------------------------------------------------------|----------------------------------------------------------------------------------------------------|
| ALTER SYSTEM CLEAR MEMORY PROFILER                                                                                                    | Clear previous memory profiler results                                                                                                    |
| ALTER SYSTEM LOAD MEMORY PROFILER [FROM ' <profile>'] INTO TABLES <pre><pre>FROM CONTROL OF TABLES</pre></pre></profile>                                                                                                    | Load memory profiler results into tables with names starting with " <pre>refix&gt;_" FROM '<pre>rofile&gt;': Use specific profile name <pre>profile&gt; WITH REPLACE: Overwrite existing target tables, otherwise it will fail with "profile already loaded" in case the target tables already exist</pre></pre></pre>                                                                                                    |
| ALTER SYSTEM START MEMORY PROFILER [TO ' <proise>'] [WITH REPLACE] [SAMPLING INTERVAL <interval_ms>] [DURATION <duration_s>] FOR ALL ALLOCATORS [EXCEPT FOR ALLOCATOR '<allocator1>',, '<allocatorn>'] [FOR ALLOCATOR WITH CALLSTACK '<allocator1>',, '<allocatorm>']   FOR ALLOCATOR '<allocator1>',, '<allocatorn>' [FOR ALLOCATOR WITH CALLSTACK '<allocator1>',, '<allocatorm>']   FOR ALLOCATOR WITH CALLSTACK '<allocator1>',, '<allocatorm>']   FOR ALLOCATOR WITH CALLSTACK '<allocator1>',, '<allocatorm>'</allocatorm></allocator1></allocatorm></allocator1></allocatorm></allocator1></allocatorn></allocator1></allocatorm></allocator1></allocatorn></allocator1></duration_s></interval_ms></proise> | Start of memory profiler TO ' <profile>': Use specific profile name <profile> WITH REPLACE: Overwrite existing profiler data SAMPLING INTERVAL: Sampling interval (ms), default: 10 ms, in context of call stack generation it is recommended to increase it to &gt;= 100 ms DURATION: Profiling duration (s) FOR ALL ALLOCATORS: Activate profiling for all allocators EXCEPT FOR ALLOCATOR: Exclude dedicated allocators from profiling FOR ALLOCATOR: Activate profiling for specific allocators FOR ALLOCATOR WITH CALLSTACK: Activate callstack profiling for specific allocators</profile></profile> |
| ALTER SYSTEM STOP MEMORY PROFILER                                                                                                    | Stop of memory profiler                                                                                                    |

You can add "AT '<host>:<port>'" to all commands to restrict the execution to a specific host and port.

The system privilege MEMORY PROFILER ADMIN is required for these operations.

The raw trace details are written to a trace file with naming convention <service>\_<host>.<port>.memory.trc or (in case TO 'rofile>' is specified) <service>\_<host>.<port>.cprofile>.memory.trc

The following errors can happen in context of memory profiling:

| Error                                            | Details                                                                                                    |
|--------------------------------------------------|----------------------------------------------------------------------------------------------------|
| 2: general error:<br>memory profile not<br>found | You try to process a memory profile that doesn't exist, yet. For example, you try to execute LOAD before you have executed STOP for the current memory profiler run.                          |
| 2: general error: profile already loaded         | This termination happens when you try to load the memory profile data into a set of tables with a prefix that already exists. Either drop the previous tables or use the WITH REPLACE option. |
| 129: transaction rolled back by an internal      | You try to start the memory profiler although it is already running. It needs to be stopped before it can be restarted.                                                                       |

| error: Memory Profiler already started.    |                                                                                                    |
|--------------------------------------------|----------------------------------------------------------------------------------------------------|
| back by an internal error: profile already | You try to generate a memory profile for which the memory trace file aready exists. You can overwrite the existing one by choosing the WITH REPLACE option. Alternatively you can delete the previous memory trace file, e.g. via: ALTER SYSTEM CLEAR TRACES (' <host>', '<memory_profiler_trace_file>')</memory_profiler_trace_file></host> |

You can use *SQL: "HANA\_Memory\_MemoryProfiler"* (SAP Note <u>1969700</u>) in order to evaluate loaded memory profiler data.

# 44. How can allocations in Pool/Statistics be analyzed and optimized?

The heap allocator Pool/Statistics contains statistical information for different contexts. In order to understand the main space contributors and the steps forward it is useful to display the top contributors in the first place using the blocklist option of hdbcons (SAP Note 2222218):

hdbcons 'mm bl -t Pool/Statistics'

Be aware that you have to execute it on the host and for the service that suffers from the high Pool/Statistics size.

The output provides the main contributors in terms of memory consumption sorted top-down. Always check the top-most entries first. The following known scenarios exist:

| 0                                             | The black that a satisfact a                                                                                                    | D.G.T.                                                                                                    |
|-----------------------------------------------|----------------------------------------------------------------------------------------------------|----------------------------------------------------------------------------------------------------|
| Scenario                                      | Top blocklist contributors                                                                                                    | Details                                                                                                    |
| Many<br>connections /<br>cached<br>statements | Execution::ContextAllocator::init ImplicitStatementMemoryBooking Itt::allocator_statistics::setCom positeLimit MemoryManager::LimitInfo::LimitIn fo MemoryManager::MemoryCounter::Mem oryCounter MemoryManager::PoolAllocator::Poo IAllocator MemoryManager::StripedAllocator:: allocateStriped | These allocators are linked to context memory details. The size mainly depends on the following factors: Number of records in M_CONTEXT_MEMORY (which is closely linked to the number of SQL connections and cached statements) Number of (logical) CPUs Activation of special features like memory tracking or statement memory limit For example, 578 CPU threads, 4.5 million entries in M_CONTEXT_MEMORY and activated memory tracking and statement memory limit can result in an allocator size of 300 GB. The amount of entries in M_CONTEXT_MEMORY among others depends on the amount of database requests cached on client side. In ABAP environments this is controlled by parameter dbs/hdb/stmt_cache_size (default: 1000 statements per connection). You can reduce it in order to minimize the M_CONTEXT_MEMORY entries and the Pool/Statistics size (SAP Note 2532199). In a real-life scenario the size of Pool/Statistics reduced by factor 4 after having reduced the value from 1000 to 100. Be aware that a reduction of this setting can increase the parsing activities, so you should monitor the performance effects. See SAP Note 2124112 ("Can there be also statement caches on client side?") for more information related to the ABAP client statement cache. See SAP Note 2600030 for best practice |

|                                  |                                                                                                    | recommendations for parameter                                                                                                    |
|----------------------------------|----------------------------------------------------------------------------------------------------|----------------------------------------------------------------------------------------------------|
|                                  |                                                                                                    | recommendations for parameter dbs/hdb/stmt_cache_size. With SAP HANA >= 2.00.040 it is possible to reduce the size of Pool/Statistics required for context memory information by storing information per NUMA node rather than CPU core. This can be controlled by setting the following SAP HANA parameter to 'numa': global.ini -> [memorymanager] -> composite_statistics_striping The following values are possible: auto: internal decision, currently identical to 'core' core: core based statistics as before, i.e. higher memory requirements with optimal performance numa: NUMA node based statistics, i.e. reduced memory requirements with the risk of performance reductions When setting this parameter to numa it can happen that performance and CPU overhead is visible in context of module  MemoryManager::StripedAllocator:: allocateStriped. In this case you can disable internal striping with the following parameter (SAP Note 2100040): global.ini -> [memorymanager] -> statistics_type = 7 |
| Transactional<br>LOBs            | Execution::ContextAllocator::init ImplicitStatementMemoryBooking Itt::allocator_statistics::setCom positeLimit MemoryManager::LimitInfo::LimitIn fo MemoryManager::MemoryCounter::Mem oryCounter MemoryManager::PoolAllocator::Poo IAllocator MemoryManager::StripedAllocator:: allocateStriped | Pool/Statistics can also grow in context of many prepared statements not being closed in context of transactional LOBs and JDBC (SAP Notes 2220627, 2711824). Consider to deactivate transactional LOBs.                                                                                                    |
| Problem with allocator sharing   | MemoryManager::StripedAllocator:: allocateStriped                                                                                                    | When SQL: "HANA_Memory_ContextMemory" (SAP Note 1969700) reports a high amount of entries for Connection//Pool/RowEngine/Ses sion with SAP HANA <= 1.00.122.30, <= 2.00.037.05 and <= 2.00.046, it can be caused by the SAP HANA bug described in SAP Note 2910730. As a temporary workaround you can disable allocator sharing by setting the following SAP HANA parameter: global.ini -> [memorymanager] -> enable_sharing_allocator_for_implicit = false                                                                                                    |
| Many<br>conditional<br>variables | Synchronization::CondVariable::CondVariable                                                                                                    | This module indicates that space is required for conditional variable locks. In this case you can use the following hdbcons command (SAP Note 2222218) to identify existing conditional variables (attention: output can be large in case of many                                                                                                    |

|                          |                                                                                                    | locks): hdbcons 'statreg printall -h -n M_CONDITIONAL_VARIABLES' In case the lock ptime::MixedJoinInfo::sync is dominant, you can implement the following SAP HANA parameter as a workaround: indexserver.ini -> [sql] -> native_mixed_join_enabled = false SAP will also provide a fix for this issue with a future SAP HANA Revision level. |
|--------------------------|----------------------------------------------------------------------------------------------------|----------------------------------------------------------------------------------------------------|
| Many read<br>write locks | Synchronization::ReadWriteLock::R eadWriteLock Synchronization::FastReadSlowWrit eLock::allocateReaderItems | With SAP HANA <= 1.00.122.12 and 2.0 SPS 00 read write locks were stored in Pool/Statistics. With newer SAP HANA Revisions the dedicated heap allocator Pool/FRSWLockAllocator is used for that purpose. See Pool/FRSWLockAllocator for troubleshooting details.                                                                              |
| Many heap<br>allocators  |                                                                                                    | If there are many records in M_HEAP_MEMORY (> 100000), you can check for the most frequent heap allocators using SQL: "HANA_Memory_TopConsumers" (DATA_SOURCE = 'CURRENT', AREA = 'HEAP', ORDER_BY = 'COUNT') of SAP Note 1969700.                                                                                                    |

# 45. What is a good table memory share?

It is recommended that tables (and related objects like indexes) don't use more than 50 % of the available memory so that sufficient memory is available for other important areas like intermediate result sets, caches and statistics. The more the table footprint exceeds the 50 % limit the higher is the probability of out-of-memory events or hiccups due to memory reclaims and resource container shrinks.

#### **Keywords**

SAP HANA memory heap allocator table row column store oom out of memory

# **Products**

SAP HANA, platform edition all versions

# This document refers to

| SAP<br>Note/KBA | Title                          |
|-----------------|--------------------------------|
| 2800008         | FAQ: SAP HANA Fulltext Indexes |
| 2800007         | FAQ: SAP HANA Temporary Tables |
| 2800006         | FAQ: SAP HANA Cockpit          |

| 2799997 | FAQ: SAP HANA Native Storage Extension (NSE)                                       |
|---------|------------------------------------------------------------------------------------|
| 2737656 | How to increase DP Agent memory                                                    |
| 2700084 | FAQ: SAP HANA Persistent Memory                                                    |
| 2685325 | SUM Executes HDB_SHRINK during downtime phases                                     |
| 2670064 | FAQ: SAP HANA Multi-Dimensional Services (MDS)                                     |
| 2667371 | HANA throws out of memory dump while accessing backup catalog                      |
| 2600076 | FAQ: SAP HANA Inverted Individual Indexes                                          |
| 2600030 | Parameter Recommendations in SAP HANA Environments                                 |
| 2599949 | FAQ: SAP HANA Extended SQL Executor (ESX)                                          |
| 2593571 | FAQ: SAP HANA Integrated liveCache                                                 |
| 2573880 | FAQ: SAP HANA Full System Info Dump                                                |
| 2570371 | FAQ: SAP HANA Execution Engine (HEX)                                               |
| 2520774 | FAQ: SAP HANA Performance Trace                                                    |
| 2506811 | FAQ: SAP HANA Dynamic Result Cache                                                 |
| 2502256 | FAQ: SAP HANA Caches                                                               |
| 2477204 | FAQ: SAP HANA Services and Ports                                                   |
| 2470289 | FAQ: SAP HANA Non-Uniform Memory Access (NUMA)                                     |
| 2467292 | memAllocSystemPages failed with rc=12 - Cannot allocate memory                     |
| 2453348 | Out of Memory Occured with Large Pool/planviz/ and Pool/RowEngine/QueryCompilation |
| 2416490 | FAQ: SAP HANA Data Aging in SAP S/4HANA                                            |
| 2400022 | FAQ: SAP HANA Smart Data Integration (SDI)                                         |
| 2400005 | FAQ: SAP HANA Persistence                                                          |
| 2399993 | FAQ: SAP HANA Fast Data Access (FDA)                                               |
| 2399990 | How-To: Analyzing ABAP Short Dumps in SAP HANA Environments                        |
| 2393013 | FAQ: SAP HANA Clients                                                              |
| 2388483 | How-To: Data Management for Technical Tables                                       |
| 2380176 | FAQ: SAP HANA Database Trace                                                       |
| 2375917 | How-To: Converting SAP HANA VARBINARY columns to LOB                               |
| 2370588 | S/4 migration job causes an Out Of Memory during the MUJ step on a HANA System     |
|         |                                                                                    |

| 2349081 | Datavolume increase following an upgrade to SPS09 or higher                                                   |
|---------|----------------------------------------------------------------------------------------------------|
| 2340450 | FAQ: SAP HANA Table Replication                                                                               |
| 2336344 | FAQ: SAP HANA Static Result Cache                                                                             |
| 2302903 | HANA PlanViz "Memory Allocated" figure is higher than the statement memory limit                              |
| 2242507 | HANA out of memory problem while using Smart Data Access                                                      |
| 2222718 | Troubleshooting HANA High Memory Consumption - Guided Answers                                                 |
| 2222277 | FAQ: SAP HANA Column Store and Row Store                                                                      |
| 2222250 | FAQ: SAP HANA Workload Management                                                                             |
| 2222218 | FAQ: SAP HANA Database Server Management Console (hdbcons)                                                    |
| 2222200 | FAQ: SAP HANA Network                                                                                         |
| 2220627 | FAQ: SAP HANA LOBs                                                                                            |
| 2180165 | FAQ: SAP HANA Expensive Statements Trace                                                                      |
| 2180119 | FAQ: SAP HANA Smart Data Access                                                                               |
| 2177064 | FAQ: SAP HANA Service Restarts and Crashes                                                                    |
| 2175606 | HANA: How to set allocation limit for tenant databases                                                        |
| 2169283 | FAQ: SAP HANA Garbage Collection                                                                              |
| 2160391 | FAQ: SAP HANA Indexes                                                                                         |
| 2159510 | HANA Studio - The Load graph or PlanViz do not display                                                        |
| 2159014 | FAQ: SAP HANA Security                                                                                        |
| 2154870 | How-To: Understanding and defining SAP HANA Limitations                                                       |
| 2147247 | FAQ: SAP HANA Statistics Server                                                                               |
| 2143679 | How-To: Removing Primary Keys of SAP HANA Statistics Server Histories                                         |
| 2142945 | FAQ: SAP HANA Hints                                                                                           |
| 2127458 | FAQ: SAP HANA Loads and Unloads                                                                               |
| 2124112 | FAQ: SAP HANA Parsing                                                                                         |
| 2122650 | HANA oom trace file dumps with 'Composite limit violation (OUT OF MEMORY) occurred' in HANA SPS 08 and higher |
| 2119087 | How-To: Configuring SAP HANA Traces                                                                           |
| 2116157 | FAQ: SAP HANA Consistency Checks and Corruptions                                                              |
| 2112604 | FAQ: SAP HANA Compression                                                                                     |
|         | ı                                                                                                    |

| 2109355 | How-To: Configuring SAP HANA Inverted Hash Indexes                                       |
|---------|------------------------------------------------------------------------------------------|
| 2101244 | FAQ: SAP HANA Multitenant Database Containers (MDC)                                      |
| 2100040 | FAQ: SAP HANA CPU                                                                        |
| 2100009 | FAQ: SAP HANA Savepoints                                                                 |
| 2092196 | How-To: Terminating Sessions in SAP HANA                                                 |
| 2088971 | How-To: Controlling the Amount of Records in SAP HANA Monitoring Views                   |
| 2081869 | How to handle HANA Alert 64: 'Total memory usage of table-based audit log'               |
| 2081591 | FAQ: SAP HANA Table Distribution                                                         |
| 2081473 | HANA Resident Memory : High Memory Usage                                                 |
| 2073964 | Create & Export PlanViz in HANA Studio                                                   |
| 2073112 | FAQ: SAP HANA Studio                                                                     |
| 2057046 | FAQ: SAP HANA Delta Merges                                                               |
| 2050579 | How to handle HANA Alert 68: 'total memory usage of row store'                           |
| 2044468 | FAQ: SAP HANA Partitioning                                                               |
| 2000003 | FAQ: SAP HANA                                                                            |
| 2000002 | FAQ: SAP HANA SQL Optimization                                                           |
| 2000000 | FAQ: SAP HANA Performance Optimization                                                   |
| 1999998 | FAQ: SAP HANA Lock Analysis                                                              |
| 1999993 | How-To: Interpreting SAP HANA Mini Check Results                                         |
| 1999930 | FAQ: SAP HANA I/O Analysis                                                               |
| 1999880 | FAQ: SAP HANA System Replication                                                         |
| 1998599 | How-To: Analyzing high SAP HANA Memory Consumption due to Translation Tables             |
| 1984422 | How-To: Analyzing SAP HANA Out-of-memory (OOM) Dumps                                     |
| 1977269 | How to handle HANA Alert 45: 'Check memory usage of main storage of column-store tables' |
| 1977268 | How to handle HANA Alert 40: 'Total memory usage of column-store tables'                 |
| 1977207 | How to handle HANA Alert 55: Columnstore unloads                                         |
| 1977101 | How to handle HANA Alert 12: 'Memory usage of name server'                               |
| 1900257 | How to handle HANA Alert 43: 'Memory Usage of Services'                                  |
| 1899511 | How to handle HANA Alert 44 'Licensed Memory Usage'                                      |
|         |                                                                                          |

| 1898317 | How to handle HANA Alert 1: 'Host physical memory usage'                                                                                                    |
|---------|----------------------------------------------------------------------------------------------------|
| 1862506 | HANA: Statisticsserver runs out of memory (OOM) as of SPS05                                                                                                 |
| 1847202 | Error "400 Bad Request" when executing EPM Add-in report with a big amount of dimension members to be retrieved - BPC NW                                    |
| 941735  | SAP memory management system for 64-bit Linux systems                                                                                                    |
| 2910004 | Increase Disk Usage After Performing DDL Operation on Table With Packed LOB Column                                                                          |
| 2866563 | Memory Leak Caused by Mishandling of Temporary Index Used by Calculation Operation After Query Cancellation                                                 |
| 2857553 | Overall System Performance Degrading After HANA or OS Kernel Upgrade                                                                                        |
| 2843100 | Memory Leak in Pool/PersistenceLayer                                                                                                    |
| 2839027 | Memory Usage in Memory Allocator Pool/RowEngine/SQLPlan Much Higher Than Configured in [sql] plan_cache_size                                                |
| 2818480 | Temporarily High Memory Usage in Pool/PersistenceManager/Backup/Superblock During Resumed Data Shipping                                                     |
| 2815963 | Temporarily High Memory Consumption in Pool/RowEngine/GlobalHeap and Pool/KernelSentinel                                                                    |
| 2808956 | Increased Used Memory Size due to Pool/L/llang/Debuggee                                                                                                    |
| 2789785 | Memory leak while calling virtual procedure.                                                                                                    |
| 2789255 | Automatic Online Row Store Reorganization                                                                                                    |
| 2785533 | Using SQL Commands to get Recommendations for the SAP HANA Native Storage Extension (NSE) Advisor                                                           |
| 2780510 | SAP HANA 2.0 SPS 03 Database Maintenance Revision 037.01                                                                                                    |
| 2757696 | HANA Alert 1: 'Host physical memory usage' shows wrong information                                                                                          |
| 2749005 | Continuously increasing memory usage seen in dpserver while doing replication.                                                                              |
| 2746957 | Out of Memory at ESX::UnionAll::open                                                                                                    |
| 2746759 | SAP HANA 2.0 SPS 03 Database Revision 037                                                                                                    |
| 2740826 | Indexserver Crash or OOM at AabapSysTimezone                                                                                                    |
| 2731521 | Index Server Crash at JoinEvaluator::accessHashMapRows() due to Customized min_segment_size Parameter                                                       |
| 2711824 | High Number of Prepared Statements Causing High Usage of Memory Allocator Pool/Statistics                                                                   |
| 2707020 | Disk Size of Columnstore Table Containing Packed LOBs (also called MidSize LOBs) Does not Decrease After Truncate                                           |
| 2706472 | Sporadic -1 Value in MEMORY_SIZE Column of M_EXPENSIVE_STATEMENTS Monitoring View When Memory Resource Tracking And Expensive Statement Tracing Are Enabled |
|         |                                                                                                    |

| 2694985 | Many Warning Messages "Could not get some memory usage statistics from Cgroup, fetching from /proc/meminfo file" in HANA Traces |
|---------|----------------------------------------------------------------------------------------------------|
| 2686011 | Accounting for Shared Memory Size is Wrong on IBM Power                                                                         |
| 2678164 | Default Configuration of Parameter [system_replication] logshipping_async_buffer_size Increased for Indexserver                 |
| 2669798 | Query Execution Leads to an Out of Memory Situation Though Statement Memory Limit is Set                                        |
| 2669159 | Compilation of Query With Several Long IN Lists Fails With High Memory Usage in Pool/RowEngine/QueryCompilation                 |
| 2643641 | DPServer Memory Utilization                                                                                                    |
| 2637828 | Memory Leak on Pool/malloc/libhdbbasement.so When Collecting Performance Trace/Planviz/Plan Trace with Function Profiler        |
| 2629536 | Unexpected Composite OOM Errors Caused by Setting Total Statement Memory Limit                                                  |
| 2628153 | Unexpected Composite Out of Memory Event Occurs Frequently                                                                      |
| 2624305 | Potential Memory Leakage on Pool/malloc/libhdbcswrapper.so                                                                      |
| 2612205 | HANA Indexserver Cannot Load Row Store Tables Because of OOM                                                                    |
| 2612022 | Increased Memory Allocator Size After Distributed Query Execution Failed due to OOM                                             |
| 2603589 | Composite OOM in orawstream::reserve                                                                                            |
| 2601475 | Memory Leak in Pool/malloc/libhdbcsapi.so When Running Enterprise Search Queries                                                |
| 2599658 | Increased Version Count or Data Volume Size and Memory Consumption Increase due to Dangling Transtoken                          |
| 2597818 | Memory Leak in Pool/ESX When Using PlanViz Execution                                                                            |
| 2588395 | Erroneous Accounting of Shared Memory in Multitenant Database Container Systems Running in High Isolation Level on Linux        |
| 2584388 | High Memory Usage in Allocator Connection/XXXXXX/Statement/YYYYYYY/IMPLICIT by User _SYS_STATISTICS                             |
| 2583148 | Higher garbage memory build up in SAP HANA due to TMA application                                                               |
| 2573738 | Rowstore Versions are not Collected on System Replication Target Site When Using Operation Mode Logreplay                       |
| 2547516 | Consistency Check Execution Causes Growth of Pool/malloc/libhdbbasement.so                                                      |
| 2542700 | DPServer memory utilization continues to climb when processing cluster tables                                                   |
| 2535110 | Memory Leak on Pool/parallel/compactcol and Pool/parallel/aggregates or Pool/itab                                               |
| 2534844 | Indexserver Crash During Startup due to Insufficient Shared Memory Segment                                                      |
| 2533352 | Memory Leak on "Pool/JoinEvaluator/JERequestedAttributes/Results"                                                               |
|         |                                                                                                    |

| 2532199 | Optimization of the HANA Memory Allocator Pool/Statistics Usage                                                                                  |
|---------|----------------------------------------------------------------------------------------------------|
| 2527251 | Memory Leak in Pool/RowEngine/QueryCompilation                                                                                                   |
| 2517443 | Filter push down missing for TREXviaDBSL calls on Hana native calculation view when FEMS are used                                                |
| 2497016 | Pages Belonging to Cold Partitions Created With Paged Attribute Are Not Unloaded by The Resource Manager if They Are Pinned by an Inverted Index |
| 2488924 | Linux: Recommended values for maximum stack size of processes                                                                                    |
| 2458491 | Unloads of Recently Columns Despite Older Columns Could be Evicted                                                                               |
| 2415279 | How-To: Configuring SAP HANA for the SAP HANA Extension Node                                                                                     |
| 2405763 | SAP HANA DB: Log Replay on HSR Secondary Site Hangs                                                                                              |
| 2403124 | Optimization of HANA Page Cache Usage                                                                                                    |
| 2399187 | Out of Memory conditions in DP Agent (Java heap space error message, GC overhead limit exceeded error message)                                   |
| 2398507 | Memory in Pool/ICT is Constantly Increasing and Does not get Released                                                                            |
| 2376550 | HANA CONCAT attributes for BW Column Views: Correction for SID-Tables                                                                            |
| 2371445 | SAP HANA SPS 12 Database Maintenance Revision 122.03                                                                                             |
| 2312983 | Memory leak in Pool/parallel/aggregates when querying on distributed environment                                                                 |
| 2146989 | SAP HANA: High Number of Persistent Pages of Type UnifiedTableMVCC                                                                               |
| 2014148 | Guidelines for Using the Query Result Cache                                                                                                    |
| 1993128 | SAP HANA: column store table unloads and unloading behavior of Memory Objects Container                                                          |
| 1980765 | Operations with columns containing only one value may lead to wrong data                                                                         |
| 1969700 | SQL Statement Collection for SAP HANA                                                                                                    |
| 1903576 | SAP HANA DB: Additional Main Memory in Exceptional Cases                                                                                         |
| 1900823 | SAP HANA Storage Connector API                                                                                                    |
| 1871386 | SAP HANA: Paged Attributes                                                                                                    |
| 1865554 | MDX: Access type F4 help / improved error update                                                                                                 |
| 1813245 | SAP HANA DB: Row store reorganization                                                                                                    |
|         | Analyzing Memory with the Memory Profiler                                                                                                    |
|         | SAP HANA Troubleshooting and Performance Analysis Guide                                                                                          |
|         | SAP HANA Administration Guide                                                                                                    |
|         | ABAP Sourcecode Search                                                                                                    |
|         |                                                                                                    |

| Simplification List for SAP S/4HANA |
|-------------------------------------|
| Information Lifecycle Management    |

Terms of use | Copyright | Trademark | Legal Disclosure | Privacy